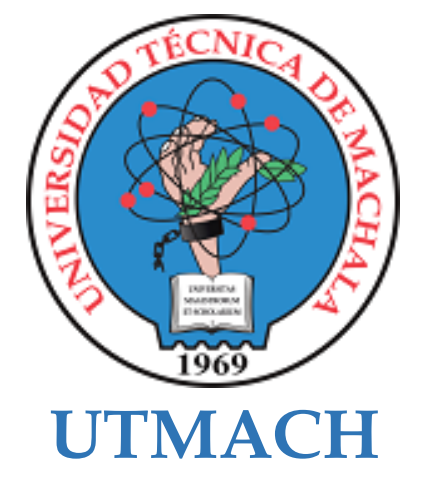

# **FACULTAD DE CIENCIAS SOCIALES**

# **CARRERA DE PEDAGOGÍA DE LAS CIENCIAS EXPERIMENTALES**

**Herramientas virtuales LMS Chamilo y Merge Cube para fortalecer la participación activa de estudiantes de la asignatura de ciencias naturales.**

# **RIOFRIO JARAMILLO MARLYN MICHAELA LICENCIADA EN PEDAGOGIA DE LA INFORMATICA**

# **CEDILLO MASCOTE CESAR EDUARDO LICENCIADO EN PEDAGOGIA DE LA INFORMATICA**

**MACHALA 2023**

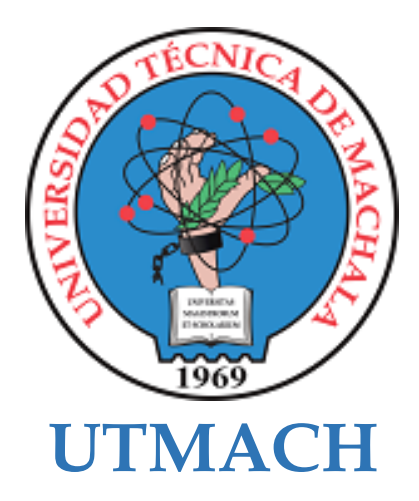

# **FACULTAD DE CIENCIAS SOCIALES**

# **CARRERA DE PEDAGOGÍA DE LAS CIENCIAS EXPERIMENTALES**

**Herramientas virtuales LMS Chamilo y Merge Cube para fortalecer la participación activa de estudiantes de la asignatura de ciencias naturales.**

> **RIOFRIO JARAMILLO MARLYN MICHAELA LICENCIADA EN PEDAGOGIA DE LA INFORMATICA**

> **CEDILLO MASCOTE CESAR EDUARDO LICENCIADO EN PEDAGOGIA DE LA INFORMATICA**

> > **MACHALA 2023**

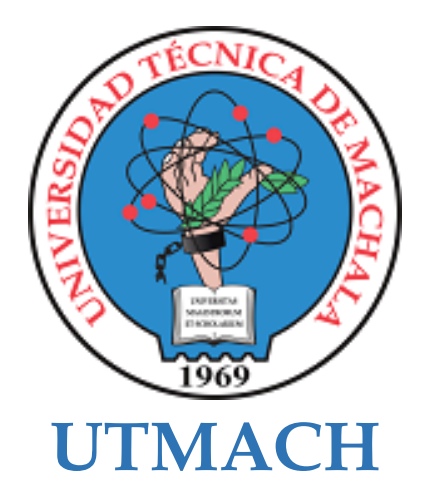

# **FACULTAD DE CIENCIAS SOCIALES**

# **CARRERA DE PEDAGOGÍA DE LAS CIENCIAS EXPERIMENTALES**

**SISTEMATIZACIÓN DE EXPERIENCIAS PRÁCTICAS DE INVESTIGACIÓN Y/O INTERVENCIÓN**

**Herramientas virtuales LMS Chamilo y Merge Cube para fortalecer la participación activa de estudiantes de la asignatura de ciencias naturales.**

> **RIOFRIO JARAMILLO MARLYN MICHAELA LICENCIADA EN PEDAGOGIA DE LA INFORMATICA**

> **CEDILLO MASCOTE CESAR EDUARDO LICENCIADO EN PEDAGOGIA DE LA INFORMATICA**

**DELGADO RAMIREZ JORGE CRISTOPHER**

**MACHALA 2023**

# **TESIS** *por* Marlyn Michaela Riofrio Jaramillo

**Fecha de entrega:** 10-oct-2023 11:37a.m. (UTC-0500) **Identificador de la entrega:** 2191510503 **Nombre del archivo:** TESIS\_OCTAVO\_SEMESTRE\_-\_copia.docx (8.04M) **Total de palabras:** 12456 **Total de caracteres:** 70468

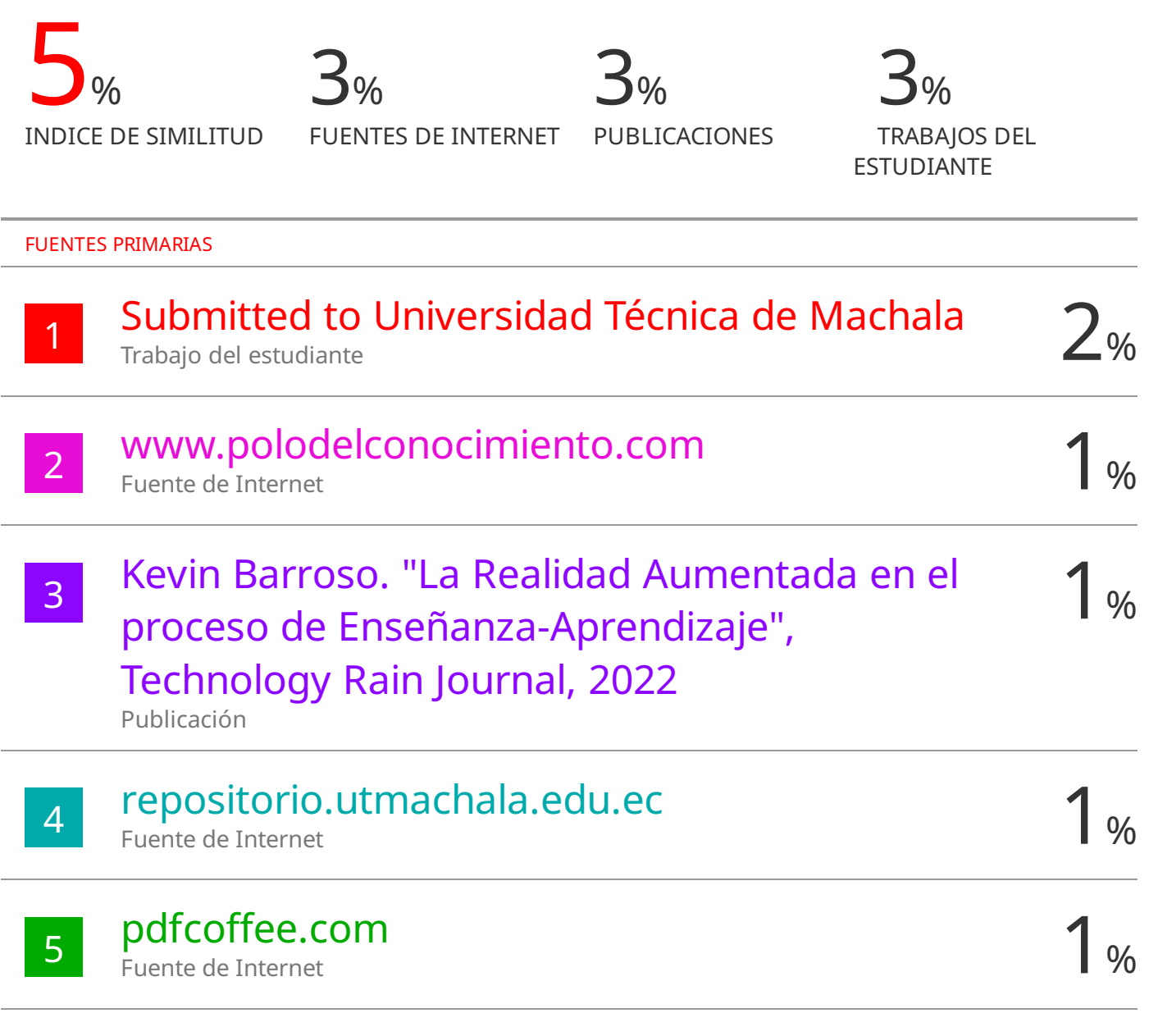

Excluir citas Activo Excluir bibliografía Activo Excluir coincidencias < 1%

# **CLÁUSULA DE CESIÓN DE DERECHO DE PUBLICACIÓN EN EL REPOSITORIO DIGITAL INSTITUCIONAL**

Los que suscriben, RIOFRIO JARAMILLO MARLYN MICHAELA y CEDILLO MASCOTE CESAR EDUARDO, en calidad de autores del siguiente trabajo escrito titulado Herramientas virtuales LMS Chamilo y Merge Cube para fortalecer la participación activa de estudiantes de la asignatura de ciencias naturales., otorgan a la Universidad Técnica de Machala, de forma gratuita y no exclusiva, los derechos de reproducción, distribución y comunicación pública de la obra, que constituye un trabajo de autoría propia, sobre la cual tienen potestad para otorgar los derechos contenidos en esta licencia.

Los autores declaran que el contenido que se publicará es de carácter académico y se enmarca en las dispociones definidas por la Universidad Técnica de Machala.

Se autoriza a transformar la obra, únicamente cuando sea necesario, y a realizar las adaptaciones pertinentes para permitir su preservación, distribución y publicación en el Repositorio Digital Institucional de la Universidad Técnica de Machala.

Los autores como garantes de la autoría de la obra y en relación a la misma, declaran que la universidad se encuentra libre de todo tipo de responsabilidad sobre el contenido de la obra y que asumen la responsabilidad frente a cualquier reclamo o demanda por parte de terceros de manera exclusiva.

Aceptando esta licencia, se cede a la Universidad Técnica de Machala el derecho exclusivo de archivar, reproducir, convertir, comunicar y/o distribuir la obra mundialmente en formato electrónico y digital a través de su Repositorio Digital Institucional, siempre y cuando no se lo haga para obtener beneficio económico.

**RIOFRIO JARAMILLO MARLYN MICHAELA CEDILLO MASCOTE CESAR EDUARDO**

of the following

**0706697109 0706376928**

Dir. Av. Panamericana km. 5 1/2 Via Machala Pasaje · Telf: 2983362 - 2983365 - 2983363 - 2983364

**UNIVERSITAS** 

#### **DEDICATORIA**

Con profundo agradecimiento, dedicamos este proyecto a los pilares fundamentales que han hecho posible nuestra culminación de la carrera universitaria. En primer lugar, agradecemos a Dios por habernos brindado vida y salud, permitiéndonos alcanzar esta meta que nos propusimos hace cuatro años. Su guía y amor incondicional nos han sostenido a lo largo de este viaje, guiándonos en cada paso.

Expresamos nuestra más sincera gratitud a nuestros padres, quienes con inmenso esfuerzo y sacrificio nos han respaldado en este recorrido llamado vida. Su amor, respeto y paciencia nos han fortalecido en momentos de dificultad, y, sobre todo, nos han motivado a perseguir nuestros sueños. En cada triunfo y fracaso, han estado a nuestro lado, manifestándonos un apoyo incondicional que valoramos profundamente.

Este proyecto también se dedica a todas las personas con las que hemos compartido tiempo y espacio en las diversas etapas de la vida. Cada uno de ustedes ha dejado una huella en nuestro camino, y de una u otra manera, nos han impulsado a alcanzar este propósito tan anhelado. Su amistad, consejos y ánimo han sido un motor invaluable en nuestra travesía hacia el éxito.

A todos los mencionados y a quienes, de alguna manera, han contribuido a nuestro logro, les expresamos nuestra gratitud eterna. Este proyecto es un testimonio del poder del apoyo, la perseverancia y la unidad en la búsqueda de nuestros objetivos académicos.

#### **RESUMEN**

La investigación que se presenta tuvo lugar en la Unidad Educativa "Rotary Club Machala Moderno" en El Oro, en el cantón Machala. Contamos con la valiosa colaboración de la profesora a cargo del octavo año de educación básica, la Magister Betty Jaramillo, quien generosamente compartió sus conocimientos y nos brindó apoyo al permitirnos trabajar en su asignatura con sus estudiantes.

Es fundamental destacar que los estudiantes desde el comienzo de su educación se involucren en todos los aspectos y al mismo tiempo desarrollen sus habilidades y destrezas. Esto los preparará para una sociedad que está siendo transformada por las Tecnologías de la Información y la Comunicación (TIC) como herramientas de aprendizaje constante. En este nuevo entorno educativo, es necesario contar con docentes bien capacitados que puedan adaptarse a las transformaciones continuas que ocurren en los entornos educativos, con el fin de motivar a sus estudiantes para que estén activos y participativos dentro de clases. Los docentes deben saber cómo integrar y utilizar la tecnología como un apoyo en el proceso de educativo.

La incorporación de herramientas tecnológicas en el ámbito educativo ha tenido gran repercusión debido a que ha brindado una valiosa oportunidad tanto para el docente como para los estudiantes ya que pueden interactuar de manera más eficiente. Esto es posible gracias a la disponibilidad de internet y a una extensa variedad de recursos en línea, lo que habilita a los educadores a fortalecer sus conocimientos en el aula, promoviendo así una participación activa por parte de los estudiantes.

En el desarrollo del prototipo, se aplicó la metodología ADDIE, la cual abarca las etapas de análisis, diseño, desarrollo, implementación y evaluación. Esta metodología fue la base para la creación de este recurso educativo. Asimismo, se hizo uso del software Tinkercad, el cual facilitó la elaboración y modelado de una diversidad de objetos 3D además de la plataforma de Chamilo que permite presentar un entorno llamativo con actividades evaluativas que logran satisfacer las necesidades de los estudiantes. Para ejecutar este proceso, se adoptó un enfoque integral que combinó enfoques cuantitativos y cualitativos, involucrando la realización de una entrevista al docente de la asignatura y encuestas a una muestra compuesta por 30 estudiantes de octavo año de educación básica.

**Palabras claves:** realidad aumentada, participación activa, ciencias naturales.

#### **ABSTRACT**

The research presented here took place in the Educational Unit "Rotary Club Machala Moderno" in El Oro, in the Machala canton. We had the valuable collaboration of the teacher in charge of the eighth grade of basic education, Ms. Betty Jaramillo, who generously shared her knowledge and gave us support by allowing us to work in her subject with her students.

It is essential to emphasize that students from the beginning of their education should be involved in all aspects and at the same time develop their skills and abilities. This will prepare them for a society that is being transformed by Information and Communication Technologies (ICT) as constant learning tools. In this new educational environment, it is necessary to have well-trained teachers who can adapt to the continuous transformations occurring in educational environments, in order to motivate their students to be active and participative in the classroom. Teachers must know how to integrate and use technology as a support in the educational process.

The incorporation of technological tools in education has had a great impact because it has provided a valuable opportunity for both teachers and students to interact more efficiently. This is possible thanks to the availability of the Internet and a wide variety of online resources, which enables educators to strengthen their knowledge in the classroom, thus promoting active participation by students.

In the development of the prototype, the ADDIE methodology was applied, which encompasses the stages of analysis, design, development, implementation and evaluation. This methodology was the basis for the creation of this educational resource. Likewise, use was made of the Tinkercad software, which facilitated the development and modeling of a variety of 3D objects, in addition to the Chamilo platform, which allows presenting a striking environment with evaluative activities that meet the needs of students. To execute this process, an integral approach was adopted that combined quantitative and qualitative approaches, involving an interview to the teacher of the subject and surveys to a sample of 30 students of eighth grade of basic education.

**Keywords: augmented reality, active participation, natural sciences**

# **INDICE DE CONTENIDO**

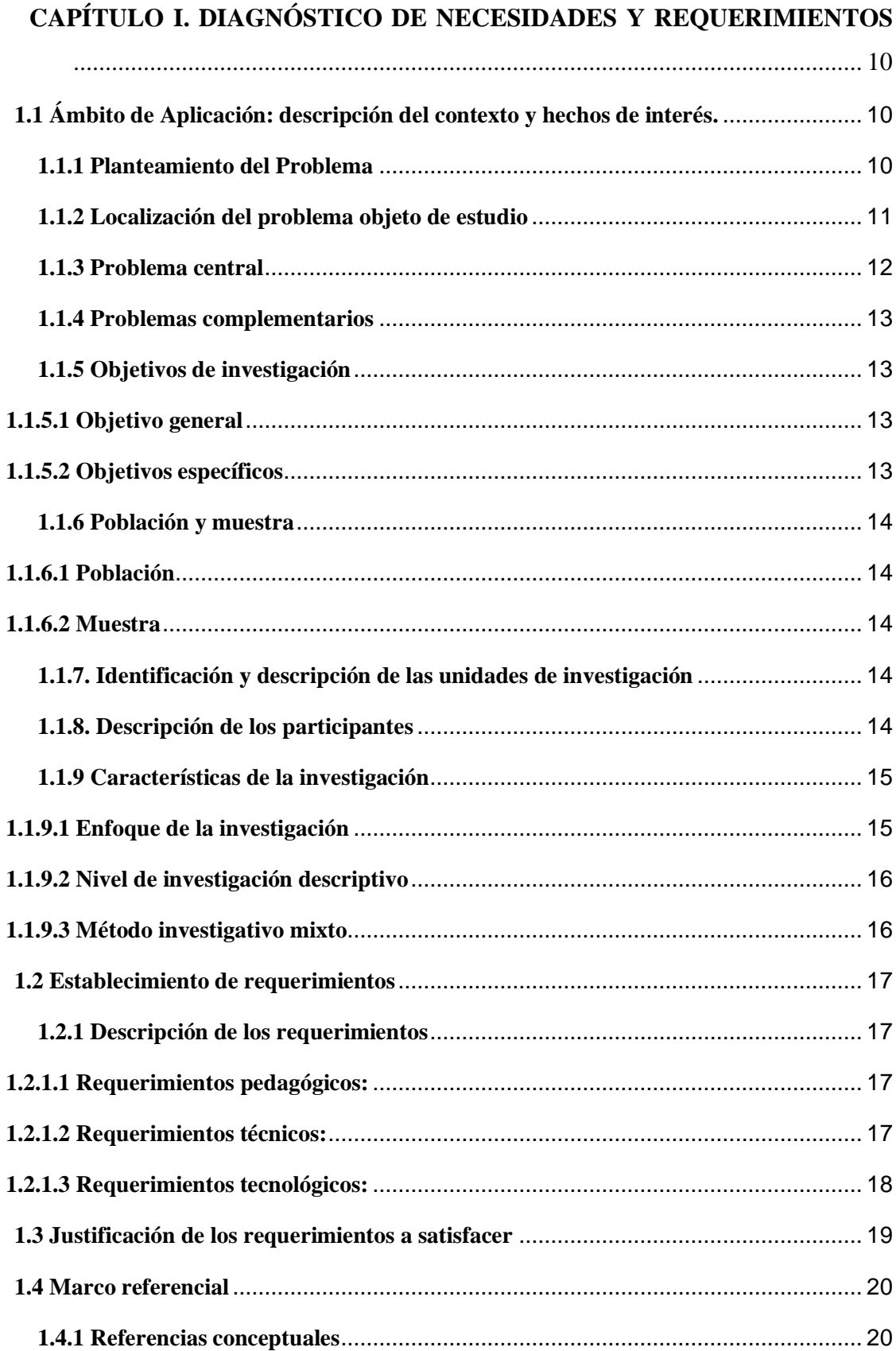

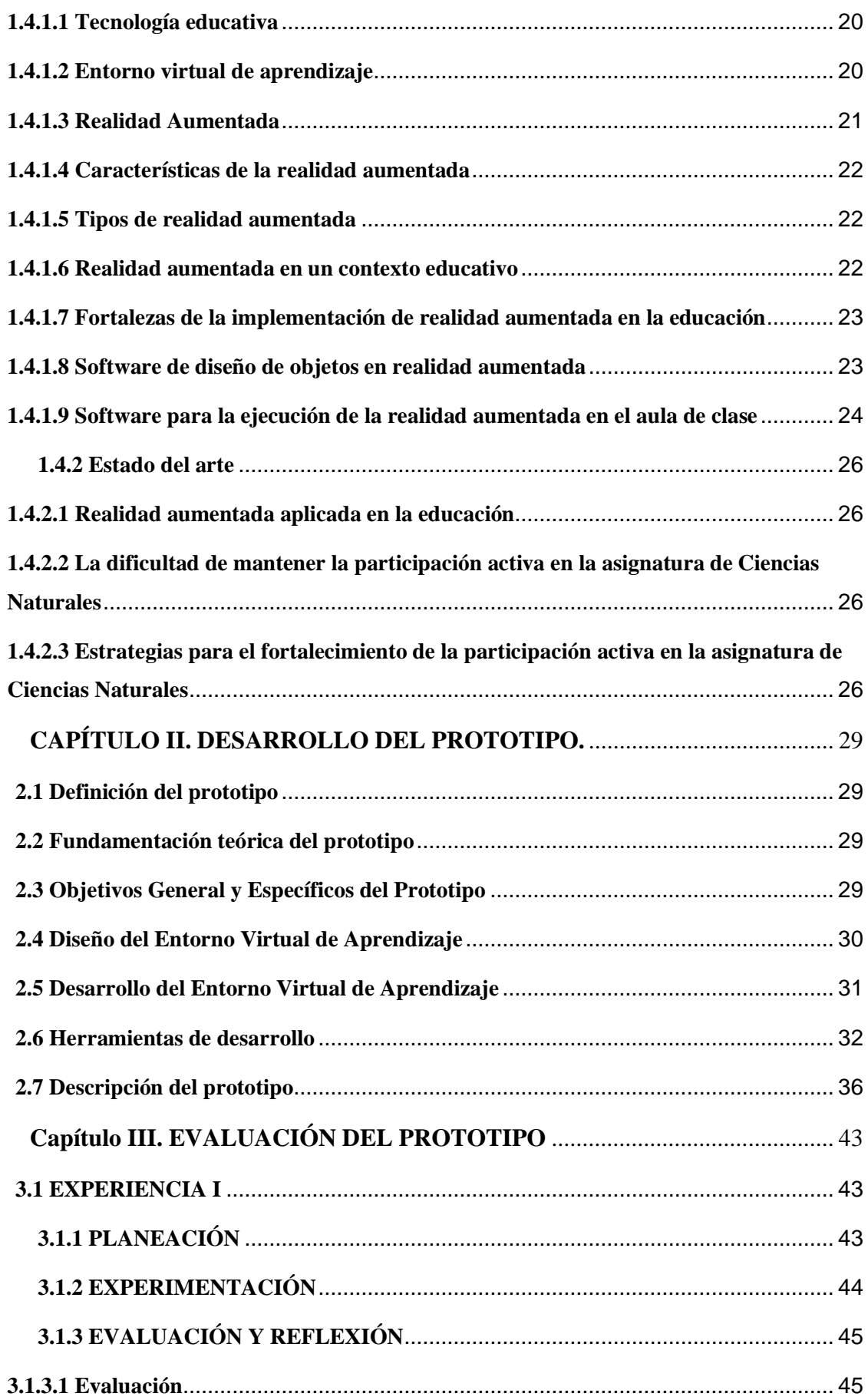

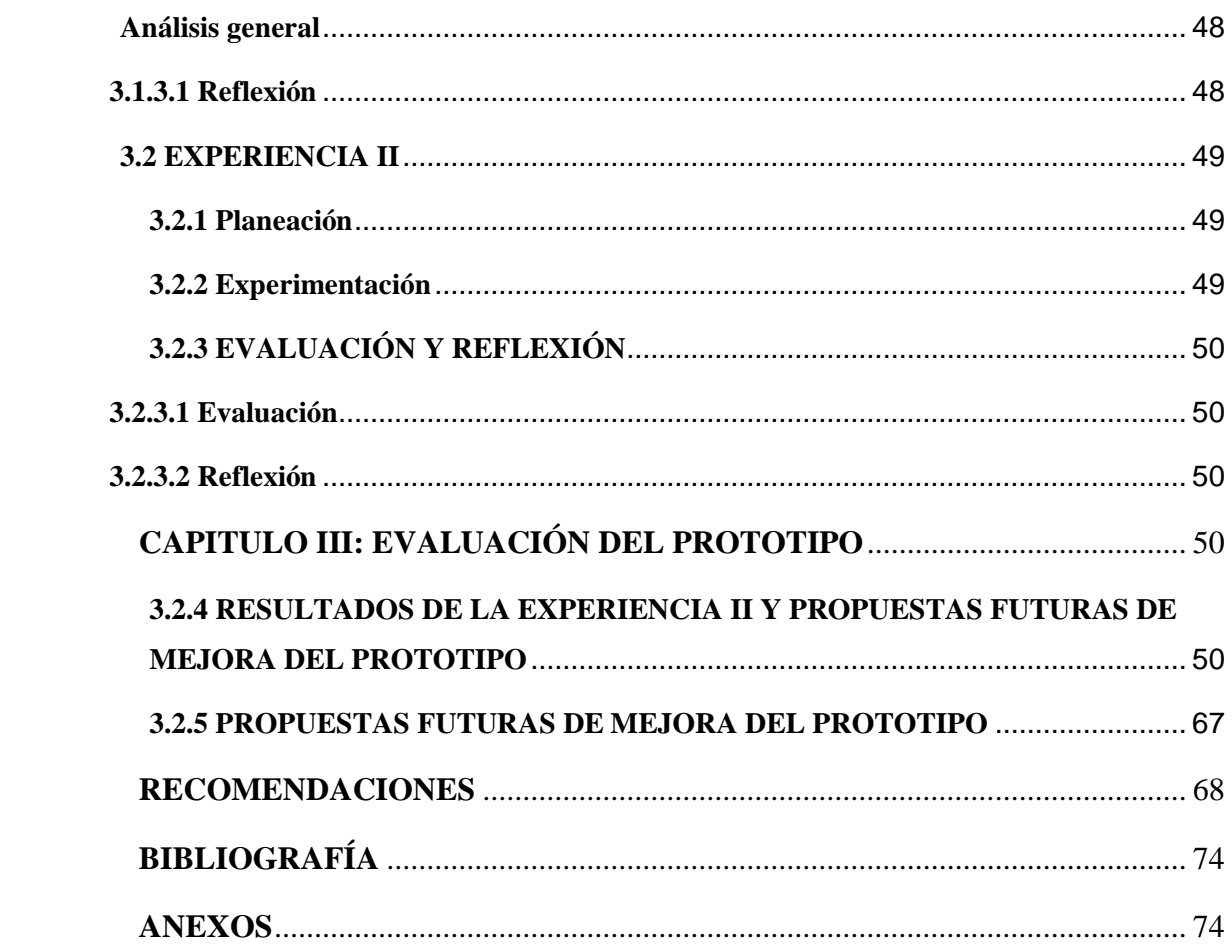

# **INDICE DE TABLAS**

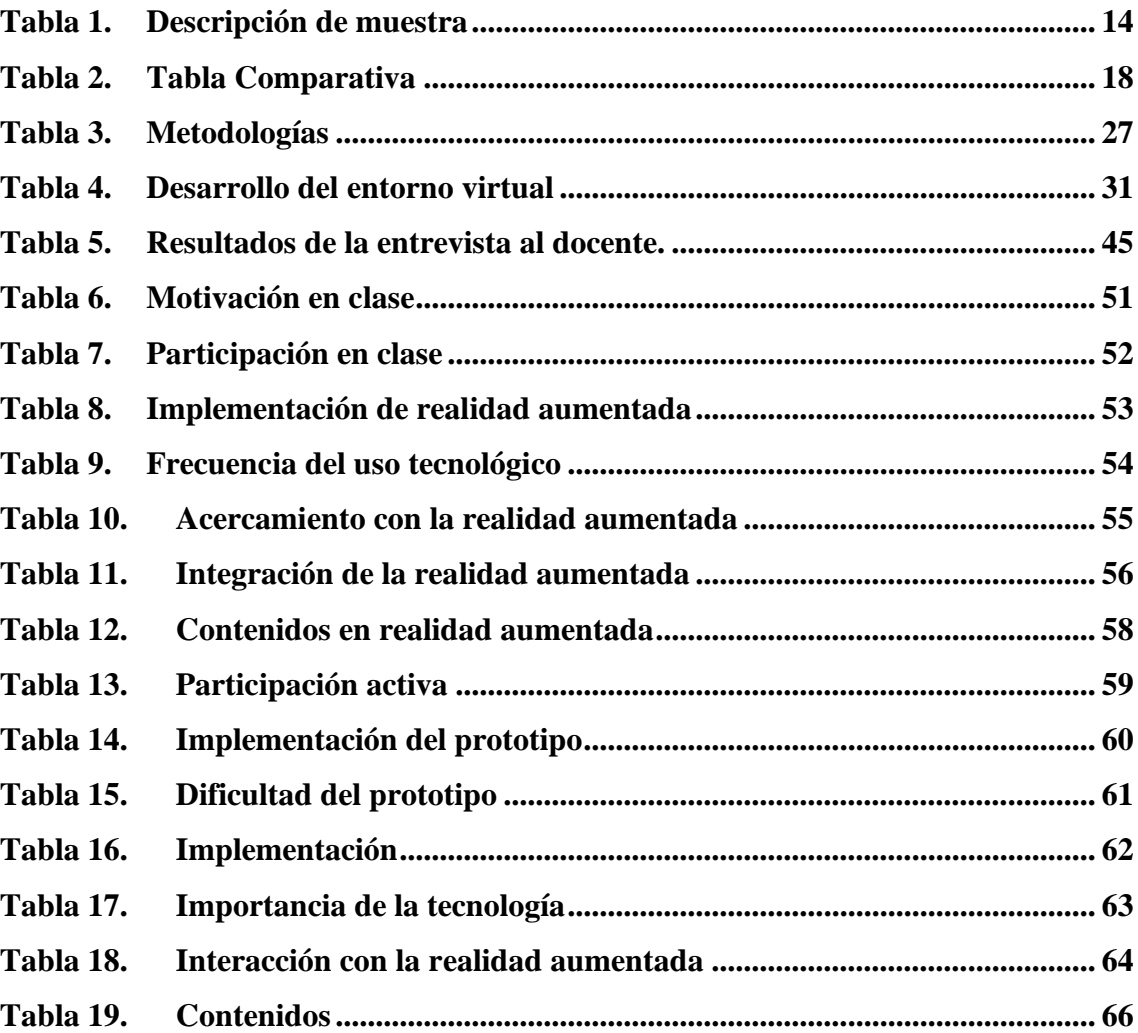

# **INDICE DE FIGURAS**

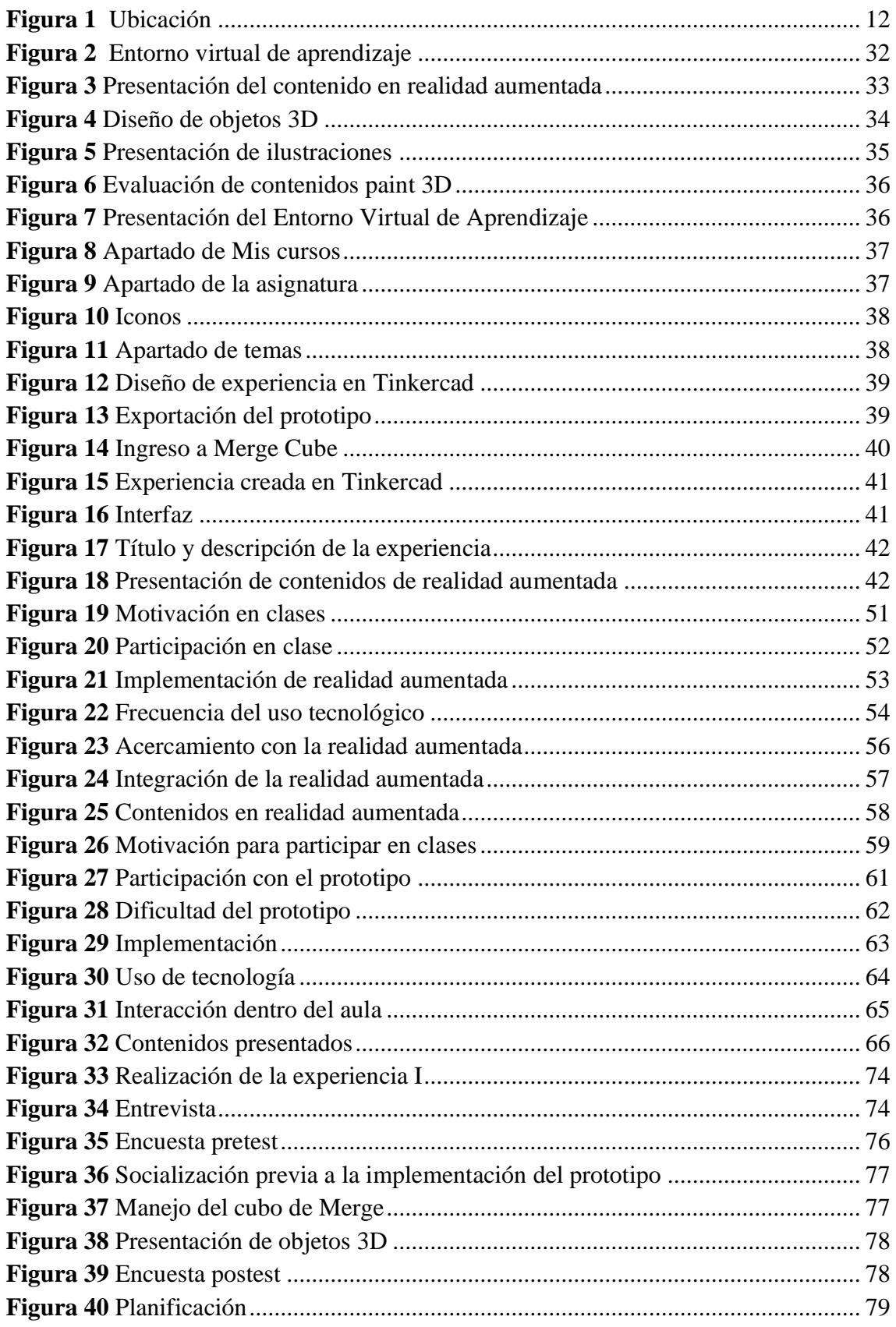

# **INTRODUCCIÓN**

La falta de participación estudiantil en el aula es un problema común en la educación que se refiere a la falta de interacción activa y significativa por parte de los estudiantes durante las clases. Este problema se puede manifestarse de diferentes formas, como el silencio por parte de los estudiantes durante las discusiones en el aula, la falta de preguntas o respuestas, y la falta de compromiso con las tareas o actividades en el aula.

Por ende, puede tener una serie de consecuencias desfavorables en el proceso de aprendizaje. Por ejemplo, los estudiantes pueden tener dificultades para retener la información presentada en el aula, pueden sentirse desmotivados o aburridos durante las clases. Además, los estudiantes pueden perder la oportunidad de desarrollar habilidades importantes como la comunicación efectiva, el pensamiento crítico y la colaboración en equipo.

Hay varias razones por las que los estudiantes pueden rehusarse a participar en el aula, como la falta de confianza, el miedo a equivocarse, la falta de interés en el tema o la falta de conexión con el profesor o sus compañeros de clase. Es importante abordar estas barreras y crear un entorno en el salón de clases que estimule la participación activa y facilite el aprendizaje significativo para todos los estudiantes.

Por lo tanto, para suplir estas decadencias estudiantiles es necesario una buena planificación curricular en donde se plasmen metas claras y precisas que se pretendan alcanzar al finalizar de cada ciclo; sin embargo, es necesario aclarar que los contenidos por si solos no lograran una buena participación por parte del estudiante, es por esto que esimportante también la implementación de estrategias educativas, los estilos y los ritmos de aprendizaje.

Es así que la incorporación de estrategias para fomentar la participación activa de los estudiantes en el aula es esencial para mejorar el aprendizaje, el rendimiento académico, desarrollo de habilidades importantes y promover la inclusión en el aula.

# <span id="page-14-0"></span>**CAPÍTULO I. DIAGNÓSTICO DE NECESIDADES Y REQUERIMIENTOS**

<span id="page-14-1"></span>**1.1 Ámbito de Aplicación: descripción del contexto y hechos de interés.**

# <span id="page-14-2"></span>**1.1.1 Planteamiento del Problema**

En primer lugar, Espinoza Freire (2018) argumenta que es esencial definir claramente la problemática de la investigación para establecer el alcance del estudio y demostrar la relación entre las variables relevantes, así como su pertinencia.

Uno de los desafíos más evidentes de la educación tradicional es la falta de participación activa e interacción por parte de los estudiantes en su proceso de aprendizaje. Esto suele traducirse en la mera transmisión de conocimientos por parte del profesor y una toma pasiva de notas por parte de los alumnos, lo que resulta en un proceso monótono, poco estimulante y dificultoso para comprender conceptos abstractos.

Para UNICEF, (2022) es necesario enfatizar la importancia de la participación estudiantil en el desarrollo y protección de los estudiantes, promoviendo espacios y materiales que les permitan expresarse de acuerdo a su edad y nivel de desarrollo, fomentando la democracia y respetando sus puntos de vista y opiniones.

Por lo tanto, para Boada A (2019) el desarrollo y la aplicación de entornos y herramientas tecnológicas pueden motivar tanto a nivel personal como colectivo, fortaleciendo así la participación activa de los estudiantes y mejorando la enseñanza a través de avances tecnológicos constantes, incluso superando las barreras geográficas.

Sin embargo, a pesar de los avances tecnológicos, muchas instituciones educativas locales aún se aferran a modelos de enseñanza tradicionales y restringidos, donde se limita la participación activa de los estudiantes y se genera desinterés en el proceso de enseñanzaaprendizaje. Por lo tanto, es necesario desarrollar contenidos en realidad aumentada para fortalecer la participación activa de los estudiantes (UTPL, 2019).

En resumen, el problema se centra en la falta de participación activa de los estudiantes en un entorno educativo tradicional y la necesidad de aprovechar la realidad aumentada como una herramienta para mejorar esta participación y, por ende, el proceso de aprendizaje utilizando realidad aumentada para fortalecer la participación activa en los estudiantes de octavo año en la asignatura de Ciencias Naturales de la Unidad Educativa "Rotary Club Machala Moderno".

# <span id="page-15-0"></span>**1.1.2 Localización del problema objeto de estudio**

El objeto de estudio es de suma relevancia, sobre el cual se plantea el problema de investigación y la finalidad de dar una solución del problema. Este se caracteriza por medio de conceptos particulares y específicos, en donde quede claro sus cualidades con el fin de que hagan posible que el investigador indague diferentes definiciones durante el proceso de investigativo.

La presente investigación fue efectuada en la Unidad Educativa "Rotary Club Machala Moderno", que está situada en la calle 7ma Avenida y las Acacias, parroquia La Providencia del cantón Machala, por medio de una breve entrevista con la docente de 8vo año del paralelo "A" de la asignatura de ciencias naturales se logró conocer que los estudiantes tienen un bajo nivel de participación dentro de clases.

# <span id="page-16-1"></span>**Figura 1**

*Ubicación*

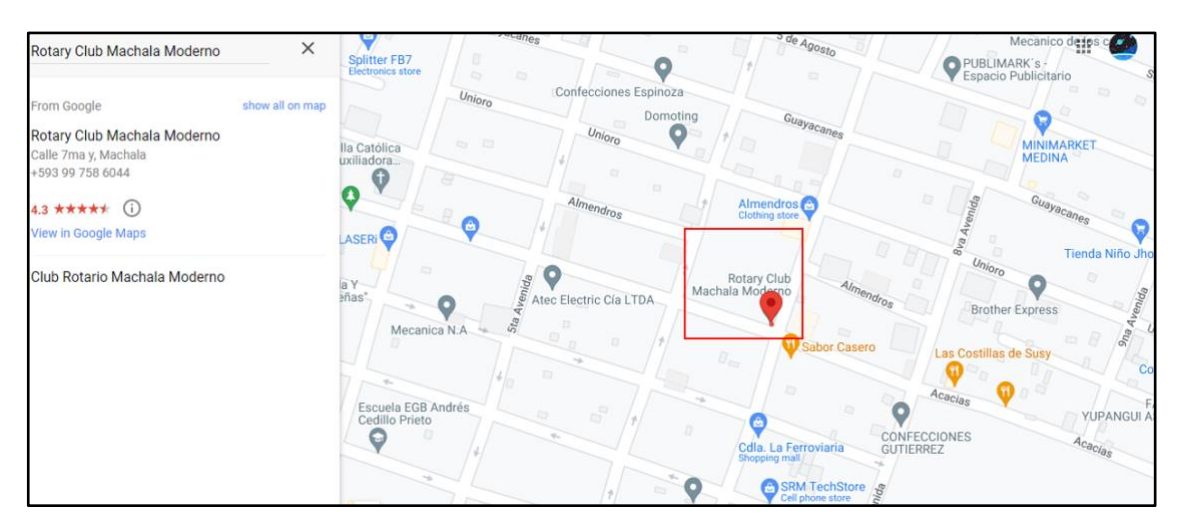

**Nota:** Figura correspondiente a la ubicación geográfica de la Unidad Educativa "Rotary Club Machala Moderno" tomando de Google Maps año 2022

**Fuente:** <https://maps.google.com/?cid=10142472266259880720&entry=gps>

# <span id="page-16-0"></span>**1.1.3 Problema central**

En la educación actual se necesita implementar diversas metodologías activas que se centren en las competencias del estudiante en donde sobresalen estrategias que fomenten un proceso constructivo más no repetitivo; a causa de las diferentes investigaciones, como menciona (Vásquez Rodríguez, 2010) el proceso enseñanza aprendizaje consigue plenitud cuando los recursos, estrategias y la estructura misma circunscribe con coherencia los objetivos y contenidos, consiguiendo de esta manera la calidad necesaria para generar interés y expectativas positivas a la comunidad educativa; adicionalmente (Garrido, 2003) considera que, la sinterización de conceptos es prioritario para confeccionar los procesos de enseñanza, adaptando decisiones y metodologías constantemente, con el fin de optimizar el aprendizaje, en resumen, las metodologías implementadas deben ser cada vez más flexibles y adaptables al ritmo de cada estudiante, de esta manera se enfatice el aprendizaje significativo y crítico dejando a un lado procesos tradicionales como lo son la recepción y acumulación de información.

Los nuevos modelos educativos brindan la posibilidad de adaptar el aprendizaje a tal grado que el docente y el estudiante puede acceder a nuevos conocimientos de cultura digital desde cualquier lugar, adquiriendo variedad de herramientas de autoaprendizaje y autocorrección, fomentando el aprendizaje lógico, creativo y facilitando soluciones revolucionarias que despiertan el interés de cada uno de los estudiantes. Esto llevó al siguiente planteamiento del problema:

¿Qué efecto tendría la implementación de un entorno virtual de aprendizaje utilizando realidad aumentada para fortalecer la participación activa en los estudiantes de octavo año paralelo "A" en la asignatura de Ciencias Naturales de la Unidad Educativa "Rotary Club Machala Moderno"?

# <span id="page-17-0"></span>**1.1.4 Problemas complementarios**

- ¿Se puede fortalecer la participación activa de los estudiantes con ayuda de recursos tecnológicos?
- ¿Bajo qué metodologías se puede adecuar el aprendizaje con recursos tecnológicos y realidad aumentada?
- ¿Qué beneficios tendrá el proceso de aprendizaje con la implementación de un recurso tecnológico basado en realidad aumentada?

# <span id="page-17-1"></span>**1.1.5 Objetivos de investigación**

# <span id="page-17-2"></span>**1.1.5.1 Objetivo general**

Implementar un entorno virtual de aprendizaje mediante el uso de herramientas tecnológicas que permitan el fortalecimiento de la participación activa de los estudiantes.

# <span id="page-17-3"></span>**1.1.5.2 Objetivos específicos**

- Analizar los factores que intervienen en la participación activa en los estudiantes.
- Identificar los beneficios que promueve la realidad aumentada como estrategia para fortalecer la participación activa.
- Diseñar contenidos con realidad aumentada para la asignatura de ciencias naturales.
- Implementar mediante un plan didáctico para el uso de realidad aumentada con la plataforma Merge Cube.
- Evaluar los efectos generados por la implementación del prototipo como medio fortalecedor de la participación activa.

# <span id="page-18-0"></span>**1.1.6 Población y muestra**

# <span id="page-18-1"></span>**1.1.6.1 Población**

La población actual del estudio se encuentra conformada por estudiantes de la Unidad Educativa "Rotary Club Machala Moderno" misma que cuenta con 762 estudiantes matriculados actualmente.

# <span id="page-18-2"></span>**1.1.6.2 Muestra**

La selección de la muestra del presente proyecto de investigación está conformada por 30 estudiantes, entre las edades de 12 a 15 años, en el 8vo año de educación básica paralelo "A" de la Unidad Educativa "Rotary Club Machala Moderno" y la docente encargada de la asignatura de ciencias naturales.

# <span id="page-18-3"></span>**1.1.7. Identificación y descripción de las unidades de investigación**

La población para este trabajo de investigación es la siguiente:

- 1. 1 docente encargado de 8vo año de la unidad educativa "Rotary Club Machala Moderno"
- 2. Estudiantes de 8vo año del año lectivo 2022-2023

La muestra de esta investigación está conformada por:

- 1. Docente encargada de la asignatura de ciencias naturales
- 2. Estudiantes de 8vo año paralelo "A" de la unidad educativa "Rotary Club Machala Moderno" del periodo lectivo 2022-2023

# <span id="page-18-5"></span><span id="page-18-4"></span>**1.1.8. Descripción de los participantes**

# **Tabla 1.**

*Descripción de muestra*

**OCTAVO AÑO PARALELO "A" DE LA UNIDAD EDUCATIVA "ROTARY** 

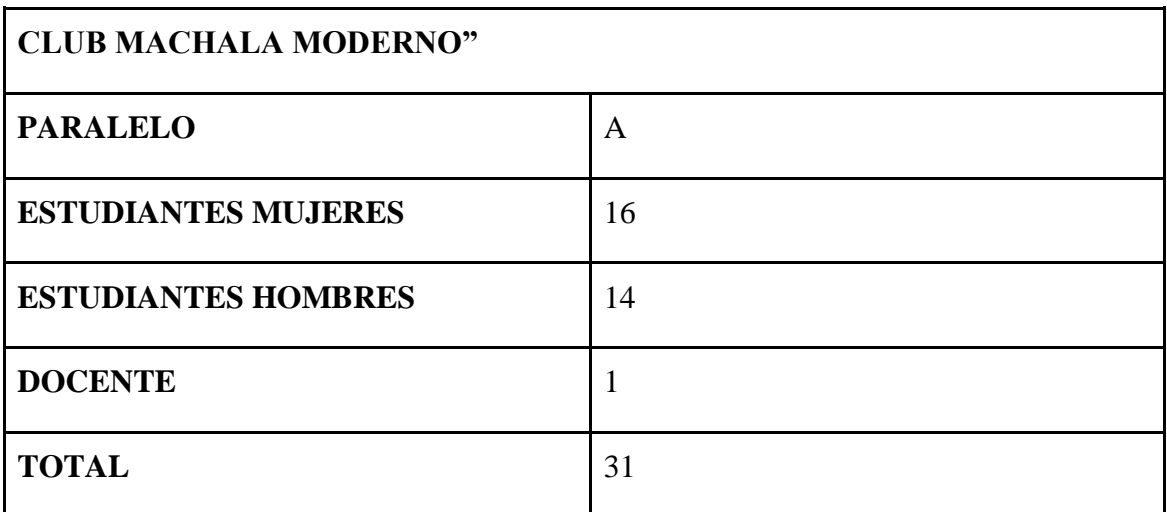

**NOTA:** Como se mencionó anteriormente, para esta investigación se tomó en cuenta a un docente encargado de la asignatura de ciencias naturales y 30 estudiantes, entre las edades de 12 a 15 años, que forman parte del 8vo año de educación básica paralelo "A" de la Unidad Educativa "Rotary Club Machala Moderno"

**Fuente:** Los autores

# <span id="page-19-0"></span>**1.1.9 Características de la investigación**

# <span id="page-19-1"></span>**1.1.9.1 Enfoque de la investigación**

El presente estudio se manejará con un enfoque investigativo de carácter cualitativo, cuantitativo y mixto; en donde, se comprenderán e interpretara estadística y verbalmente, los fenómenos, mediante la indagación científica, la implementación del entorno de aprendizaje mediante contenidos en realidad aumentada, misma que, permitirá medir el nivel de participación activa del estudiante, de tal manera que, se extraerán los datos representándolos estadísticamente con su correspondiente interpretación textual; dicha recopilación se la procederá a examinar con los enfoques:

# **Cuantitativo**

El enfoque cuantitativo es aquel que pretende analizar los diversos resultados y patrones de comportamiento basados en una representación gráfica para lograr probar una hipótesis y a su vez enfatizar los resultados, dando una respuesta del por qué sucedió o no una acción, llegando así a una muestra clara y precisa (Flores, 2022)

Dicho enfoque presenta la obtención e interpretación de información con grandes muestras haciendo uso de herramientas estadísticas y procedimientos matemáticos tangibles, dichos datos pueden ser adquiridos mediante diversas fuentes de investigación como lo pueden ser, entrevistas, encuestas o diversos comentarios permitiendo de esta manera una evaluación e interpretación de los resultados estadísticos de carácter confiable.

#### **Cualitativo**

(Guzmán G, 2021) Plantea que mediante el enfoque cualitativo se destaca la recolección e interpretación de datos sin necesidad de representarlos de manera numérica, razón por la que su hipótesis puede como no probarse. Es decir, este enfoque no busca representar los resultados debido a que este parte de lo particular a lo general, mismo que pretende explorar y describir las perspectivas, variables para posteriormente generar teorías.

#### **Mixto**

Integra las cualidades que posee el enfoque cuantitativo y cualitativo para desarrollar un estudio en donde es posible desarrollarse de lo general a lo particular o viceversa, además el análisis de las variables se las puede realizar de manera conjunta, permitiendo así un mayor entendimiento del fenómeno (Herrera Ruiz, 2017).

#### <span id="page-20-0"></span>**1.1.9.2 Nivel de investigación descriptivo**

En el marco del presente estudio, se consideró la utilización de metodologías cualitativas, cuantitativas y mixtas. A través de la recopilación de datos en esta investigación, se pudo observar que la institución educativa muestra disposición para incorporar nuevas tecnologías con el fin de mejorar el proceso educativo. Además, se lograron identificar las necesidades de los estudiantes en relación con las estrategias y enfoques interactivos que promuevan una mayor participación activa en el entorno del aula.

#### <span id="page-20-1"></span>**1.1.9.3 Método investigativo mixto**

El enfoque empleado en el siguiente estudio será la búsqueda de información y recopilación de datos sobre el uso de realidad aumentada en contenidos del área de ciencias naturales y de qué manera fortalece la participación activa de los estudiantes en el aula de clases, para posteriormente emplear una entrevista al docente de la asignatura de ciencias naturales del octavo año de educación general básica, sobre la implementación de tecnología educativa en realidad aumentada; para posteriormente adaptar los contenidos a un entorno virtual de aprendizaje para que estas aportaciones sean totalmente factibles, interactivas y perceptibles con el contenido áulico.

Finalmente, se llevará a cabo la respectiva presentación del prototipo dentro del pre test y post test cuya información se recopila para deliberar si el prototipo presenta las características necesarias para cumplir con el fortalecimiento de la participación activa en los estudiantes.

# <span id="page-21-0"></span>**1.2 Establecimiento de requerimientos**

Se empleo la herramienta Merge cube y su apartado Object Viewer para lograr la visualización e interacción con los contenidos en realidad aumentada, por otra parte, también se utilizó la herramienta LMS Chamillo con la finalidad de desarrollar un curso virtual donde se ven alojados los contenidos y estrategias a desarrollar, mismos que están dirigidos a la asignatura de Ciencias Naturales de la Unidad Educativa "Rotary Club Machala Moderno", dichas herramientas cumplen con los requerimientos esenciales para lograr adaptarlas y suplir las necesidades de los estudiantes.

# <span id="page-21-1"></span>**1.2.1 Descripción de los requerimientos**

En cuanto a las condiciones que son necesarias para la presente investigación, se tomó en cuenta los siguientes aspectos:

# <span id="page-21-2"></span>**1.2.1.1 Requerimientos pedagógicos:**

- Plan de unidad didáctica que servirá para determinar los contenidos y metodologías de la asignatura de ciencias naturales.
- Adaptación de los contenidos utilizando tecnología.
- Interacción con el recurso tecnológico para el fortalecimiento de la participación activa del estudiante.
- Implementación de técnicas de evaluación.
- Aprender sobre la asignatura de ciencias naturales de manera interactiva y participativa.

# <span id="page-21-3"></span>**1.2.1.2 Requerimientos técnicos:**

- Disposición de dispositivos móviles desde gama media
- Versiones compatibles en dispositivos android (6 OS Marshmallow o posteriores versiones) y en dispositivos Apple (IOS 9 o posteriores versiones)
- Uso del programa tinkerkad para el diseño 3D, Merge Cube y visual viewer para la proyección de la realidad aumentada y Chamilo El diseño del entorno virtual de aprendizaje.
- Disposición de un computador
- 4 RAM mínimo u 8 RAM recomendable
- Procesador Core i3 o Ryzen 3 recomendable
- SSD 256
- Uso de navegadores tales como, Safari, Mozilla Firefox (recomendable), Opera, Google Chrome (recomendable) e Internet Explorer.
- Acceso a una cuenta en Chamilo (gratuita).
- Matriculación al curso de ciencias naturales de 8vo de Educación General Básica.

# <span id="page-22-0"></span>**1.2.1.3 Requerimientos tecnológicos:**

- Conexión a red de internet mínima de 10mb/s
- Espacio disposición tecnológica
- Los dispositivos deben cumplir con los requerimientos técnicos

# <span id="page-22-1"></span>**Tabla 2.**

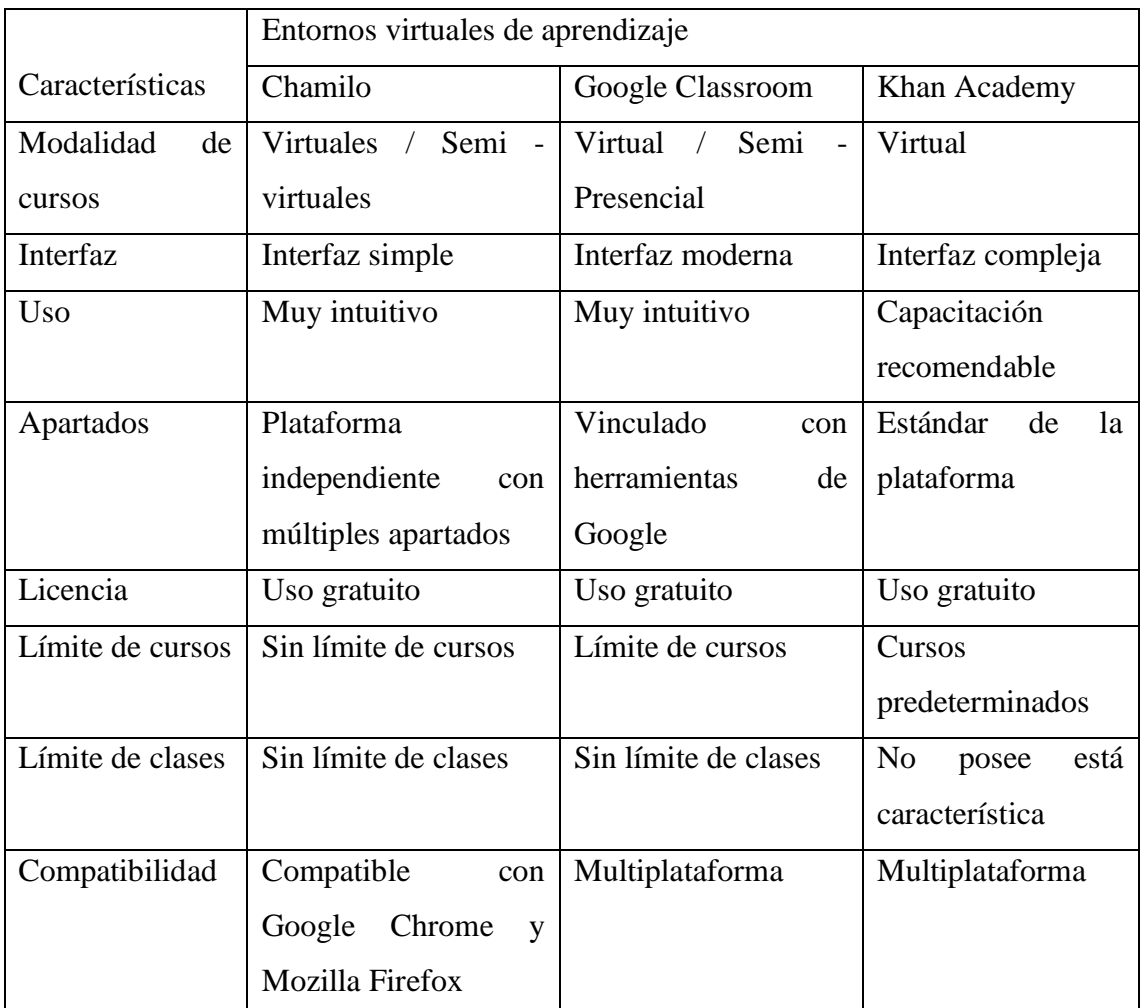

#### *Tabla Comparativa*

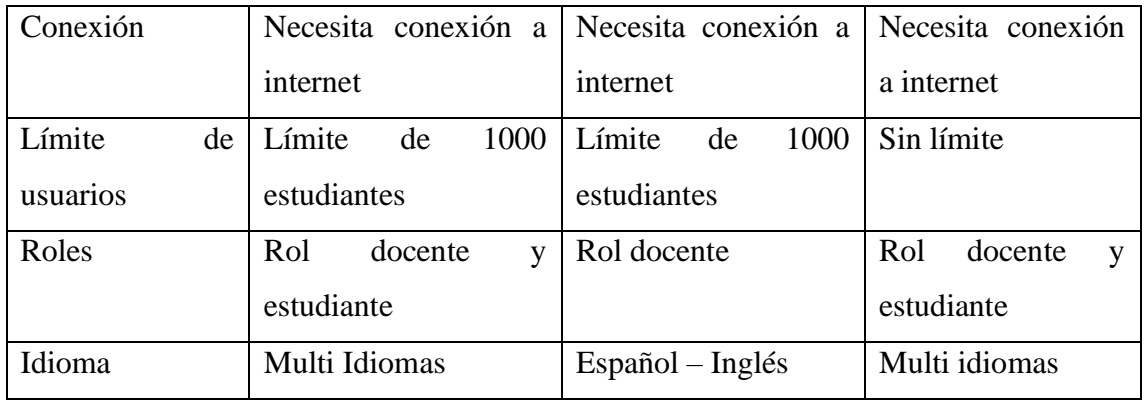

**Fuente:** Los autores

# <span id="page-23-0"></span>**1.3 Justificación de los requerimientos a satisfacer**

La presente investigación posee como enfoque, el desarrollo de un entorno virtual de aprendizaje, dónde los contenidos serán visualizados en realidad aumentada, debido a la falta de participación activa en los estudiantes de la Unidad Educativa "Rotary Club Machala Moderno" en la ciudad de Machala, además de desplegar una nueva perspectiva sobre el uso de tecnología educativa en el aula de clase.

Es necesario considerar que, la participación activa es esencial, cuando se trata autonomía, dónde el docente, mediante estrategias educativas, gestiona una planificación y desarrollo de actividades de carácter dinámicas, motivadoras e innovadoras. Estas actividades son aquellas que pretenden involucrar de tal manera al alumnado que, su capacidad de confianza, generará una participación autónoma, logrando involucrarse activamente en el desarrollo, comprensión y dominio del tema de clase.

Mediante el proyecto de investigación se pretende describir sobre los efectos que generará la incorporación de un entorno virtual de aprendizaje utilizando realidad aumentada como método fortalecedor a la participación activa de los estudiantes de octavo año paralelo "A" en la asignatura de Ciencias Naturales de la Unidad Educativa "Rotary Club Machala Moderno".

Razón por la que surge la necesidad obtener información sobre qué efectos genera la implementación de un Entorno virtual de aprendizaje utilizando realidad aumentada como método fortalecedor de la participación activa, dicha información será indagada minuciosamente en páginas y repositorios científicos para que con ello evitar la desinformación de un contendido con escasez de veracidad.

# <span id="page-24-0"></span>**1.4 Marco referencial**

# <span id="page-24-1"></span>**1.4.1 Referencias conceptuales**

# <span id="page-24-2"></span>**1.4.1.1 Tecnología educativa**

La tecnología educativa a lo largo de su implementación en la educación ha generado soluciones sólidas y eficaces gracias a su estructura flexible y adaptable a las dificultades de la cotidianeidad educativa.

(Claro y otros, 2011) Afirma que en una educación de calidad es necesaria la incorporación de tecnología digital debido al alcance que estas presentan, debido a que existen aproximadamente 5.000 millones de dispositivos compatibles, generando a nivel global beneficios capaces de solventar las brechas digitales que hace más de una década han sido difícilmente de superar, dejando la oportunidad de propiciar una educación digitalizada.

Razón por la que ha generado un aspecto revolucionario en los salones, planes de clase, metodologías, actividades y contenidos educativos, reduciendo significativamente el tiempo, esfuerzo y la dependencia a la adquisición de libros de alto costo, esto es posible porque al ser tecnología centralizada a un público estudiantil, poseen características tales como: facilitar el aprendizaje a un pequeño o gran grupo de estudiantes, ya sea a distancia o presencia en cualquier hora del día, también, son compatibles con cualquier formato educativo y diversas plataformas (UNIR , 2021).

La tecnología digital en la educación juega un papel esencial en la era contemporánea debido a su inmenso alcance y su capacidad para abordar y cerrar las brechas digitales que han persistido durante un largo período de tiempo. En un mundo donde la información y el conocimiento están cada vez más interconectados a través de la red, el acceso a dispositivos digitales y recursos en línea se ha convertido en un factor determinante para el éxito educativo y profesional.

# <span id="page-24-3"></span>**1.4.1.2 Entorno virtual de aprendizaje**

Un entorno virtual de aprendizaje es generalmente asociado como, un espacio de multiusos virtual y temporal atreves del internet, que acompaña al mejoramiento de la enseñanza y aprendizaje del estudiante, debido a su versatilidad, fácil manejo, facilidad en la comunicación e intercambio de información entre los participantes, promoviendo de esta manera el aprendizaje mediante el uso de tecnología educativa (Bustos Sánchez & Coll Salvador, 2010)

No obstante, es importante resaltar que un Entorno virtual de aprendizaje no presenta modelos y estrategias didácticas, esto se debe a que la información, actividades y material didáctico es generado netamente por el docente, siendo así esta una herramienta de apoyo, alojamiento y organización de contenidos fomentando una visión al uso de la tecnología enriqueciendo su planificación ( Vidal Ledo y otros, 2008).

#### <span id="page-25-0"></span>**1.4.1.3 Realidad Aumentada**

La Realidad Aumentada era hasta hace aproximadamente diez años, un recurso tecnológico accesible solo en dispositivos de categoría "premium" o de gama alta. Esta tecnología proporciona experiencias interactivas a los usuarios al combinar el mundo virtual con el mundo físico, permitiendo que ambos se fusionen mediante dispositivos tecnológicos como cámaras web, teléfonos móviles (tanto en sistemas IOS como Android), tabletas y otros similares (Rial Costa y otros, Realidad aumentada en los PPEA. Estudio en alumnado de secundaria, 2022).

El sistema tecnológico emergente es capaz de potenciar nuestros sentidos mediante la involucración entre elementos reales y virtuales, creando de esta manera un nuevo entorno de comunicación de carácter mixto y simplificado, no obstante, se debe considerar que la realidad aumentada no reemplaza el mundo real por lo virtual, realmente, estimula al usuario enviando información contexto real a un mundo virtual de esta manera se potencializa su aprendizaje (Genovés, 2019).

(Villacé, 2017) Menciona que, aunque su origen no es fácil de localizar, en su mayoría data en el año de 1962 debido a un proyecto cinematográfico denominado Sensorama, pero este no es la única invención tomada con el nombre de RA, debido a que también, surgieron proyectos militares con finalidades de prácticas aéreas de combate.

Mientras tanto, el avance de la misma ha cumplido con un rol importante a nivel mundial debido a su aceptación y compatibilidad con diversos medios, dispositivos y contenidos haciendo de esta una herramienta adaptable, multitareas y multidisciplinaria logrando generar espacios de realidad alterna al mundo real y de esta manera obtener resultados directos e intuitivos (Ajila Gia & Jiménez Correa, 2022).

# <span id="page-26-0"></span>**1.4.1.4 Características de la realidad aumentada**

En cuanto a las características clave de la realidad aumentada están presentes varios aspectos como lo son la sobre posición de elementos virtuales sobre la realidad física, facilitando la interacción en tiempo real del usuario con los objetos proyectados, donde las acciones del usuario tienen un impacto directo en la representación de la realidad, además, las imágenes proyectadas son tridimensionales (3D) para lograr una integración natural con el volumen físico o el entorno real, adicionalmente estas tecnologías se adaptan al contexto, lo que significa que la información que se muestra en el dispositivo guarda relación con el entorno circundante, reflejando lo que percibimos a través de nuestros sentidos (GARCÍA REQUEJO, 2022).

#### <span id="page-26-1"></span>**1.4.1.5 Tipos de realidad aumentada**

(Bello, 2017) propone tres tipos de realidad aumentada:

- **Realidad aumenta por reconocimiento de patrones:** Parámetro que permite reconocer la posición específica, permitiendo a la RA reflejarse en la pantalla inclusive, aunque se encuentre en movimiento.
- **Realidad aumenta por imágenes:** Hace uso de imágenes como elementos con los que se puede interactuar de manera estática.
- **Realidad aumenta por geolocalización:** Comprende que la RA ubique un punto de interés y se visualizaran los contenidos en la pantalla del dispositivo.

El uso de la realidad aumentada en la actualidad es un rotundo hecho, considerando que es posible acceder a estas desde cualquier parte del mundo gracias al acceso a internet y desde cualquier dispositivo como lo son gafas, celulares, tabletas, laptops, entre otros, que cuenten con las características necesarias para su ejecución.

# <span id="page-26-2"></span>**1.4.1.6 Realidad aumentada en un contexto educativo**

Según (Bezares Molina y otros, 2020) la realidad aumentada se la puede definir como el uso de objetos en 3D mismos que permiten estar inmersos entre lo real y lo virtual sin alterar los conceptos básicos de la realidad, esto a su vez representa una fortaleza clara dentro del campo educativo, ya que la motivación que genera a los estudiantes incide en su rendimiento académico, por lo que a lo largo de la última década la realidad aumenta ha sido de especial relevancia en la enseñanza de asignaturas como matemáticas, medicina, ciencias sociales entre otras ramas educativas más.

Además, al no ser una herramienta estática, existe la posibilidad de que el estudiante interactúe con los contenidos debido a que la realidad aumentada es totalmente intuitiva y de fácil uso, de esta manera el estudiante también podrá fortalecer sus habilidades cognitivas, su participación activa e independencia académica.

#### <span id="page-27-0"></span>**1.4.1.7 Fortalezas de la implementación de realidad aumentada en la educación**

Para (Cabero Almenara J, 2018) la implementación de realidad aumentada en la educación, posibilita que los estudiantes desarrollen su concentración, memoria y razonamiento, esto es posible porque la realidad aumentada es una herramienta amigable, misma que estimula la actitud, motivación y competencias de los estudiantes al ser algo totalmente novedosa, aunque estos no son los únicos beneficios que trae la implementación de la realidad aumentada en la educación:

**Interactividad:** Los objetos visualizados, ya sea desde un dispositivo móvil o visor de realidad aumentada, será posible su interacción inmediata con la tecnología visual y con ello la información que esta aloje.

**Control del entorno:** El espacio donde se encuentre el contenido educativo estará totalmente seguro para que el estudiante pueda aprender libremente.

**Incentivación del aprendizaje:** Al ser una herramienta que maneja objetos en realidad aumentada, el estudiante al desconocer, conllevara su participación, puesto que es un ambiente diferente, independientemente deducirá y aprenderá los nuevos contenidos alojados en la realidad aumentada.

**Evaluación de desempeño del estudiante:** Es posible su evaluación tomando en cuenta que el estudiante estuvo en constante observación con los contenidos.

Dentro de un contexto educativo, las fortalezas que genera la incorporación de realidad aumentada son debido a la observación e interacción con los objetos en 3D, despertando así, el interés por investigar, aprender y participar en el transcurso de la clase (Jimenez Correa L. J, 2022).

#### <span id="page-27-1"></span>**1.4.1.8 Software de diseño de objetos en realidad aumentada**

La cantidad de software que cumplen con los requisitos para diseñar objetos en realidad aumentada son varios, por lo que esto lleva a reflexionar de cuánto tiempo se dispone para diseñar el objeto, a qué público irá dirigido y si es accesible, dado que en gran parte estás plataformas y/o software son de paga, razón por la en el siguiente listado se consideran singularmente a las plataformas de libre uso o gratis:

**Tinkercad:** Es una aplicación en línea y de libre acceso que nos posibilita la creación de modelos tridimensionales utilizando la geometría sólida constructiva. A pesar de que existen herramientas más avanzadas como Blender, lo que distingue a Tinkercad es su simplicidad de uso, la capacidad de colaborar en proyectos en línea y la opción de invitar a otros usuarios a participar de nuestras creaciones. Además, ofrece la opción de dar a los diseños un aspecto similar a las reconocidas piezas de lego o de convertirlos al formato característico de Minecraft (Costa Ó. , 2021).

**Metaverse:** Posibilita el desarrollo de entornos completos en realidad aumentada, posee una interfaz perceptible y de fácil uso, por lo que la hace una de las plataformas de diseño de contenido en 3D más conocida a nivel mundial.

**CoSpaces:** Permite la construcción de contenido en 3D mediante herramienta de creación para niños incorporada en su sistema, además de integrar codificación en bloques o en secuencia**.**

**Unity:** Software centralizado en el desarrollo de videojuegos y contendido en realidad aumentada en tiempo real, posee su propio editor compatible para Windows, Linux y Mac. Es posible desarrollar contenido en 2D y 3D.

#### <span id="page-28-0"></span>**1.4.1.9 Software para la ejecución de la realidad aumentada en el aula de clase**

En el transcurso de los años se han incorporado gran variedad de plataformas, programas, y software que facilite la inclusión de realidad aumentada en las clases de manera sencilla y eficaz.

Estos sistemas poseen la capacidad de cumplir con las expectativas y necesidades que se requieran, debido a que en sus configuraciones están disponibles, modificar sus funciones, editar y aumentar contenido, alargando de esta manera su eficiencia debido a que, al hacer uso de realidad aumentada como medio para impartir contenido este lo convierte al alumno en un sujeto autónomo de su aprendizaje (Jimenez Correa L. J, 2022). Se debe tener presente que, la realidad aumentada parte de la incorporación de diferentes herramientas tecnológicas, convirtiéndola en un recurso constructivista del conocimiento, al lograr adaptar diversos contenidos, funciones y actividades, estos se ven más fáciles a la comprensión del estudiante.

Dentro del sistema educativo se puede considerar el uso las siguientes herramientas para ejecutar la realidad aumentada en el aula de clase, dependiendo a sus necesidades:

**Zapworks:** Es una herramienta versátil, fácil de usar, centralizada en el desarrollo de experiencias impactantes, además de presentar sus propias herramientas creativas.

**Vuforia:** Presenta numerosas herramientas prácticas como es la inserción de botones, texto, imágenes y objetos en 3D y 2D, misma que se encuentra disponible en cualquier dispositivo.

**Arloopa:** Es una empresa focalizada en el desarrollo de aplicaciones y juegos usando realidad aumentada y virtual, ya sean en 3D o 2D, apta para la incorporación de contenido educativo, además de que se encuentra disponible para iOS y Android.

**Merge Cube EDU:** Es un set completo de aplicaciones que favorecen a la comprensión de diversas asignaturas haciendo uso de realidad virtual y aumentada, mismas que son totalmente compatibles con cualquier dispositivo Android, iOS y Windows. Posee un apartado de elección de roles educativos, incluyendo también la posibilidad de cargar nuestros propios objetos en realidad aumentada además que, dentro de la plataforma ya existen numerosos contenidos didácticos e interactivos.

**ZooKazam:** Es una plataforma y aplicación que aloja aproximadamente 45 animales en realidad aumentada, mismos con los que es posible interactuar, motivo por el cual, atrae la atención de los estudiantes. ZooKazam nos brinda la posibilidad de capturar fotografías y vídeos, aplicar distintos efectos y, aún más interesante, acceder a información adicional detallada sobre el animal que estamos observando (Innovación y desarrollo docente, 2021).

**CoSpaces EDU:** Es totalmente adaptable, permitiendo su uso a niños y niñas de cualquier edad y sobre cualquier tema, posee sus propias creaciones en 3D, esto se debe a que, CoSpaces EDU fue fundada con el objetivo de desarrollar la alfabetización digital y de esta manera preparar a los estudiantes del futuro estimulando su creatividad (Instituto Nacional de Tecnologías Educativas y de Formación del Profesorado, 2021).

**Metaverse:** Herramienta de diseño y presentación de realidad aumentada, objetos en 3D y 2D, adaptable al contexto educativo por sus características interactivas, novedosas y de fácil uso, Metaverse es una de las herramientas de realidad aumentada más grande a nivel mundial por su flexibilidad y sencillez al momento de diseñar y adaptar contenido (Sáez, 2022).

#### <span id="page-30-0"></span>**1.4.2 Estado del arte**

#### <span id="page-30-1"></span>**1.4.2.1 Realidad aumentada aplicada en la educación**

La incorporación de la tecnología en el ámbito educativo es cada vez más frecuente puesto que se ha convertido en una herramienta de uso diario, sin embargo, al momento de incorporarla en el área educativa se debe tener presente una serie de aspectos como las necesidades de cada usuario, el contexto en donde se desea implementar y que recursos se necesita para llevar a cabo esta metodología.

Uno de los principales objetivos de la realidad aumentada es lograr elevar el nivel de participación por parte del estudiante, fomentando la generación de un aprendizaje significativo a través de la participación activa entro del aula de clases (Euroinnova Business School, 2023).

# <span id="page-30-2"></span>**1.4.2.2 La dificultad de mantener la participación activa en la asignatura de Ciencias Naturales**

La importancia de aprender ciencias naturales radica en la comprensión de bases teóricas, que mediante fundamentos didácticos centrados en la indagación mantienen a esta asignatura como foco esencial en el sistema educativo, incluyendo también, que debido a su amplitud permite que los estudiantes sean protagonistas de su propio aprendizaje (Lasluisa Caguana y otros, 2019).

Aunque, en defecto, al ser una asignatura netamente teórica, al no verse acompañada con las herramientas interactivas necesarias, la atención recibida será mínima, rezagando el interés del aprendizaje, su participación, motivación y atención áulica; razón por la que es recomendable adaptar el contendido necesario de la temática o si es necesario de la unidad, con herramientas que auxilien a la presentación de los contenidos mediante actividades lúdicas, material interactivo, de carácter gratuito y fácil de usar.

# <span id="page-30-3"></span>**1.4.2.3 Estrategias para el fortalecimiento de la participación activa en la asignatura de Ciencias Naturales**

Para lograr una participación activa dentro de aula es fundamental que el docente implemente diversas estrategias que sean llamativas para el estudiante, en donde les sea posible crear nuevos conocimientos desde su propia experiencia lo que a futuro se convierta en aprendizaje valedero y significativo.

"En ciencias naturales, las estrategias de aprendizaje más utilizadas son los aprendizajes basados en proyectos; los aprendizajes basados en la representación de la información, como mapas mentales, mapas conceptuales, V de Gowin, pedagogía conceptual y mentefactos; los aprendizajes basados en el estudio de casos, en el análisis de la información y conocimiento; y, uno reciente, los aprendizajes en redes colaborativas digitales" (Colorado Ordóñez & Gutiérrez Gamboa, 2016, pág. pp 3).

Las metodologías que pueden ser aplicadas en el área de ciencias naturales como recurso para obtener mayor participación son las que se muestra es la siguiente tabla:

## <span id="page-31-0"></span>**Tabla 3.**

*Metodologías*

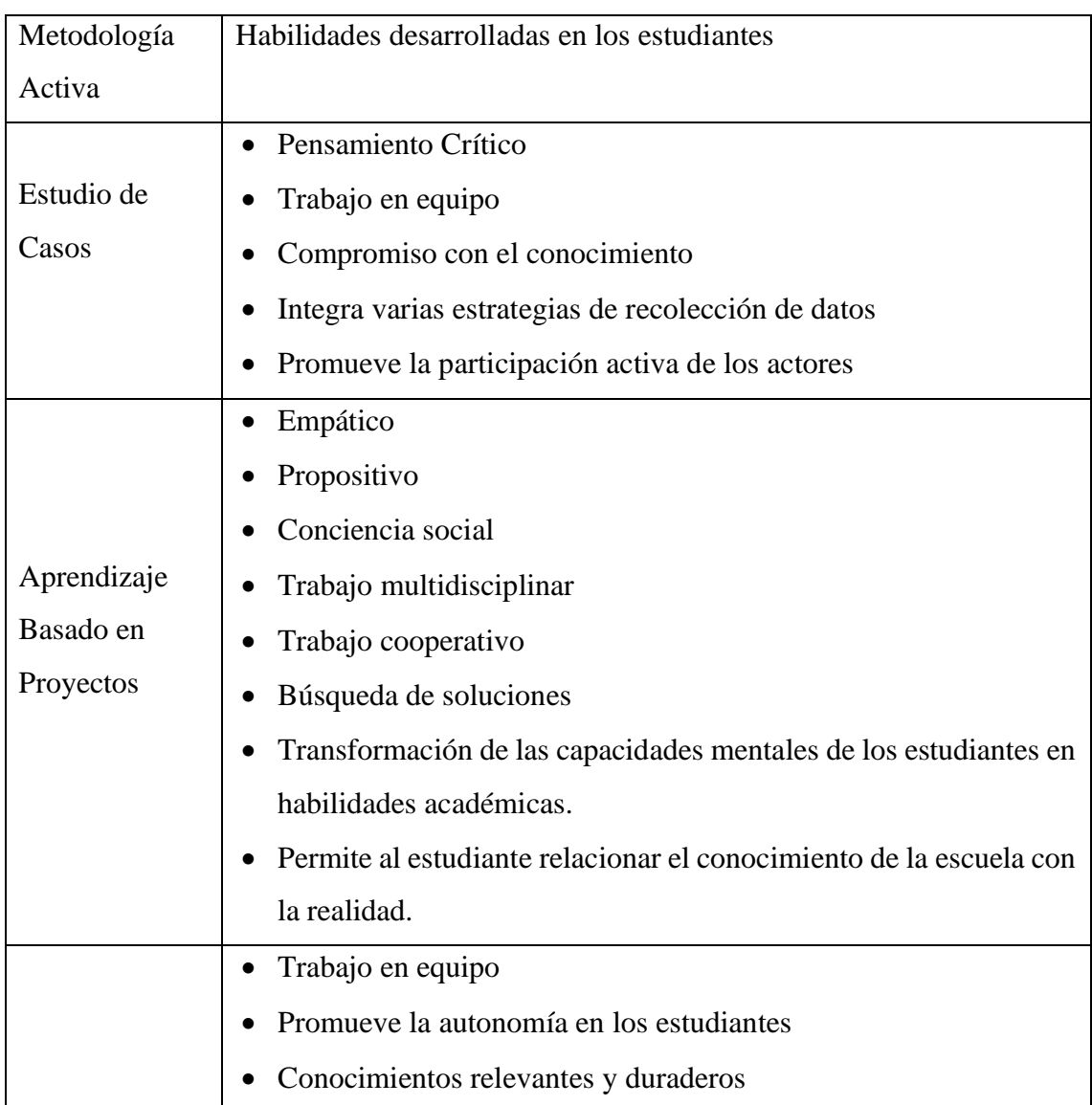

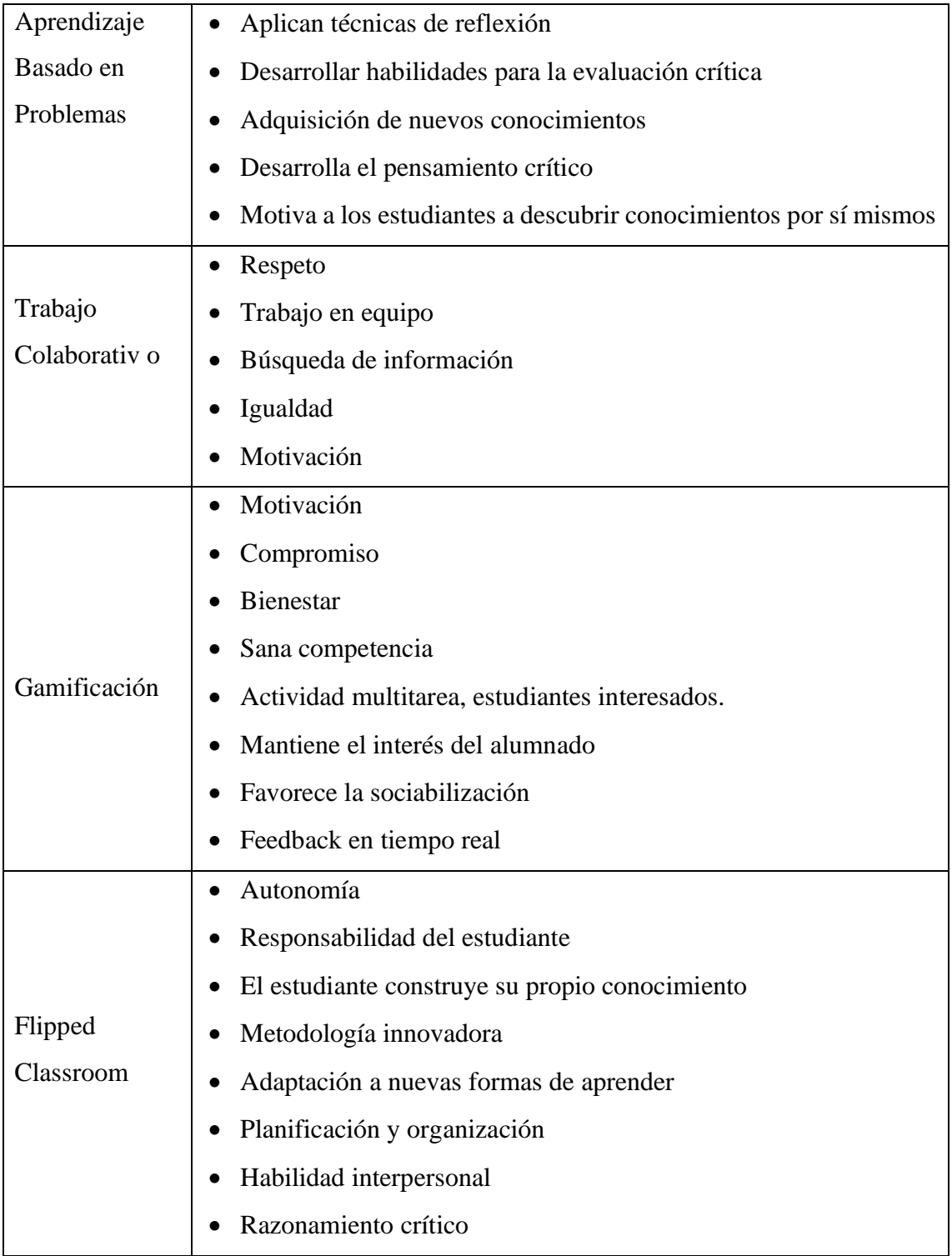

**Fuente**: Tomada de Metodologías activas para el aprendizaje de la asignatura de Ciencias Naturales (Tadazo Espinoza D.M, 2022)

# <span id="page-33-0"></span>**CAPÍTULO II. DESARROLLO DEL PROTOTIPO.**

#### <span id="page-33-1"></span>**2.1 Definición del prototipo**

Desde el punto de vista de (Barbosa L. T, 2020), "Los prototipos pueden ser divididos en baja, media y alta fidelidad, este último significa que el prototipo es bastante semejante al producto final, ya que ejecuta todas las funciones propuestas, sin embargo, son mejoradas en el producto final" (p. 394). De este modo, podemos asegurar que el prototipo fue desarrollado con probidad y veracidad. Por esta razón, se afirma que el mismo cumple con cada una de las propuestas señaladas en un inicio, Sin embargo, está supuesto a ser expuesto a mejoras hasta obtener el producto final propuesto.

Por otro lado, las herramientas "Chamilo y Merge Cube" fue desarrollada con el propósito de crear contenidos para educación básica, con el objetivo de fortalecer el aprendizaje activo de los estudiantes de octavo año de educación básica en la asignatura de ciencias naturales de la Unidad Educativa Rotary Club Machala Moderno de la ciudad de Machala.

#### <span id="page-33-2"></span>**2.2 Fundamentación teórica del prototipo**

La realidad aumentada es una alternativa viable en la educación debido a que aumenta la autonomía del estudiante y además genera un alto nivel de interés en cuento a los contenidos, puesto que son presentados de manera novedosa y de esta forma se logra un alto grado de participación e interacción.

> "Cabe mencionar que los centros educativos mantienen con cierta autonomía a la hora de decidir cuál va a ser el uso y función de los dispositivos móviles dentro del ámbito académico, quedando la decisión de incorporarlos al currículo o descartarlos en manos del centro, lo que conlleva que su introducción a nivel estatal/autonómico es inviable a pesar de que la legislación en materia educativa contemple "la posibilidad" de su uso en lugar de "la obligatoriedad", echando pues en falta una mayor implicación legislativa a nivel estatal" (Costa M. R., 2022).

#### <span id="page-33-3"></span>**2.3 Objetivos General y Específicos del Prototipo**

Fomentar la participación activa de los estudiantes mediante contendido en realidad aumentada en la asignatura de ciencias naturales

• Analizar los contenidos que se adaptarán a un formato de realidad aumentada.

- Diseñar objetos visuales como medio fortalecedor de la participación activa.
- Implementar contenidos en realidad aumentada para fortalecer la participación activa de estudiantes de octavo año.

# <span id="page-34-0"></span>**2.4 Diseño del prototipo**

Manifiesta que para la realización de este trabajo de investigación se utilizó el Modelo de Diseño Institucional ADDIE, dado que ofrece guías en cuanto al desarrollo de ambientes virtuales de aprendizaje de manera sistemáticamente definida por medio de estrategias que relacionan los procesos cognitivos del aprendizaje.

El Modelo ADDIE es un acrónimo que significa (Análisis, Diseño, Desarrollo, Implantación y Evaluación), este modelo es ampliamente utilizado en capacitación corporativa, educación formal, e-learning y otros tipos de capacitación. Proporciona un marco claro y sistemático para crear materiales de aprendizaje efectivos y de alta calidad (Carrillo & Roa, 2018).

Para (EvolMind , 2018), el modelo ADDIE se ha ido perfeccionando con el pasar del tiempo, siendo actualmente el modelo más dinámico e interaccioto, por lo que las fases son las siguientes:

- **Análisis:** Esta fase constituye la parte más esencial del proceso, esto se debe a que el análisis formará las bases del mismo, por lo que es clave a la hora de realizar un proyecto, ya que ayuda a definir qué tipo de aprendizaje es el adecuado y el presupuesto con el que se debe contar para su realización.
- **Diseño:** Esta etapa la inicio a la realización de actividades que deben desarrollarse a posteriori, en este se deben incluir los objetivos que se desea aprender, evaluaciones y definir la estructura del proceso.
- **Desarrollo:** La etapa de desarrollo se basa en la elección de la herramienta, los requerimientos técnicos necesarios y finalmente el sistema de distribución.
- **Implementación:** La fase de implementación se basa en la socialización del entorno virtual de aprendizaje, poniéndola a total disposición de los estudiantes para que se familiaricen y tengan una visión 360º de la plataforma y la formación.
- **Evaluación:** Esta es la última etapa y al igual que las anteriores es indispensable, puesto, que ayuda a determinar si el entorno funciona de la manera esperada, por lo tanto, es importante evaluarlo con el fin de encontrar algún fallo que pueda arruinar la integridad del proyecto.

Según (Domínguez C, 2018) el diseño de contenidos digitales en el ámbito educativo es una tarea que demanda una cuidadosa atención a diversos aspectos. Se requieren especificaciones pedagógicas sólidas, las cuales son esenciales para garantizar que los contenidos estén alineados con los objetivos educativos y sean efectivos en el proceso de enseñanza-aprendizaje.

# <span id="page-35-0"></span>**2.5 Desarrollo del prototipo**

El desarrollo de un Entorno virtual de aprendizaje conlleva un análisis minucioso sobre los implementos tecnológicos necesarios para su elaboración, dado que, existe una masiva cifra de medios por dónde se es posible elaborar diversos Entornos virtuales de aprendizaje, mismos que ofrecen gran variedad de segmentos que fácilmente podrían ser incorporados en la actividad áulica, hay que tomar en cuenta, que no todos estos medios son de uso gratuito, factor esencial en el momento de seleccionar cuál usar. Es por ello que para el desarrollo del Entorno virtual de aprendizaje (EVA) se consideró cumplir con las siguientes fases, con la finalidad de facilitar el alcance de los objetivos planteados por el docente y con ello satisfacer las necesidades de los estudiantes.

# <span id="page-35-1"></span>**Tabla 4.**

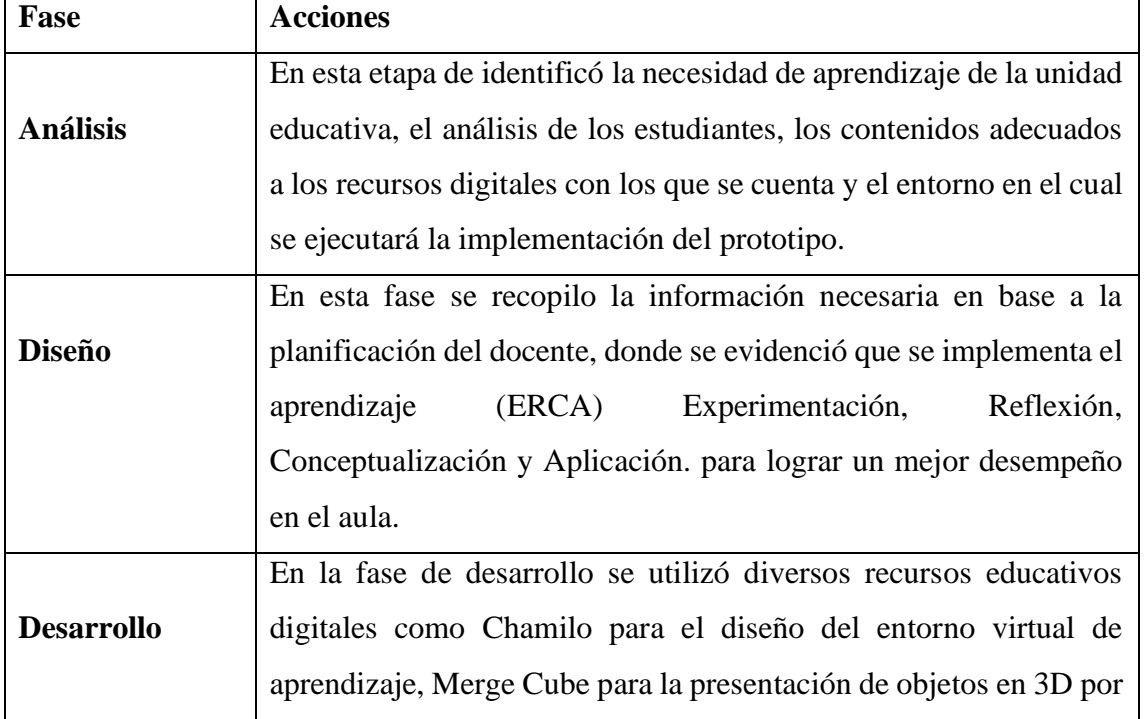

#### *Desarrollo del prototipo*
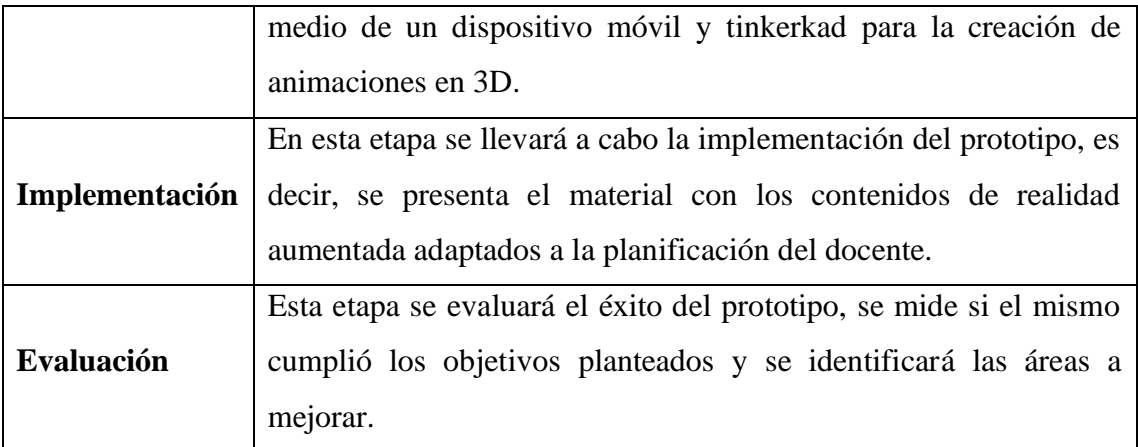

**Fuente:** Los autores

#### **2.6 Herramientas de desarrollo**

A continuación, se podrá visualizar el desarrollo del prototipo de aprendizaje, en donde se evidenciará de la siguiente manera; se implementará la plataforma de Chamilo LMS para la elaboración del entorno virtual, la herramienta Merge Cube para la presentación de contenidos con la realidad aumentada, mismos que fueron diseñados previamente en el software de realidad virtual y aumentada como lo son tinkerkad y Paint 3D y finalmente Freepik que nos proporciono ilustraciones gratuitas.

**Chamillo LMS:** Es un software de código libre en donde cualquier persona puede hacer uso ya sea en una empresa o institución educativa, esencialmente su uso está dirigido a la educación por la capacidad de ordenar contenido, integración de actividades, foros, chats entre otros (Bit4learn Learning and technology, 2019)

Este software fue implementado para el desarrollo del Entorno virtual de aprendizaje en donde posteriormente se generaron cursos, mismos que se clasifican por asignaturas y que proveen enlaces a contenidos en realidad aumentada en la plataforma de Merge Cube.

**Figura 2**

*Entorno virtual de aprendizaje*

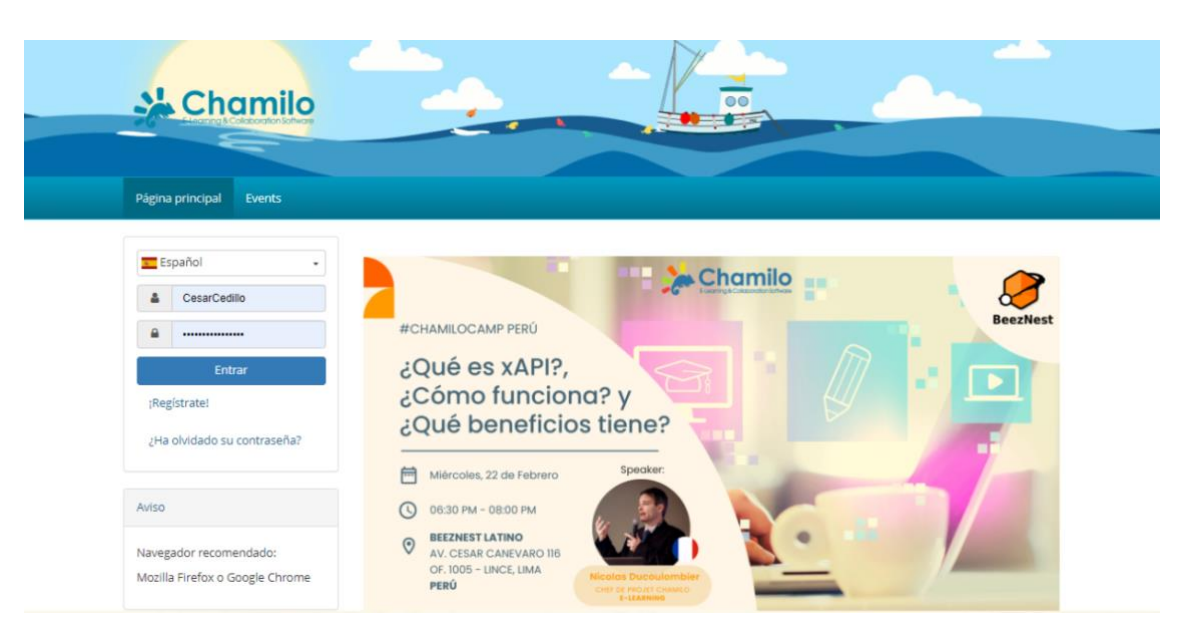

**Nota:** Inicio de sesión a la plataforma Chamillo LMS

**Fuente:** Tomado de **<https://campus.chamilo.org/>**

**Merge Cube:** Es una herramienta física (cubo) que mediante los códigos trazados en su estructura permite la visualización del contenido diseñado por medio de su apartado virtual (Object viewer) obteniendo de esta manera resultados únicos con la posibilidad de interactuar con la realidad aumentada.

Se utilizó como herramienta para facilita la sostenibilidad de objetos en realidad aumentada complementando la experiencia con simplicidad para lograr interactuar con el contenido virtual importado desde el software tinkerkad, donde las experiencias fueron diseñadas previamente.

## **Figura 3**

*Presentación del contenido en realidad aumentada*

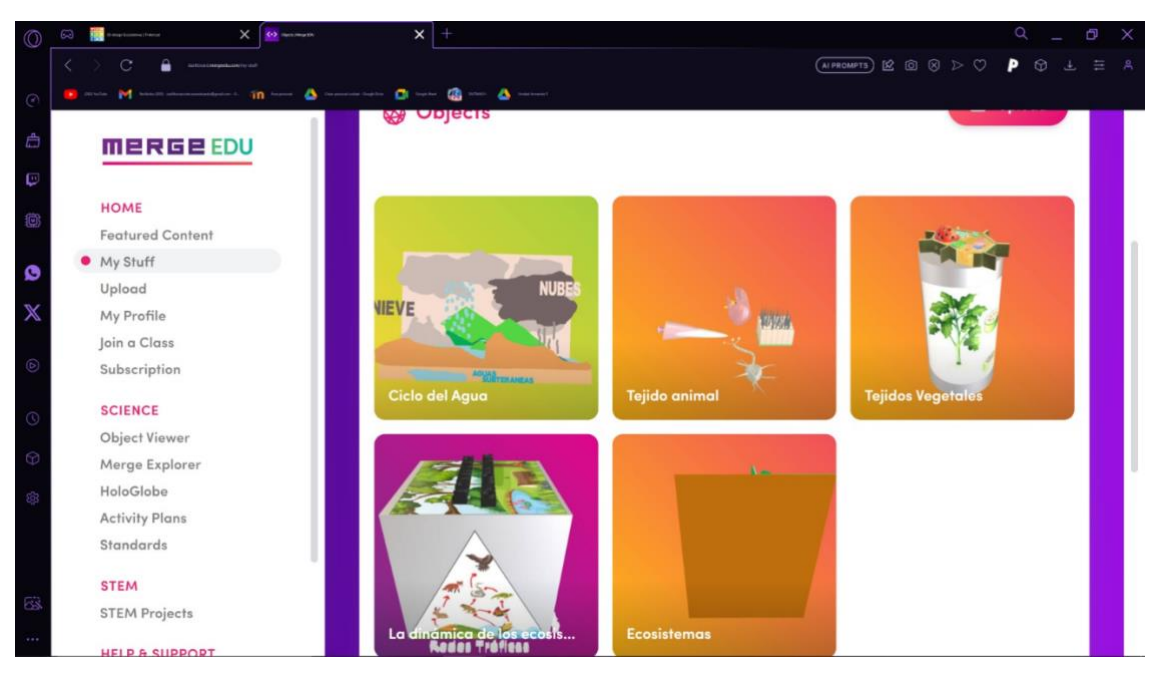

**Nota:** Presentación del contenido en realidad aumentada

**Fuente:** Presentación del contenido en realidad aumentada, realizado por los autores del proyecto

**Tinkerkad:** Es una herramienta con características libres de uso que facilita la creación de modelos tridimensionales en base a figuras geométricas simples, además, al ser un software de aula su manejo es totalmente fácil e intuitivo a comparación con otro software de diseño (Costa Ó , 2021).

# **Figura 4**

*Diseño de objetos 3D*

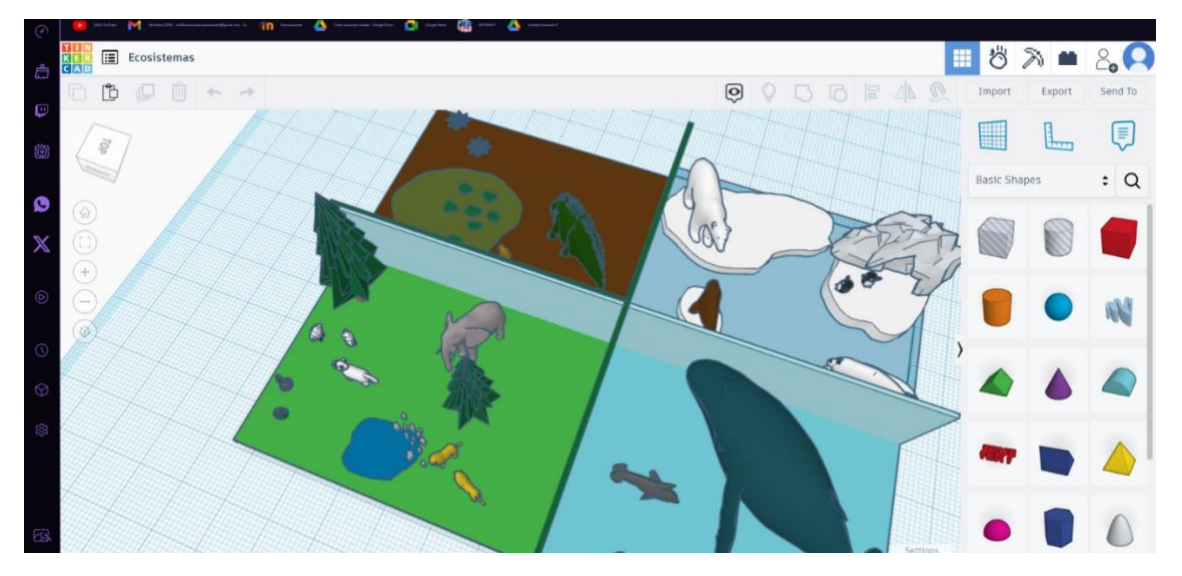

**Nota:** Presentación de diseño de objetos 3D **Fuente:** Presentación de diseño de objetos 3D, realizado por los autores del proyecto

**Freepik:** Plataforma de búsqueda que se destaca como un motor de búsqueda de vanguardia que potencia la experiencia sus usuarios, permitiéndoles acceder a una amplia gama de recursos visuales de alta calidad. Ofrece no solo fotos de alta calidad, sino también imágenes vectoriales, ilustraciones y archivos PSD, todo ello diseñado para impulsar y enriquecer sus proyectos creativos (Facchin, 2022)

## **Figura 5**

*Presentación de ilustraciones*

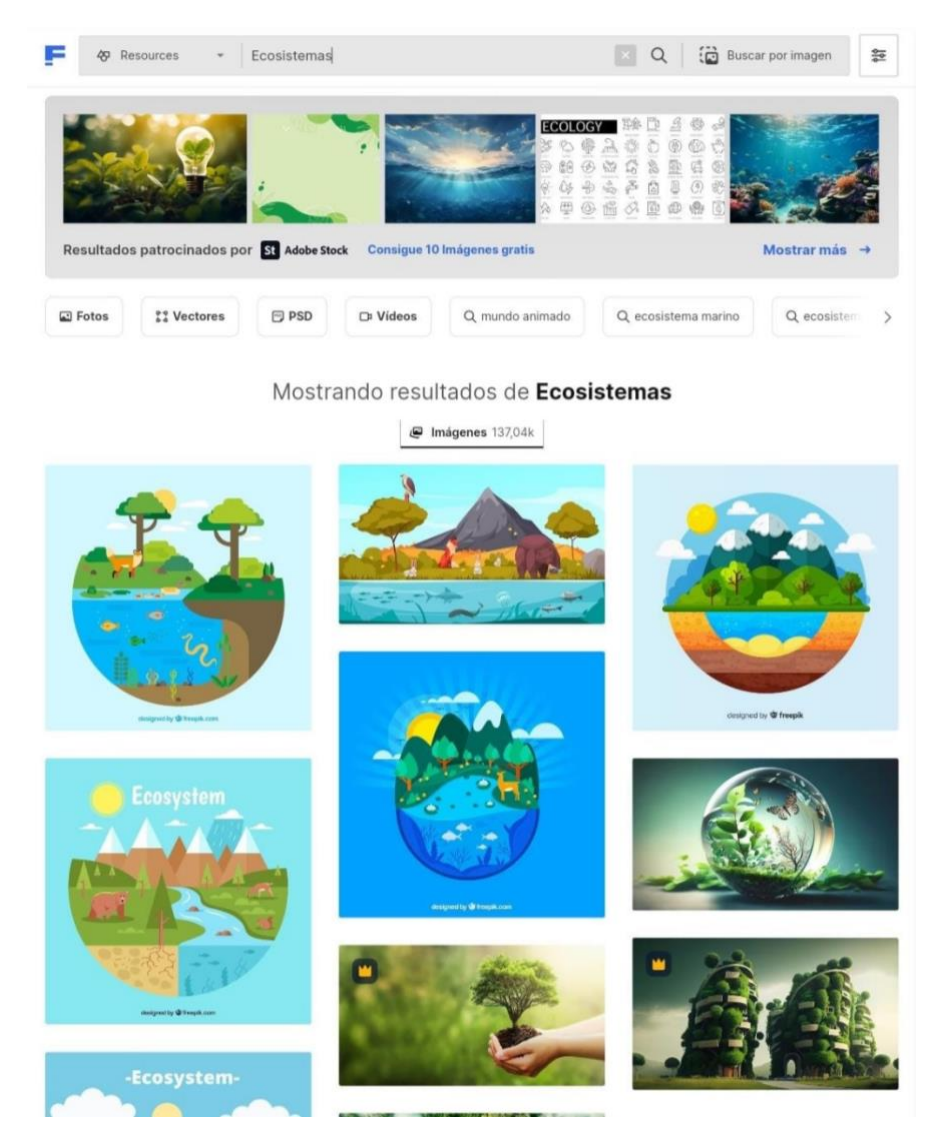

**Nota:** Presentación de ilustraciones

**Fuente:** Presentación de ilustraciones, realizado por los autores del proyecto

Paint 3D: Es una aplicación desarrollada por Microsoft como sucesora de la icónica Paint, misma que se ha convertido una función fundamental en Windows desde tiempos inmemoriales que fue diseñada para aplicarlas en entornos de realidad mixta y la producción de contenido en tres dimensiones, a pesar de no ser una característica preinstalada en Windows 11, es posible adquirirla desde la tienda de Microsoft a través de este enlace. Con cada actualización del sistema operativo de Windows, esta utilidad ha experimentado mejoras y cambios hasta que finalmente se presentó Paint 3D como parte de Windows 10 (Terrasa, 2023).

## **Figura 6**

*Evaluación de contenidos Paint 3D*

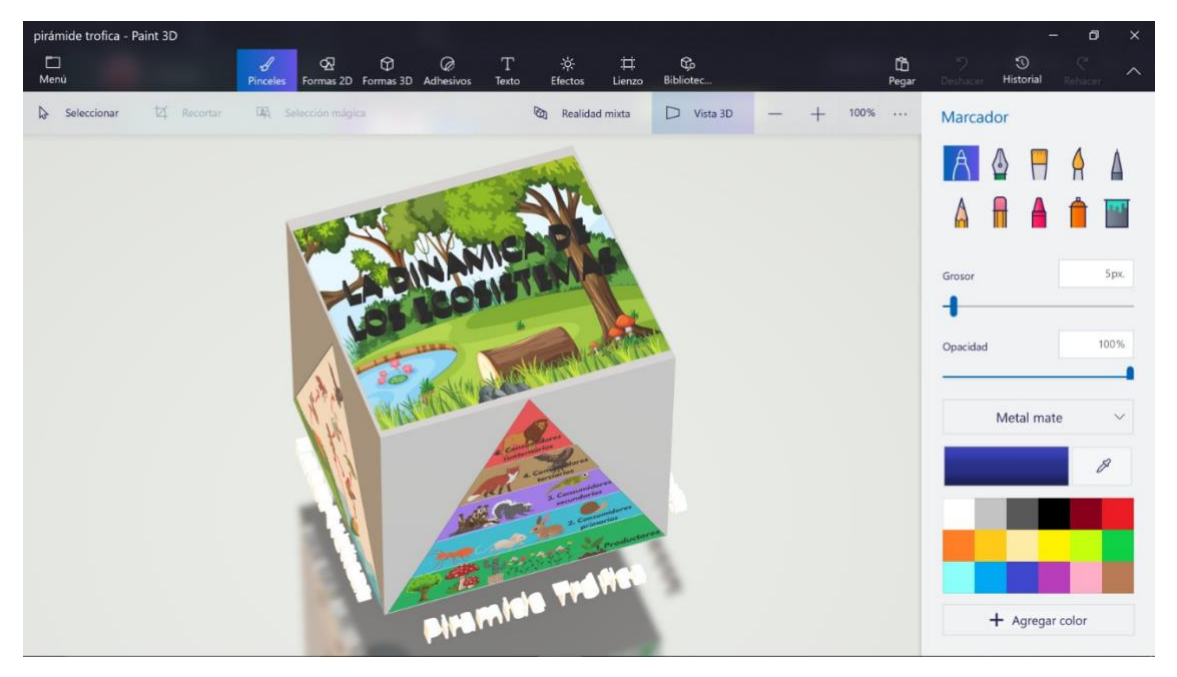

**Nota:** Presentación de contenidos

**Fuente:** Presentación de contenidos, realizado por los autores del proyecto

## **2.7 Descripción del prototipo**

**Figura 7**

*Presentación del Entorno Virtual de Aprendizaje*

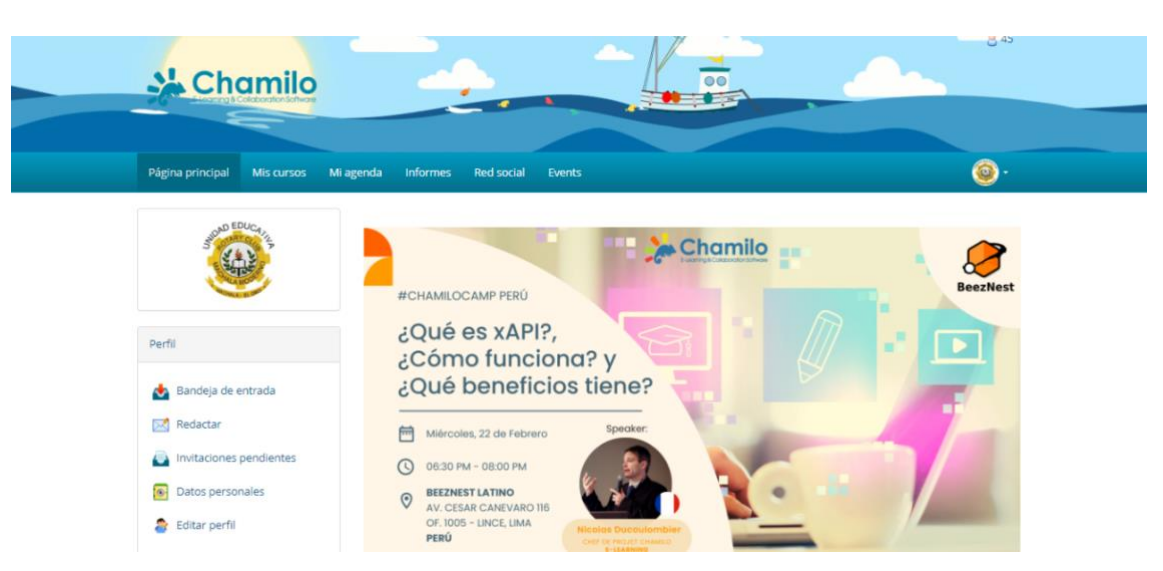

**Nota:** Pantalla principal del EVA

**Fuente:** Plataforma virtual, realizado por los autores del proyecto

La pantalla principal conta de varios apartados: Página principal, Mis cursos, Informes,

Red social y eventos.

# **Figura 8**

*Apartado de Mis cursos*

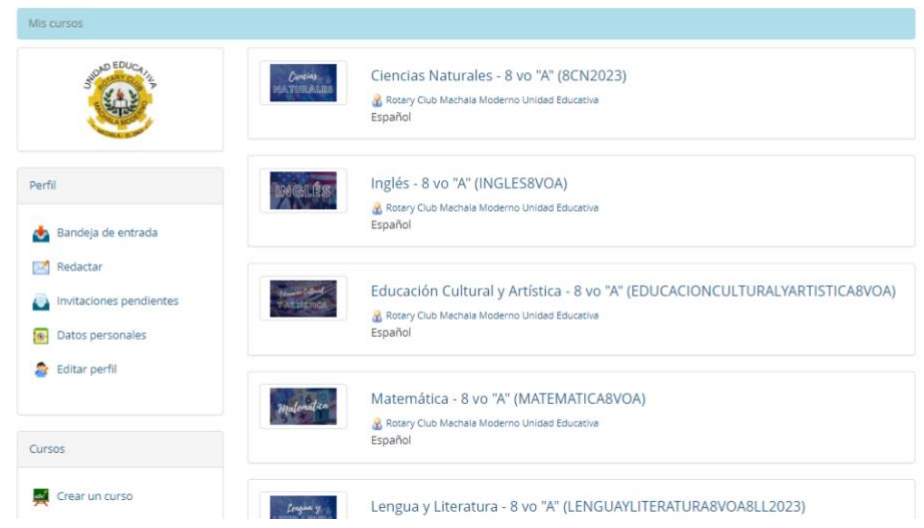

**Nota:** El apartado de mis cursos mostrará las clases en la que el estudiante se matriculó **Fuente:** Cursos disponibles, realizado por los autores del proyecto

# **Figura 9**

*Apartado de la asignatura*

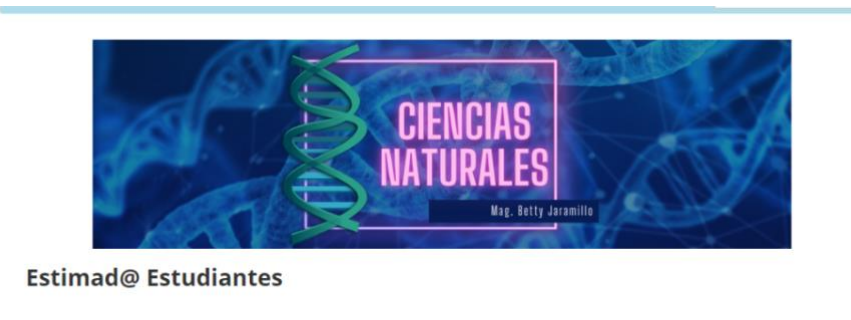

Se da la bienvenida a este curso de Ciencias Naturales "A", por favor se recomienda mantenerse revisando el aula virtual de manera seguida. A continuación, se establecen las normas para desarrollar las sesiones presenciales en el transcurso de las aulas virtuales: 1.- La puntualidad. Es muy importante para la asimilación de los temas a tratar, por ello debe ser responsable de estar a tiempo en las sesiones presenciales, en tal virtud, se requiere que se asista con 5 minutos antes de la hora de inicio de la clase. 2.- El ingreso a las sesiones presenciales. Será con puntualidad y bajo normas de convivencia apropiadas para el proceso de enseñanza aprendizaje colaborativo. 3. Preguntas o intervenciones. Debe seguir los lineamientos impartidos por el docente, respetando el turno correspondiente del participante. 4.- Las tareas. El estudiante debe realizar sus asignaciones con responsabilidad para el desarrollo eficaz del curso.

**Nota:** Elaboración del curso de Ciencias naturales.

**Fuente:** Elaboración del curso, realizado por los autores del proyecto

# **Figura 10**

*Iconos*

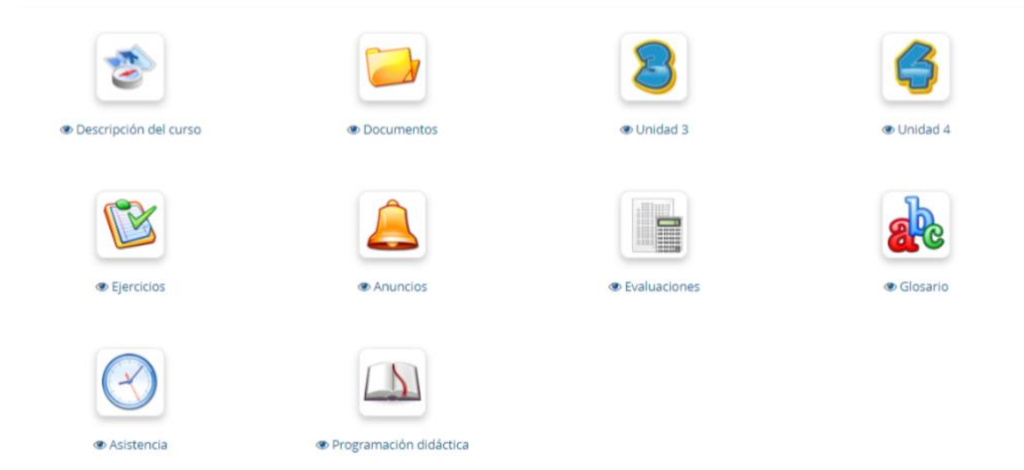

**Nota:** Apartado de íconos disponibles

**Fuente:** Apartado de íconos, realizado por los autores del proyecto

## **Figura 11**

*Apartado de temas*

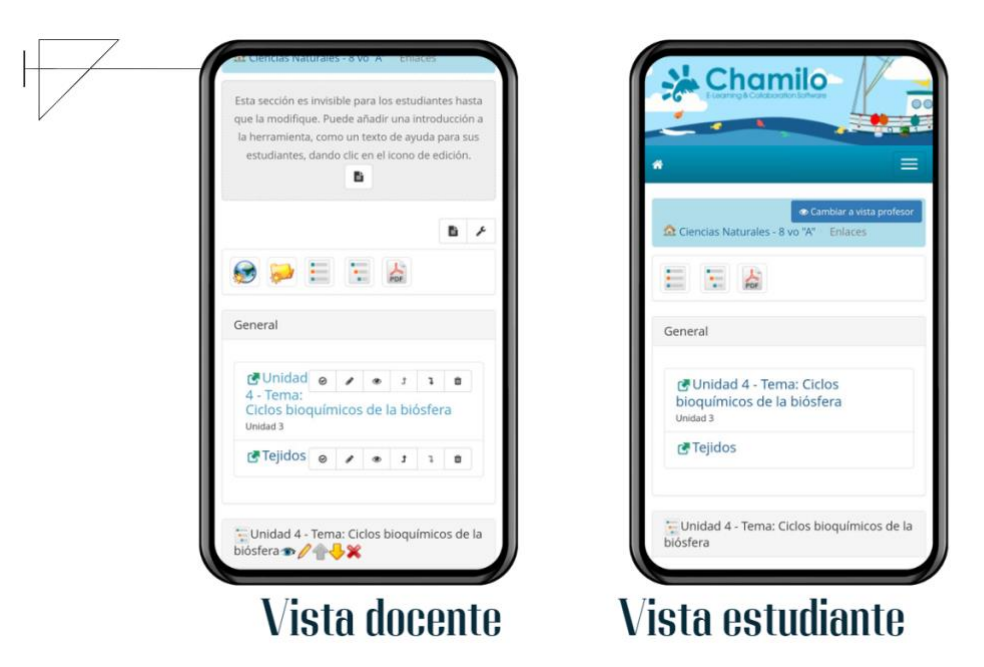

**Nota:** Elaboración del contenido de la asignatura de ciencias naturales. **Fuente:** Elaboración del contenido, realizado por los autores del proyecto

# **Figura 12**

*Diseño de experiencia en Tinkercad*

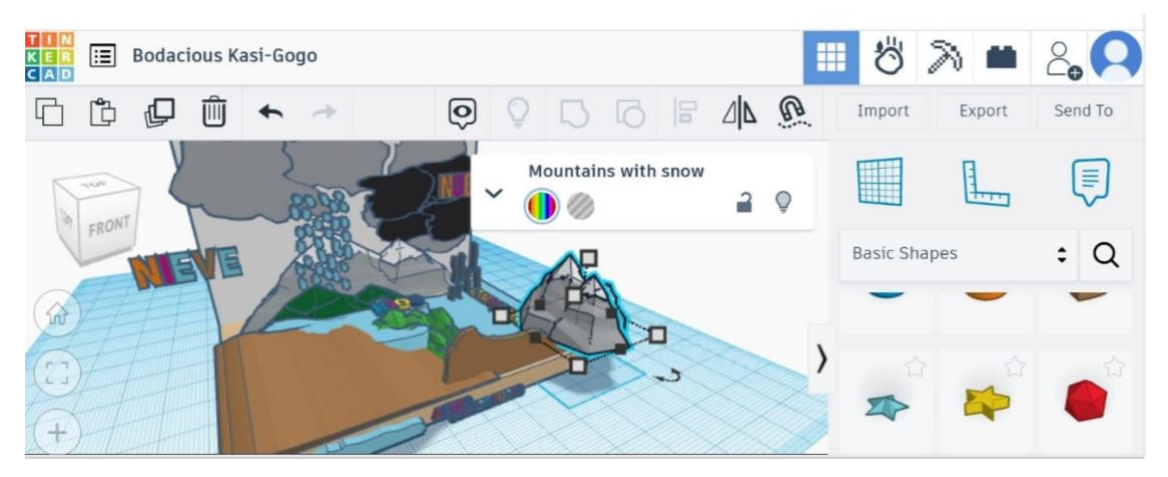

**Nota:** Diseño de objetos en Tinkercad

**Fuente:** Diseño del contenido 3d, realizado por los autores del proyecto

# **Figura 13**

*Exportación del prototipo*

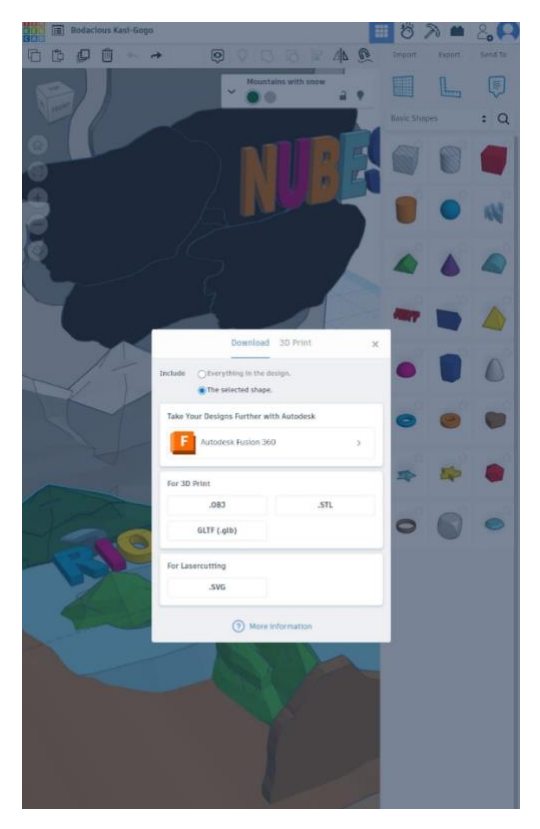

**Nota:** Exportación del prototipo en formato (.glb)

**Fuente:** Exportación del contenido 3d, realizado por los autores del proyecto

# **Figura 14**

*Ingreso a Merge Cube*

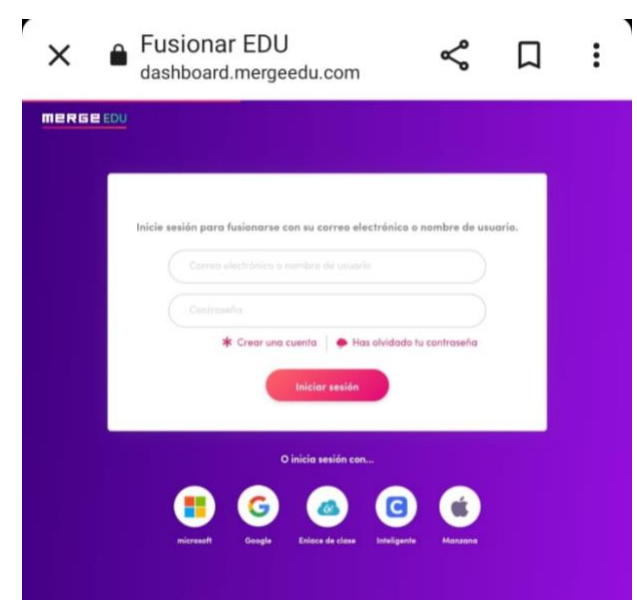

**Nota:** Ingresar a Merge Cube con cualquier cuenta que esté registrada previamente a la plataforma

**Fuente:** Exportación del contenido a Merge Cube, realizado por los autores del proyecto

*Experiencia creada en Tinkercad*

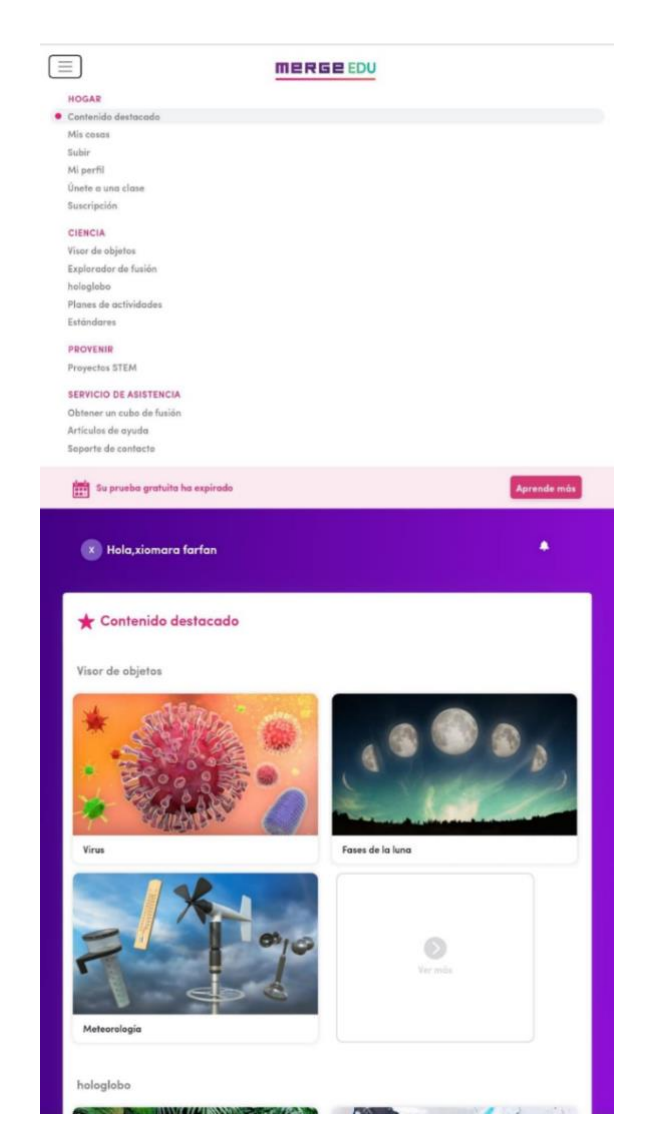

**Nota:** Importación de la experiencia creada en Tinkercad

**Fuente:** Importación de la experiencia, realizado por los autores del proyecto

# **Figura 16**

*Interfaz*

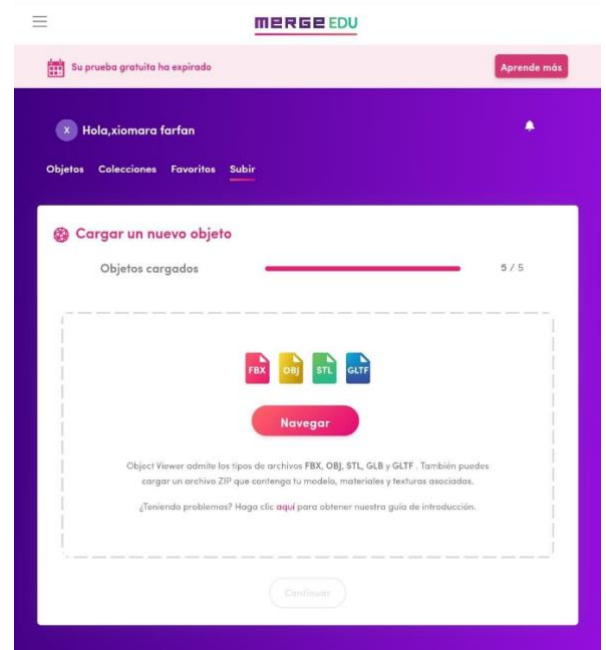

**Nota:** Interfaz para agregar los objetos en los formatos que se indica

**Fuente:** Interfaz para agregar los objetos, realizado por los autores del proyecto

# **Figura 17**

*Título y descripción de la experiencia*

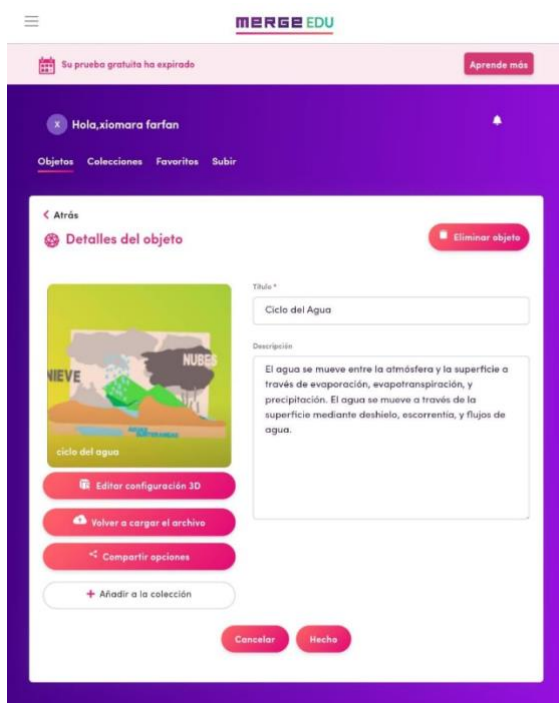

**Nota:** Generar título y descripción de la experiencia

**Fuente:** Interfaz para agregar los objetos, realizado por los autores del proyecto.

# **Figura 18**

*Presentación de contenidos de realidad aumentada*

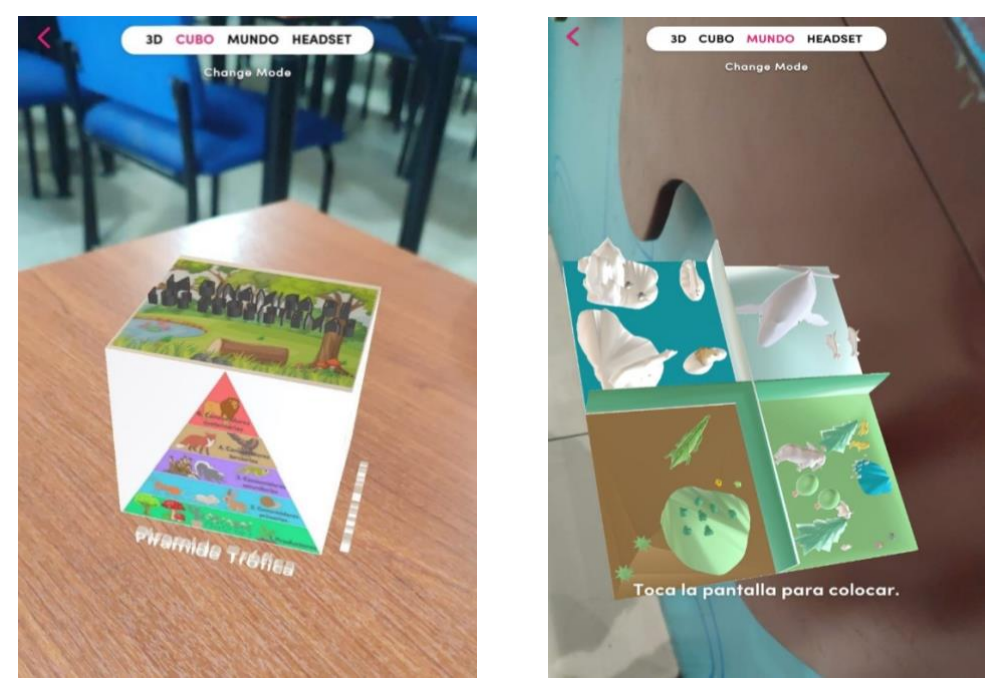

**Nota:** Presentación de la experiencia **Fuente:** Presentación de los contenidos, realizado por los autores del proyecto.

# **Capítulo III. EVALUACIÓN DEL PROTOTIPO**

# **3.1 EXPERIENCIA I**

# **3.1.1 PLANEACIÓN**

Esta fase de la investigación implica un primer acercamiento con la docente encargada de la asignatura de ciencias naturales de forma presencial dentro del establecimiento educativo en donde se propuso establecer una estrategia o plan de acción para la adecuada implementación y experimentación del entorno virtual además de los contenidos con realidad aumentada manifestando las bondades y beneficios que se obtendrán con su correcta ejecución.

- **Participante:** Profesora encargada de la asignatura de ciencias naturales de 8vo año de educación básica.
- **Método que se empleará para recopilar información:** Entrevista
- **Herramienta que se utilizara:** Guía de entrevista

Esta fase de la investigación implica un primer acercamiento con la docente a cargo de la asignatura de ciencias naturales de manera virtual por medio de la plataforma de zoom en donde se propuso establecer una estrategia o plan de acción para la adecuada implementación y experimentación del entorno virtual además de los contenidos con realidad aumentada manifestando las bondades y beneficios que se obtendrán con su correcta ejecución.

La experiencia I se estableció para el día lunes 26 de junio del 2023, a las 11:30 AM, con una duración aproximada de 30 minutos. Durante este tiempo, se llevará a cabo la presentación del prototipo, que tiene como objetivo principal mostrar de manera innovadora y envolvente los contenidos en 3D para las clases de ciencias naturales en octavo año de EGB.

Durante la presentación, el docente tendrá la oportunidad de expresar su perspectiva sobre el prototipo y evaluar su efectividad para la enseñanza de las ciencias naturales. Además, se fomentará un espacio abierto para recibir sugerencias y comentarios por parte del docente, con el objetivo de identificar posibles áreas de mejora y perfeccionar aún más la experiencia educativa.

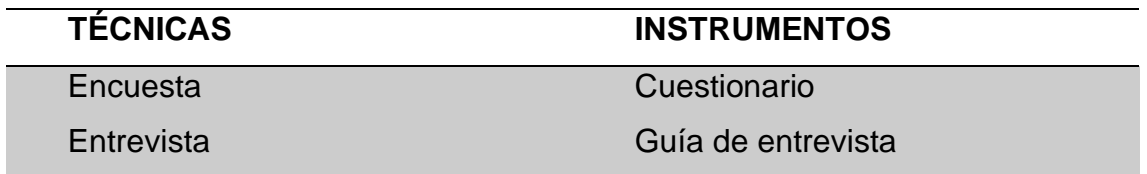

#### **3.1.2 EXPERIMENTACIÓN**

La experimentación del entorno virtual de aprendizaje y los contenidos con realidad aumentada se basaron en el plan de estudios del nivel inicial proporcionado por la profesora, lo que nos permitió incorporarlos en este recurso educativo en formato digital. Los pasos para su presentación se describen a continuación:

- Se proporcionó una breve del prototipo con el objetivo de explicar cómo se elabora el entorno virtual de aprendizaje y los contenidos con realidad aumentada. Además, se detalló qué herramientas tecnológicas se utilizaron para crear las actividades y se explicó cómo se utilizan.
- Se compartió la organización del recurso educativo de aprendizaje, que incluye los siguientes contenidos:
	- o En la portada principal se visualiza los difef4ecntes cursos y asignaturas.
- o Bienvenida al curso de ciencias naturales y las respectivas normas
- o Contenidos según la planificación
- o Actividades
- o Evaluaciones
- Se comunicaron los objetivos que buscamos alcanzar con el prototipo, que se centran en fortalecer la participación activa en los estudiantes
- Por último, se llevó a cabo una encuesta con el propósito de evaluar la satisfacción y el impacto positivo del prototipo.

# **3.1.3 EVALUACIÓN Y REFLEXIÓN**

#### **3.1.3.1 Evaluación**

Luego de llevar a cabo la primera experiencia, se procedió a evaluar la aceptación del prototipo de Realidad Aumentada (RA) mediante una entrevista llevada a cabo con la docente de la materia de ciencias naturales. El propósito de esta entrevista fue identificar áreas de mejora para el prototipo antes de la segunda experiencia.

Posteriormente, se presentan los resultados logrados en base a la entrevista realizada:

#### **Tabla 5.**

*Resultados de la entrevista al docente.*

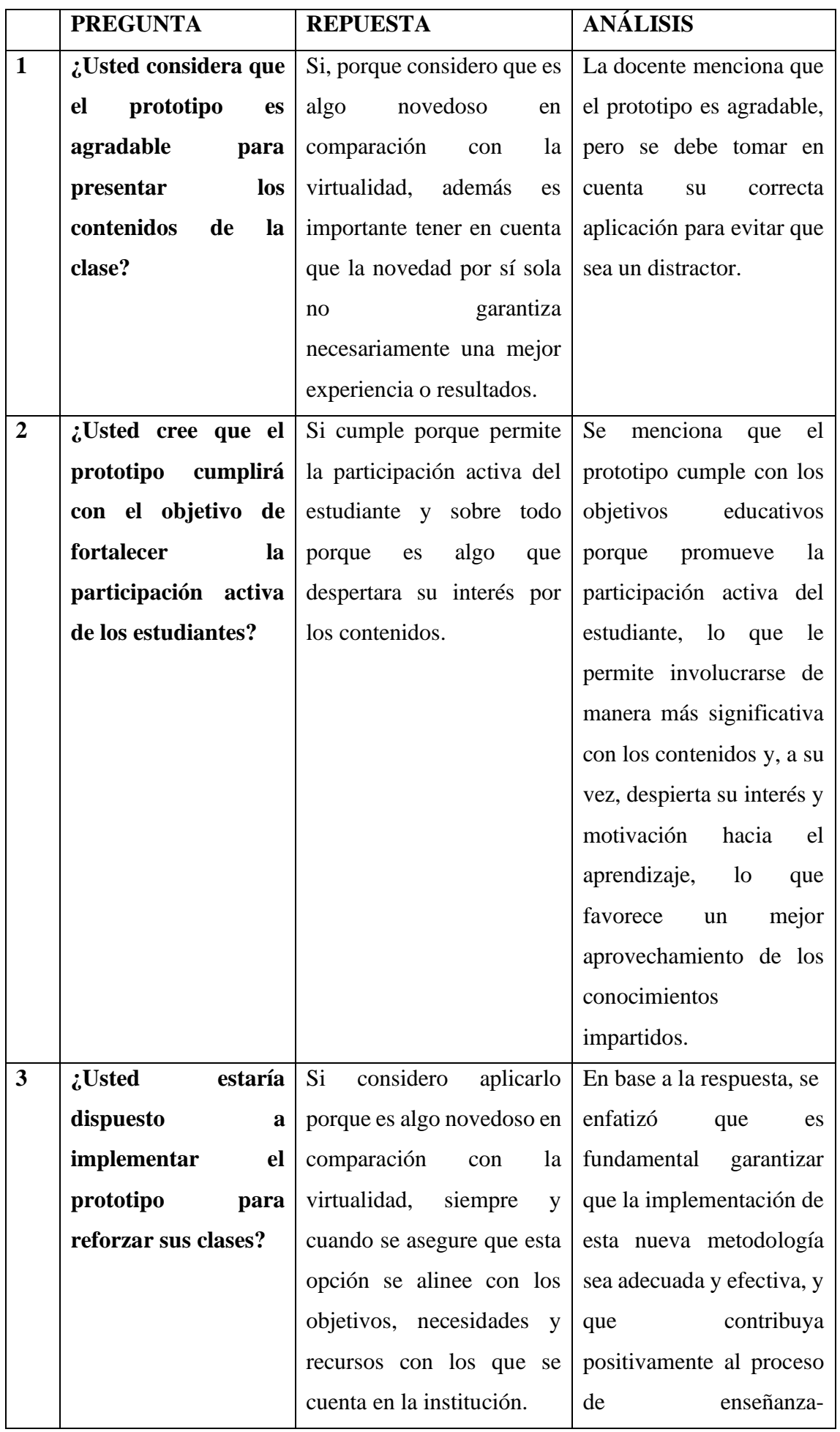

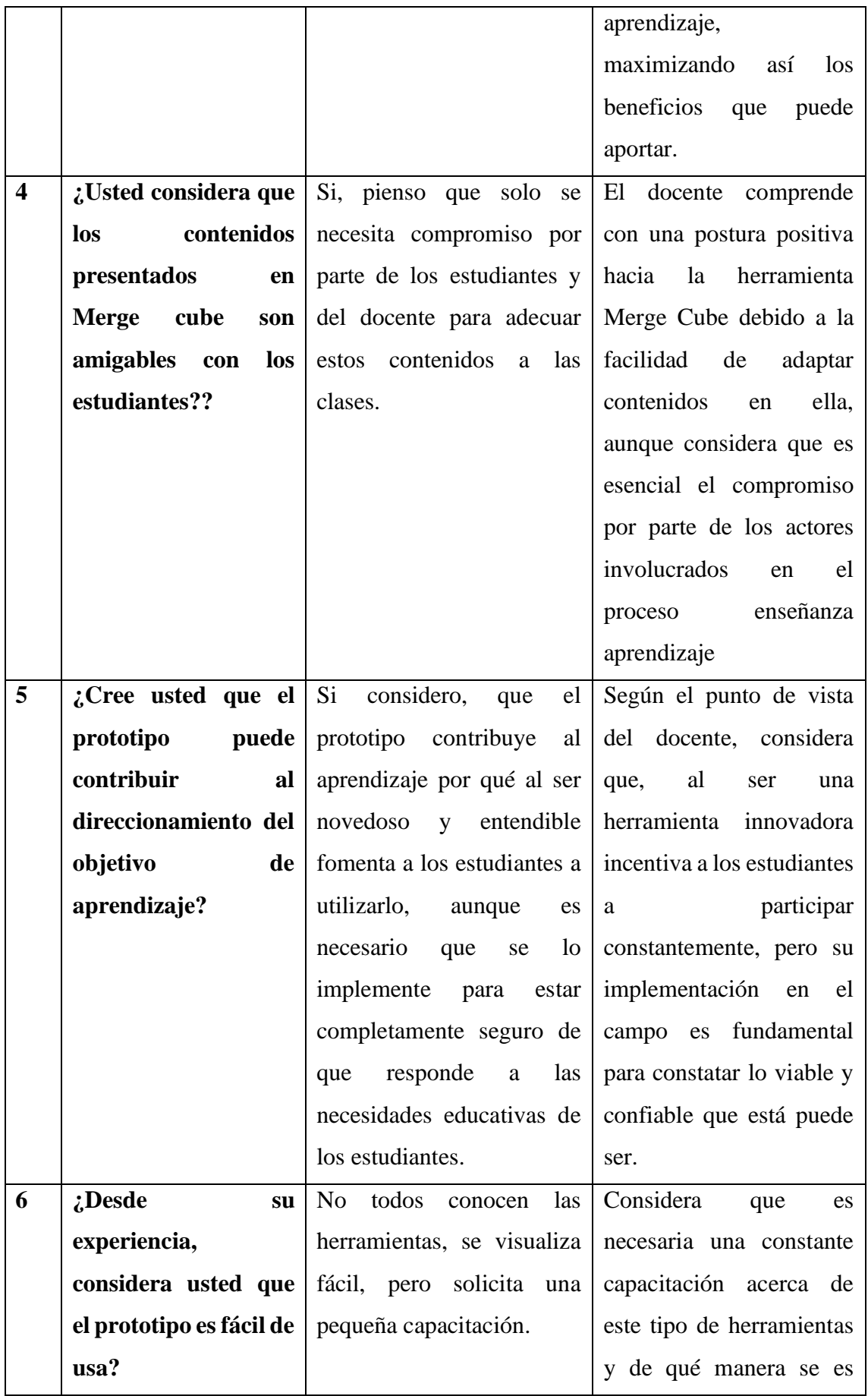

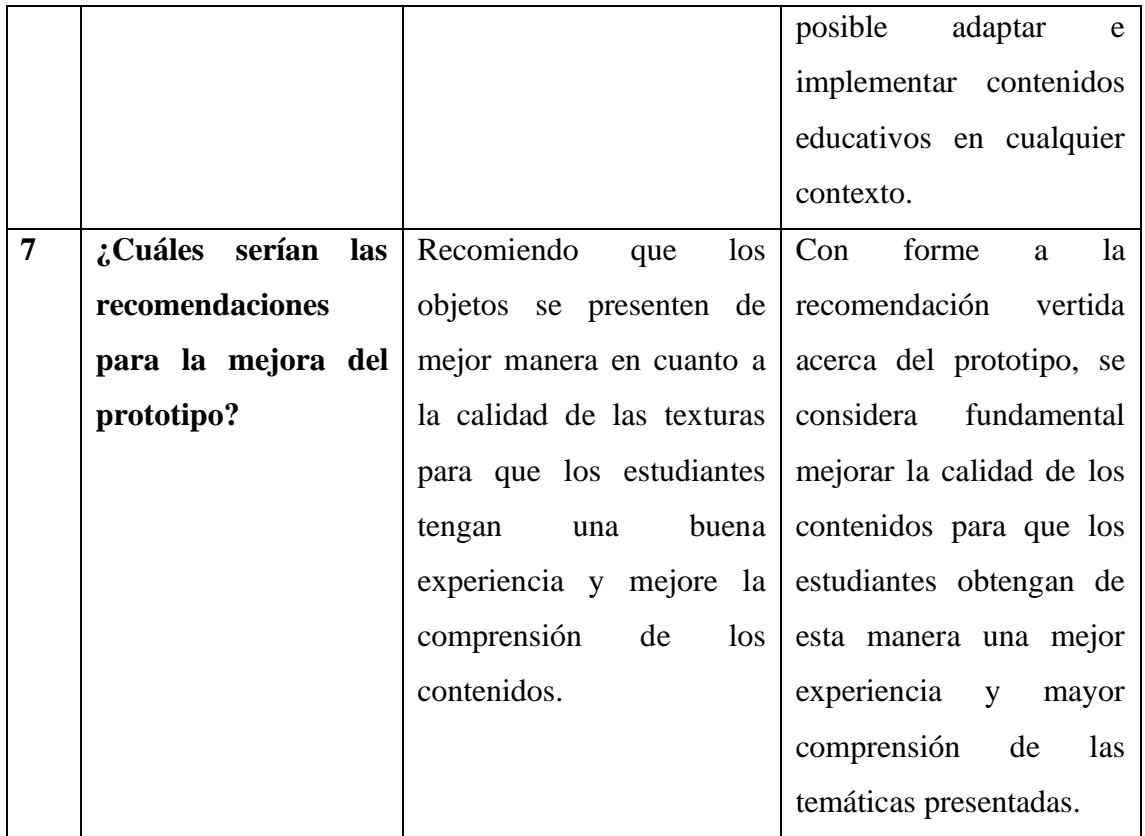

## **Análisis general**

Los resultados de la encuesta efectuada a la docente reflejan una aprobación del 100% para el prototipo. La docente respondió de manera positiva a las preguntas sobre el diseño, el contenido, los contenidos en realidad aumentada y las lecciones propuestas. Esto nos permite avanzar hacia la realización de una clase demostrativa con los estudiantes en la institución. La docente también ofreció recomendaciones para mejorar el prototipo a medida que se construye. Además, expresó que este recurso educativo sería de gran ayuda para los estudiantes de octavo año los cuales podrían beneficiarse de su uso en términos de mejorar el aprendizaje y la participación activa dentro de las clases.

#### **3.1.3.1 Reflexión**

En la primera experiencia, se recopilaron datos que revelaron que el prototipo fue completamente aceptado por la docente de octavo año, y los resultados fueron favorables. Además, destacó que el contenido del recurso educativo sería una buena estrategia para mejorar la participación de los estudiantes al ayudar a despertar su interés por aprender y mejorar su proceso de aprendizaje.

Después de que la docente tuvo su experiencia con el prototipo, sugirió que se hicieran mejoras en cuanto al modelado de los objetos 3D para optimizar la experiencia y comprensión de los contenidos. Se estima que se necesitarán 3 semanas para realizar estas inserciones y cualquier otra modificación necesaria.

Es importante destacar que se recopilan datos a través de una entrevista para incorporar los cambios sugeridos por la docente. Los instrumentos utilizados incluyeron una computadora portátil y un cuestionario que resultó ser muy útil para obtener la opinión de la docente sobre el prototipo y así alcanzar los objetivos establecidos para el proyecto.

## **3.2 EXPERIENCIA II**

#### **3.2.1 Planeación**

En esta segunda instancia, se coordinó con la docente la fecha de presentación para exponer el prototipo ante los estudiantes de octavo de año de educación básica. Durante la presentación, destacamos las modificaciones realizadas en nuestro recurso educativo de aprendizaje, que cumplen con todas las expectativas y objetivos establecidos para el fortalecimiento de la participación activa de los estudiantes. Después de interactuar con la profesora, se nos brindó la oportunidad de presentar el recurso en el aula frente a los estudiantes, Esto creó un ambiente de enseñanza y aprendizaje sumamente estimulante para los estudiantes de octavo grado de educación básica en relación a los contenidos de la materia de ciencias naturales.

# **3.2.2 Experimentación**

La segunda fase de experimentación del prototipo se llevó a cabo en colaboración con la Magister Betty Jaramillo y la participación de los estudiantes de octavo años de educación básica, quienes desempeñaron un papel fundamental en esta experiencia. Este proceso arrojó resultados gratificantes, ya que pudimos observar la favorable recepción que tuvo el entorno virtual de aprendizaje y los contenidos en realidad aumentada.

• Se dio inicio con la presentación y explicación de las actividades a realizar y los objetivos que tiene el prototipo para proseguir con la interacción con los estudiantes, proporcionándoles los materiales apropiados para su efectuar la experiencia, con el propósito de que puedan relacionarse con el contenido en realidad aumentada que les presentaremos mediante el entorno virtual de aprendizaje.

# **3.2.3 EVALUACIÓN Y REFLEXIÓN**

## **3.2.3.1 Evaluación**

En la evaluación de la segunda experiencia del prototipo con los estudiantes de octavo año de educación básica, optamos por emplear la técnica de encuesta. Esta elección se basó en el hecho de que facilita obtener respuestas claras y auténticas. La encuesta contade 7 preguntas, las cuales serán aplicadas tanto con los estudiantes como con el docente para que nos brinden su opinión respecto a la experiencia que tuvieron.

## **3.2.3.2 Reflexión**

Basándonos en los resultados de la encuesta realizada al finalizar la experiencia II, pudimos observar que los estudiantes sentían gran curiosidad de interactuar con la realidad aumentada y estaban dispuestos a participar activamente durante la presentación del prototipo.

La experiencia II fue un éxito, ya que no hubo dificultades al utilizar y llevar a cabo las actividades propuestas en el prototipo. El contenido presentado fue adecuado para fomentar a que los estudiantes participan de manera activa durante la implementación de realidad aumentada, lo que nos llevó a obtener resultados positivos.

# **CAPITULO III: EVALUACIÓN DEL PROTOTIPO**

# **3.2.4 RESULTADOS DE LA EXPERIENCIA II Y PROPUESTAS FUTURAS DE MEJORA DEL PROTOTIPO**

Se exponen los resultados derivados del prototipo, los cuales se obtuvieron a partir de una encuesta que consta de 7 preguntas aplicada a los estudiantes de octavo año de educación básica paralelo "A".

#### **PRE TEST**

#### **Tabla 6.**

#### *Motivación en clase*

**Según su criterio, ¿Qué tan motivado se siente actualmente para participar de manera activa durante las clases?**

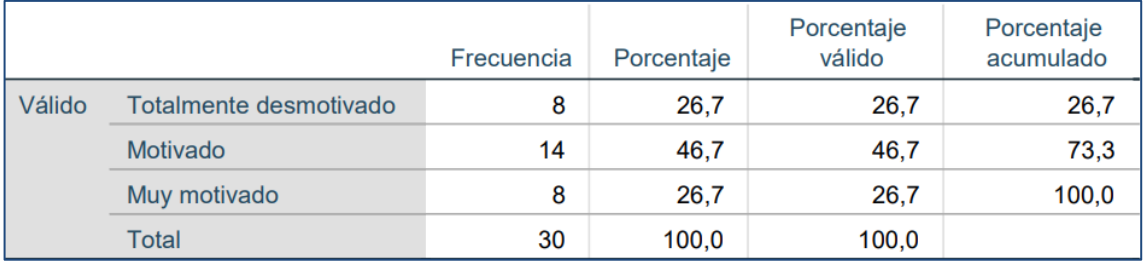

#### **Figura 19**

*Motivación en clases*

**Según su criterio, ¿Qué tan motivado se siente actualmente para participar de manera activa durante las clases?**

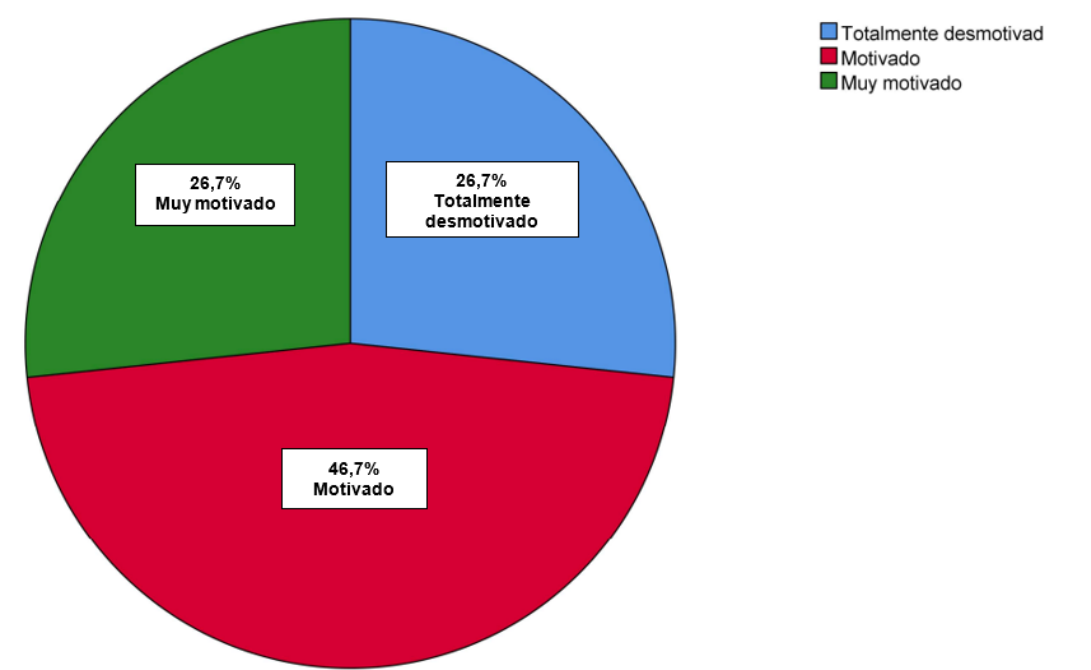

**Nota:** Pregunta 1 realizada a los estudiantes. **Fuente:** Elaboración propia

**Análisis:** Los resultados obtenidos mediante la encuesta desarrollada a los participantes sostiene que mayormente se sienten motivados al momento de participar activamente en clase representado por un 46.7%, por otro lado, un 26.7% se sienten simplemente motivados para participar activamente en clases, en cambio a un 26.7% consideran que se sienten totalmente desmotivados para participar activamente en clases.

## **Tabla 7.**

#### *Participación en clase*

#### **¿Cuántas veces usted participa o actúa en clase?**

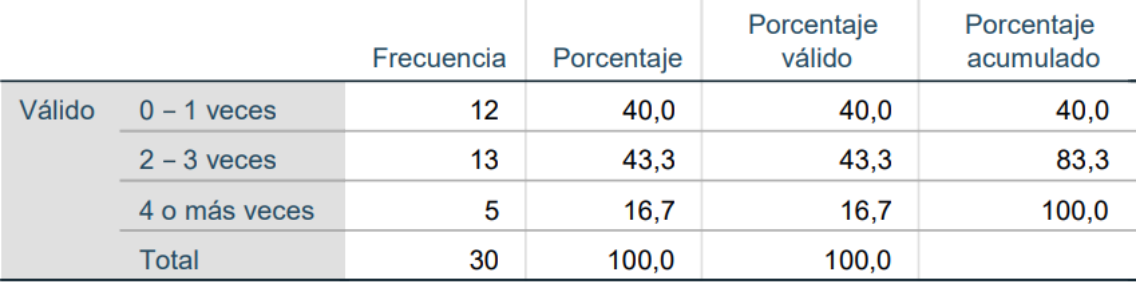

## **Figura 20**

*Participación en clase*

## **¿Cuántas veces usted participa o actúa en clase?**

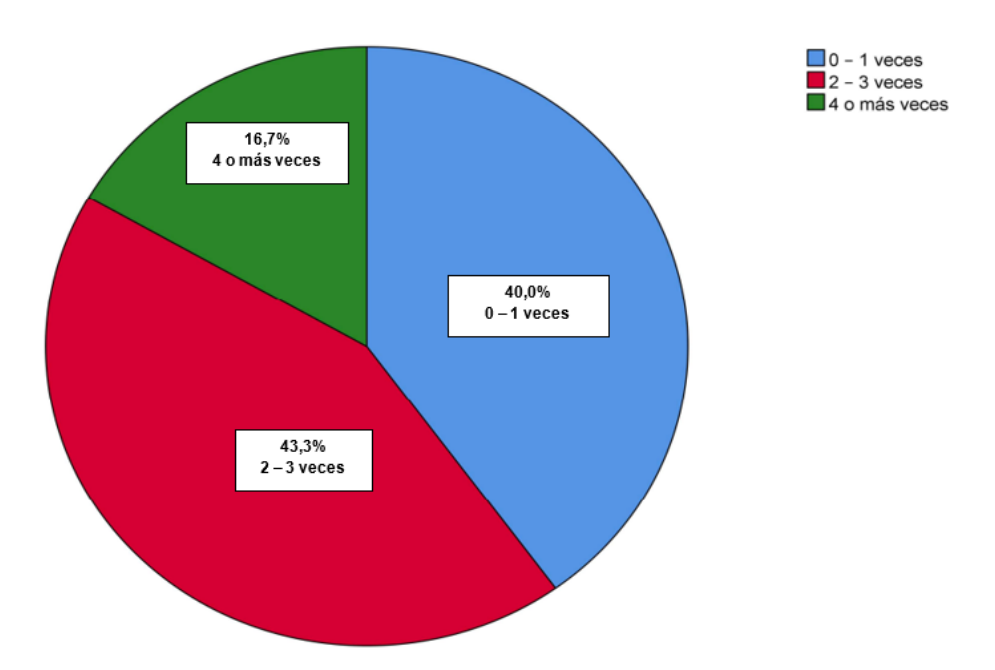

**Nota:** Pregunta 2 realizada a los estudiantes. **Fuente:** Elaboración propia

**Análisis:** Mediante el análisis de los datos obtenidos de los encuestados toma como principal un 43.3% de estudiantes que participan entre 2-3 veces en clase seguido ligeramente de un 40% que representa a un grupo de estudiantes que participan de 0-1 vez en clase, comprendiendo así que existe una cantidad similar de estudiantes que participan constantemente en clase y otra que escasamente lo hace, y como último dato se obtuvo que un 16.7% de estudiantes participan de 4 o más veces en clases.

### **Tabla 8.**

#### *Implementación de realidad aumentada*

**¿Qué tan de acuerdo está con la idea de que la implementación de realidad aumentada ayuda a fortalecer la participación dentro del aula?**

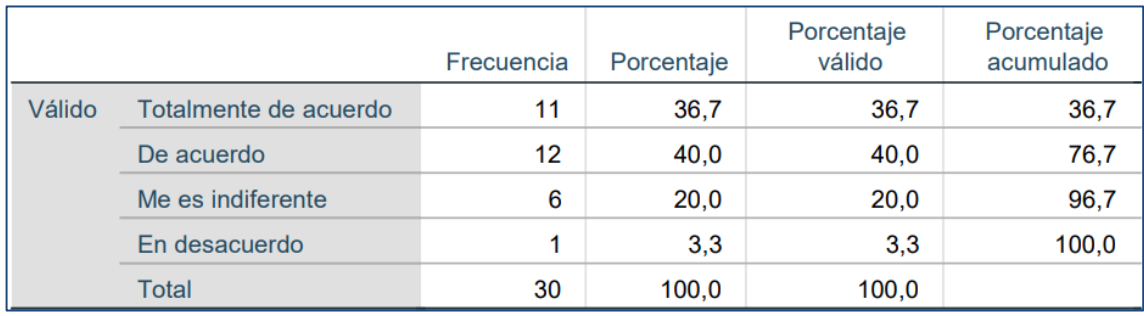

## **Figura 21**

*Implementación de realidad aumentada*

**¿Qué tan de acuerdo está con la idea de que la implementación de realidad aumentada ayuda a fortalecer la participación dentro del aula?**

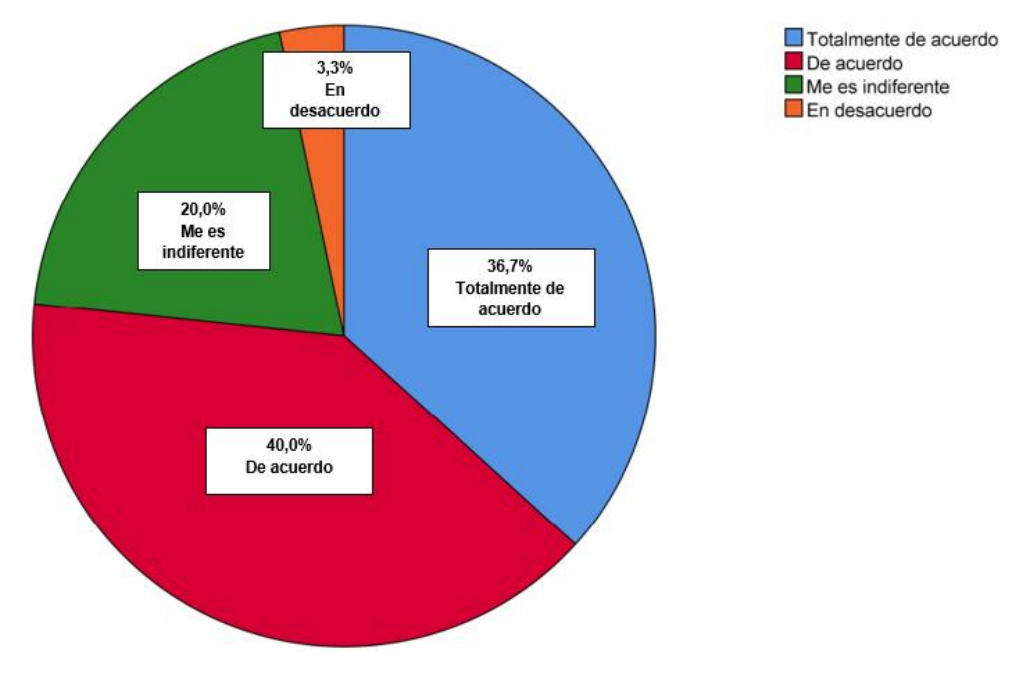

**Nota:** Pregunta 3 realizada a los estudiantes. **Fuente:** Elaboración propia

**Análisis:** En base a la incógnita relacionada a la incorporación de la realidad aumentada con el propósito de fortalecer la participación dentro del aula, un 36.7% y un 40% enfatizan que están totalmente de acuerdo y de acuerdo respectivamente, a la implementación de la realidad aumentada dejando así a un 20% que prefieren tener una postura distante y finalmente un 3.3% que realmente está en desacuerdo a la implementación de la misma, dando como preferencia de esta manera que mayormente los estudiantes prefieren que se implemente tecnología con características visuales que presenten el objetivo de fortalecer su participación dentro del aula de clases

#### **Tabla 9.**

#### *Frecuencia del uso tecnológico*

#### Porcentaje Porcentaje Frecuencia Porcentaje válido acumulado Válido **Nunca** 18 60,0 60,0 60,0 Ocasionalmente 9  $30,0$  $30,0$ 90,0 100,0 Casi siempre 3  $10,0$  $10,0$ **Total** 30  $100,0$ 100,0

#### **¿Con qué frecuencia se usa tecnología en las aulas?**

#### **Figura 22**

*Frecuencia del uso tecnológico*

#### **¿Con qué frecuencia se usa tecnología en las aulas?**

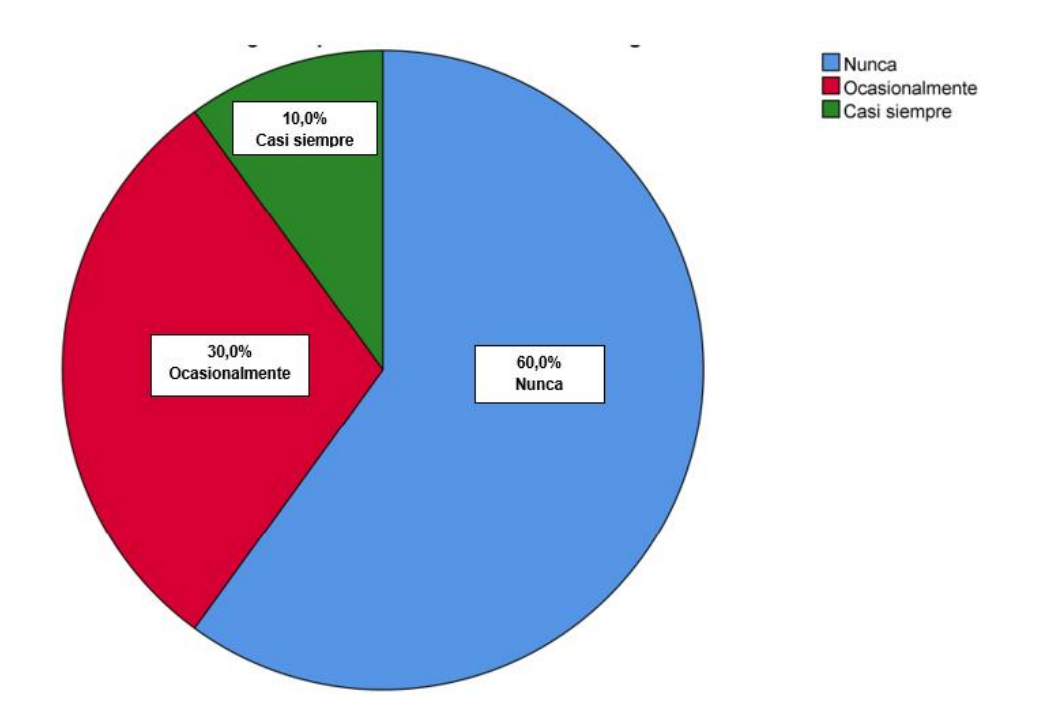

**Nota:** Pregunta 4 realizada a los estudiantes. **Fuente:** Elaboración propia **Análisis:** Los resultados de esta incógnita revelan que la frecuencia de uso de la tecnología en el aula de clase varía entre los encuestados según su percepción. Un 60% de ellos considera que la tecnología no es una presencia frecuente en el entorno educativo, mientras que un 30% la percibe como una implementación ocasional. Solo un grupo minoritario afirma que casi siempre se utiliza tecnología en sus clases. Estos hallazgos indican que, en general, la tecnología no se considera una herramienta de apoyo educativo dominante en el aula, lo que sugiere la necesidad de explorar y promover su uso de manera más efectiva en el contexto educativo.

## **Tabla 10.**

*Acercamiento con la realidad aumentada*

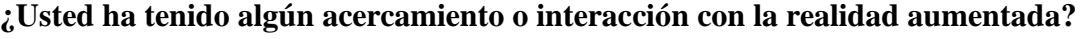

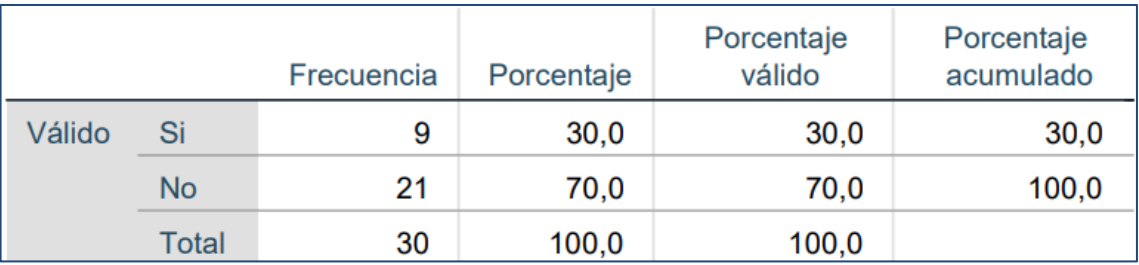

*Acercamiento con la realidad aumentada*

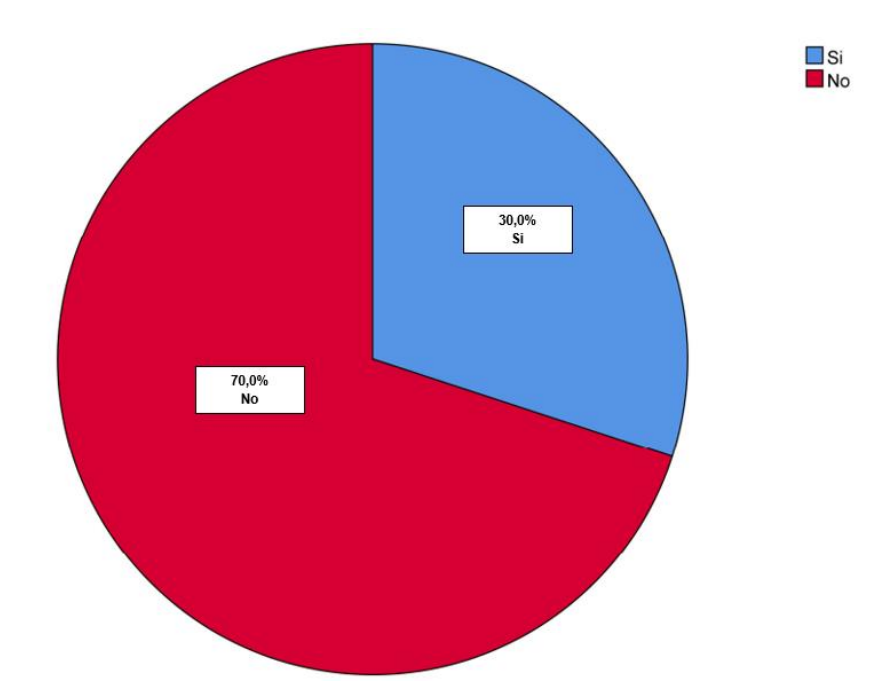

#### **¿Usted ha tenido algún acercamiento o interacción con la realidad aumentada?**

**Nota**: Pregunta 5 realizada a los estudiantes. **Fuente:** Elaboración propia

**Análisis:** Los datos actuales indican que un porcentaje significativo, concretamente el 70% de los encuestados, no presenta de una experiencia previa o interacción con la realidad aumentada en cualquier contexto. Mientras tanto, el 30% restante ya ha tenido algún tipo de acercamiento con la realidad aumentada. Dejando de esta manera la necesidad de promover la información acerca de esta tecnología emergente.

#### **Tabla 11.**

#### *Integración de la realidad aumentada*

**¿Qué tan importante cree usted que es la integración de la realidad aumentada para estimular la participación de los estudiantes en el aula?** 

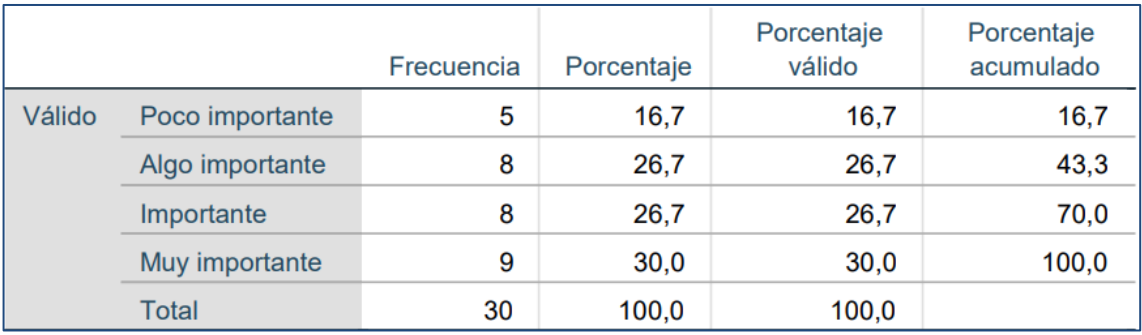

*Integración de la realidad aumentada*

**¿Qué tan importante cree usted que es la integración de la realidad aumentada para estimular la participación de los estudiantes en el aula?**

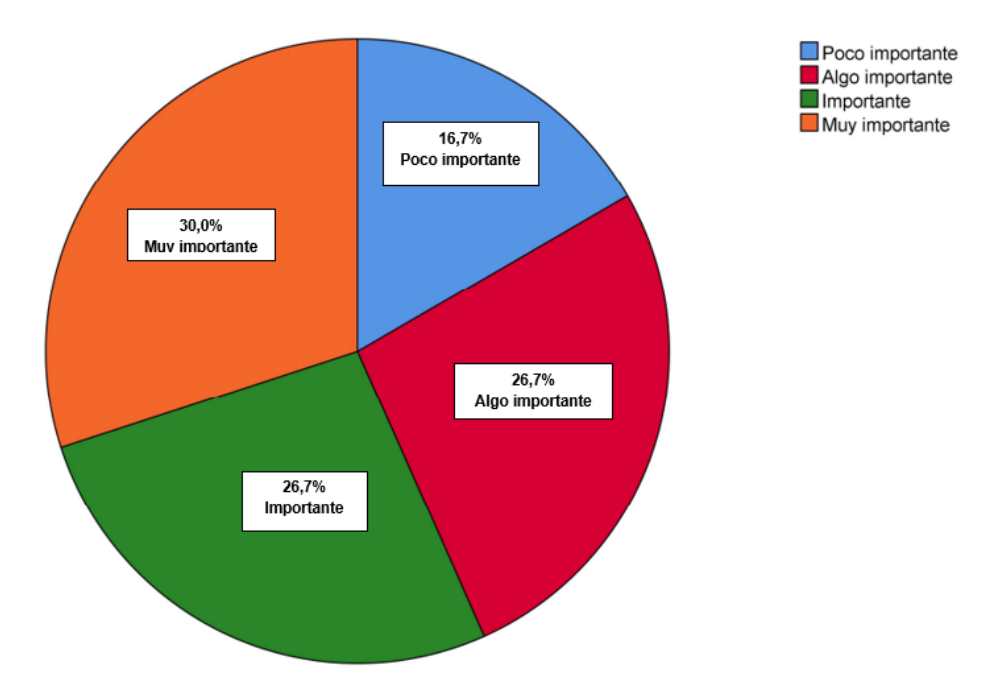

**Nota:** realizada a los estudiantes. **Fuente:** Elaboración propia

**Análisis:** Mediante el análisis desarrollando acerca de la integración de la realidad aumentada con la finalidad de fomentar la participación activa se puede visualizar que un 30% de los participantes considera su integración en el aula es muy importante seguido por un 26.7% en dónde se ven inclinados equitativamente entre que es importante y algo importante su integración, dejando así un 16.7% que considera que es poco importante la integración de realidad aumentada.

# **Tabla 12.**

#### *Contenidos en realidad aumentada*

**Seleccione un ítem según su criterio, ¿Cómo deberían ser los contenidos en realidad aumentada para que estos capturen la atención y fomenten la participación en el salón de clase?**

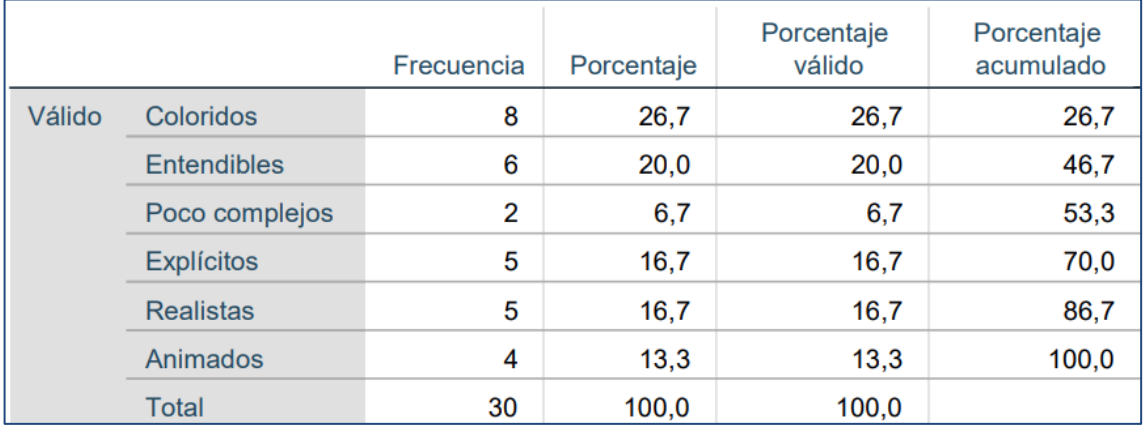

## **Figura 25**

*Contenidos en realidad aumentada*

**Seleccione uno ítem según su criterio, ¿Cómo deberían ser los contenidos en realidad aumentada para que estos capturen la atención y fomenten la participación en el salón de clase?**

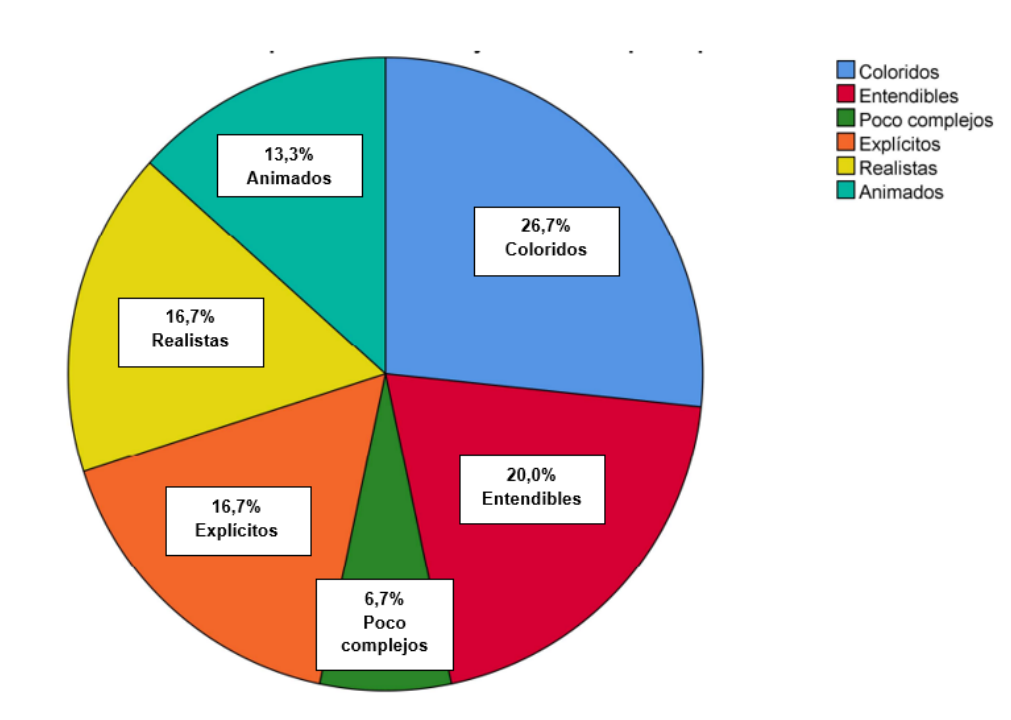

#### **Nota:** realizada a los estudiantes. **Fuente:** Elaboración propia

**Análisis:** Según la preferencia emitida por los encuestados acerca de cómo deberían verse los contenidos en realidad aumentada enfatizó un mayor grupo representado por el 26.7% que estos deberían ser coloridos, seguido por un 20% que prefieren que sean entendibles para su mayor comprensión y capture su atención mientras tanto dos grupos que representan un 16.7 consideran que deben ser explícitos y realistas respectivamente, dejando así a una minoría de un 13.3% dónde prefieren que estos contenidos sean animados y un 6.7% que eligen que sean poco complejos para mayor comprensión.

## **POST TEST**

#### **Tabla 13.** *Participación activa*

**Según su criterio, ¿Qué tan motivado se siente actualmente para participar en clase con la implementación del prototipo?**

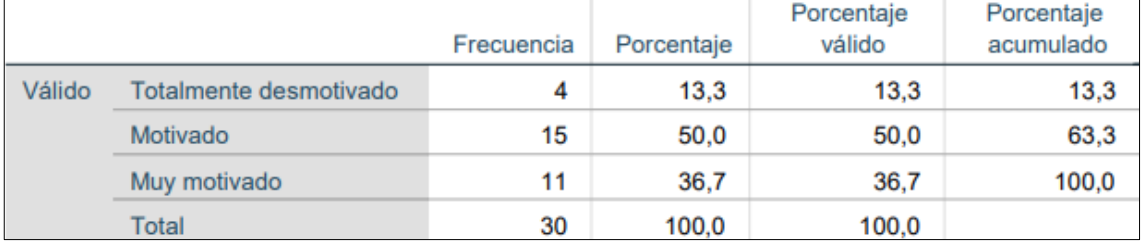

#### **Figura 26**

*Motivación para participar en clases*

**Según su criterio, ¿Qué tan motivado se siente actualmente para participar en clase con la implementación del prototipo?**

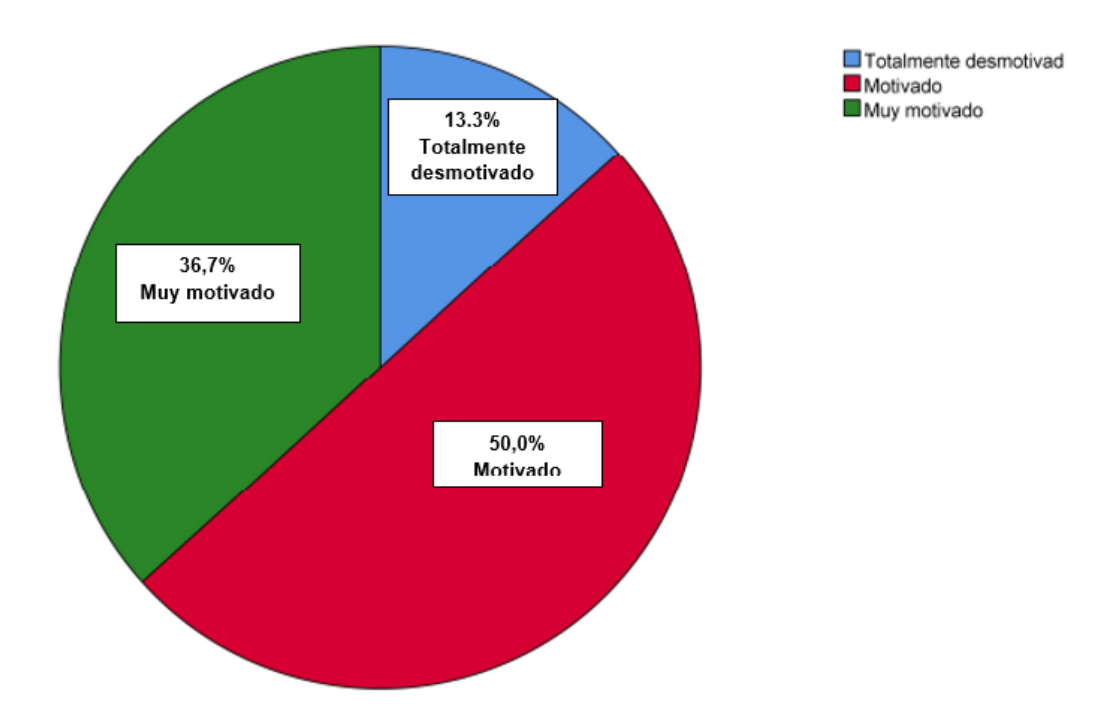

**Nota:** Pregunta 1 realizada a los estudiantes. **Fuente:** Elaboración propia**. Análisis:** En la siguiente grafica se muestra que un 13,3% manifiestan estar totalmente desmotivados, el 50,0% estuvieron motivados y el 36,7% de los estudiantes estuvieron muy motivados para participar en clase con la implementación del prototipo.

## **Tabla 14.**

*Implementación del prototipo* 

# **Si el prototipo fuese implementado ¿Cuántas veces usted participaría o actuaría en clase?**

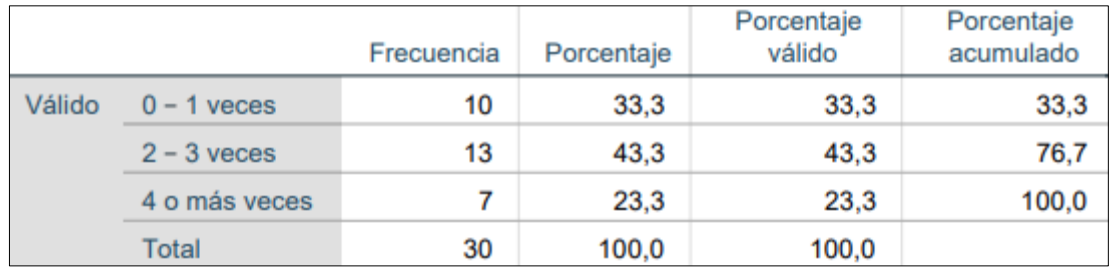

*Participación con el prototipo*

**Si el prototipo fuese implementado ¿Cuántas veces usted participaría o actuaría en clase?**

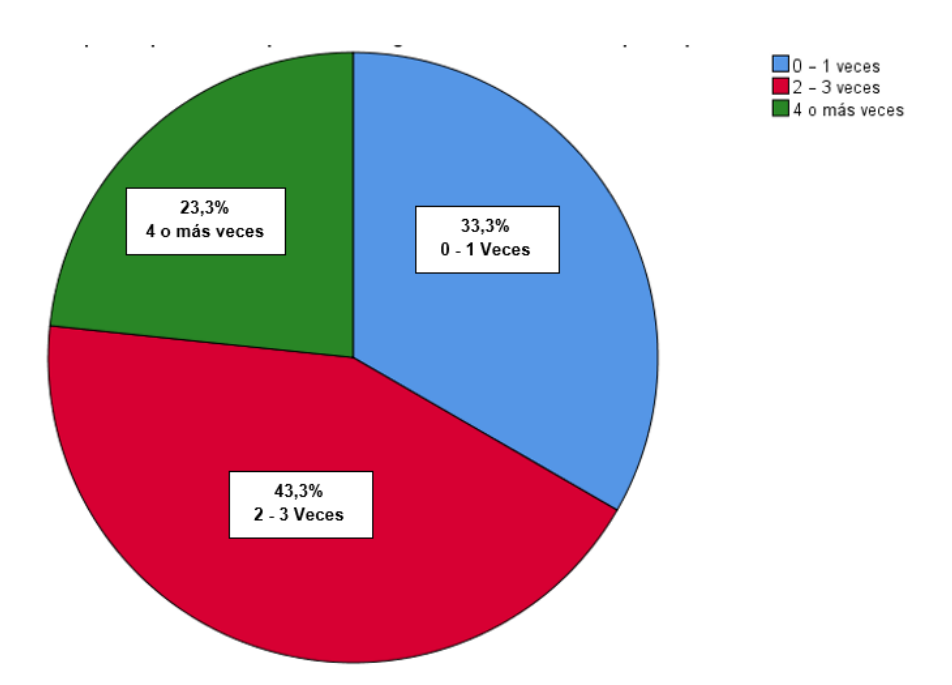

**Nota:** Pregunta 2 realizada a los estudiantes. **Fuente:** Elaboración propia**.**

**Análisis:** En el análisis del gráfico, se aprecia que la disposición de los encuestados a tomar acciones varía significativamente. Un 33,3% de los participantes indican que actuarían entre 0 y 1 vez en caso de que se implemente el prototipo. Mientras tanto, un 43,3% manifiestan su voluntad de actuar de 2 a 3 veces, y un 23,3% de los estudiantes estarían dispuestos a actuar activamente en 4 o más ocasiones si el prototipo se aplica en las clases.

#### **Tabla 15.**

#### *Dificultad del prototipo*

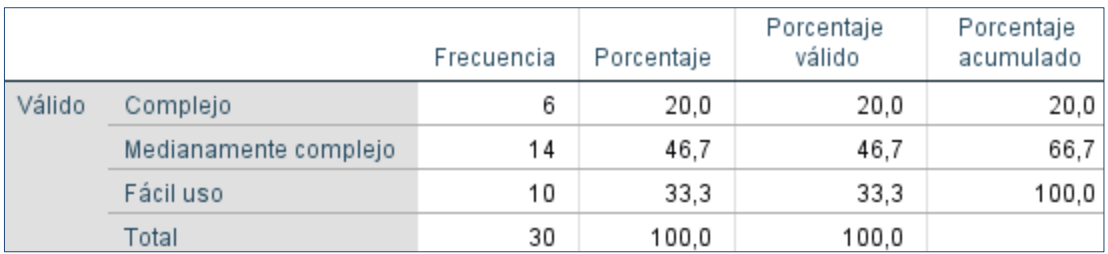

#### **Según su criterio ¿Qué grado de dificultad considera que representa el prototipo?**

*Dificultad del prototipo*

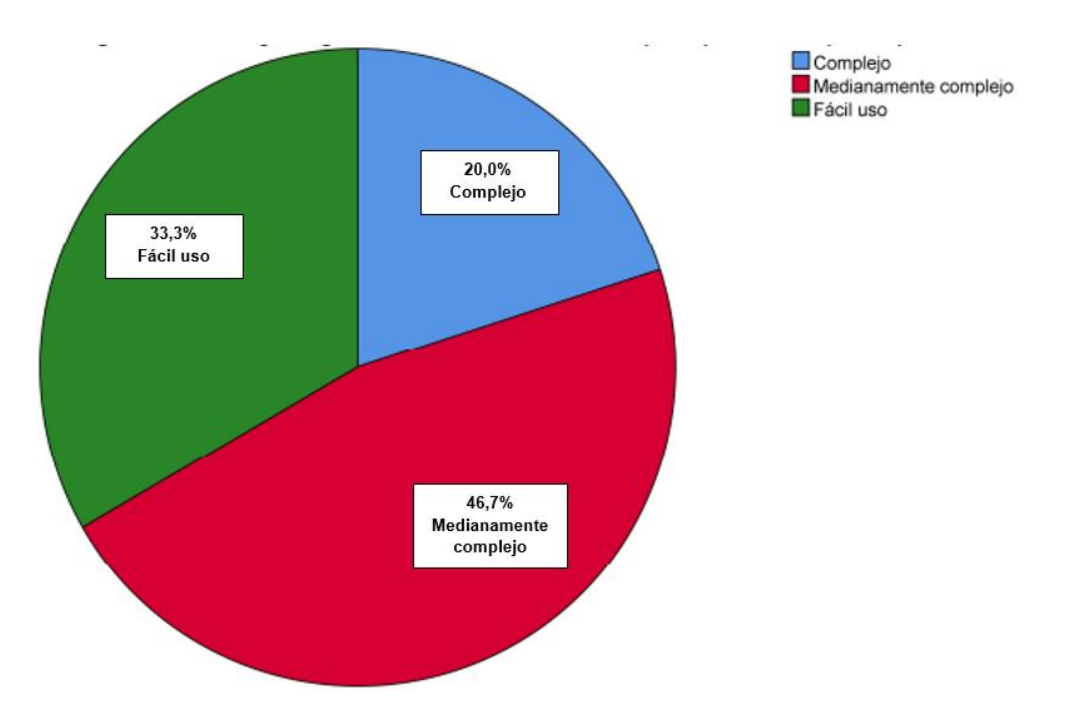

**Según su criterio ¿Qué grado de dificultad considera que representa el prototipo?**

**Nota:** Pregunta 3 realizada a los estudiantes. **Fuente:** Elaboración propia**.**

**Análisis:** En el gráfico presentado, podemos observar que el 20,0% de los encuestados perciben un alto grado de dificultad en el uso del prototipo, mientras que el 46,7% considera que su nivel de complejidad es moderado. Por otro lado, un 33,3% de los estudiantes indican que el prototipo es fácil de utilizar.

#### **Tabla 16.**

#### *Implementación*

**¿Qué tan de acuerdo está con la implementación del prototipo como medio para fortalecer la participación activa dentro del aula de clase?**

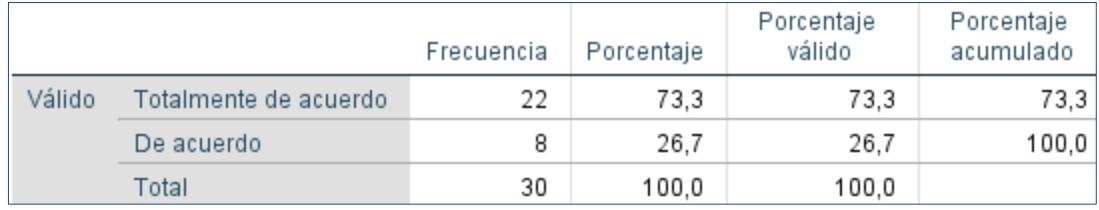

*Implementación*

**¿Qué tan de acuerdo está con la implementación del prototipo como medio para fortalecer la participación activa dentro del aula de clase?**

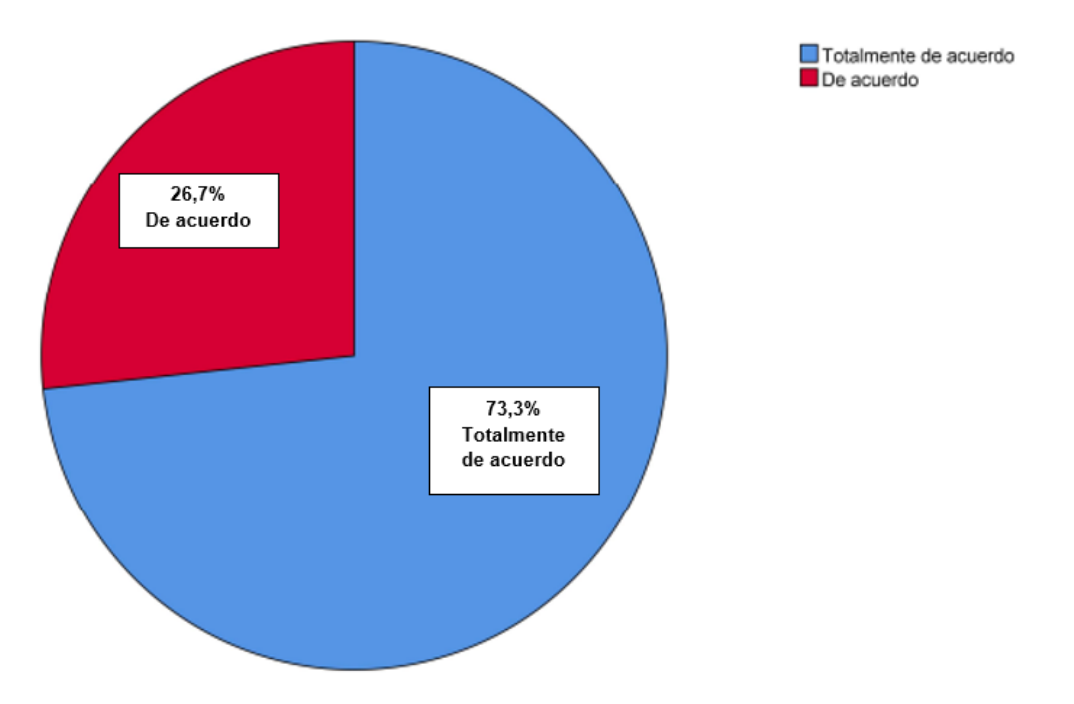

**Nota:** Pregunta 4 realizada a los estudiantes. **Fuente:** Elaboración propia**.**

**Análisis:** En el análisis del gráfico, se destaca un alto grado de apoyo por parte de los encuestados hacia la implementación del prototipo. Concretamente, un sólido 73,3% manifiestan un respaldo total a esta idea, mientras que el 26,7% restante también se muestra de acuerdo con la implementación, especialmente con el objetivo de fomentar la participación activa en las clases.

#### **Tabla 17.**

*Importancia de la tecnología* 

**¿Qué tan importante considera que es el uso de la tecnología en el aula?**

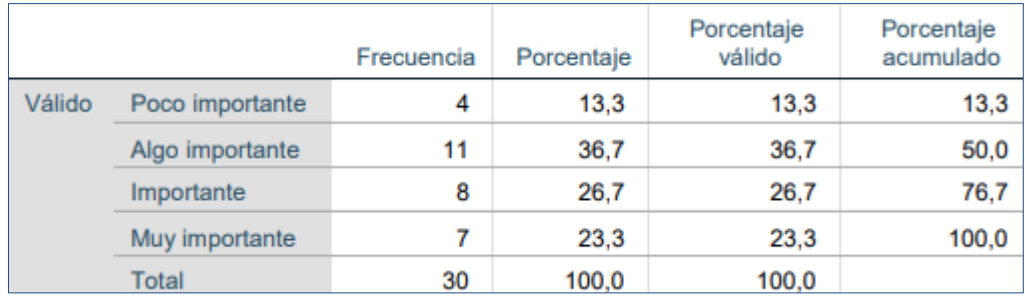

*Uso de tecnología*

#### **¿Qué tan importante considera que es el uso de la tecnología en el aula?**

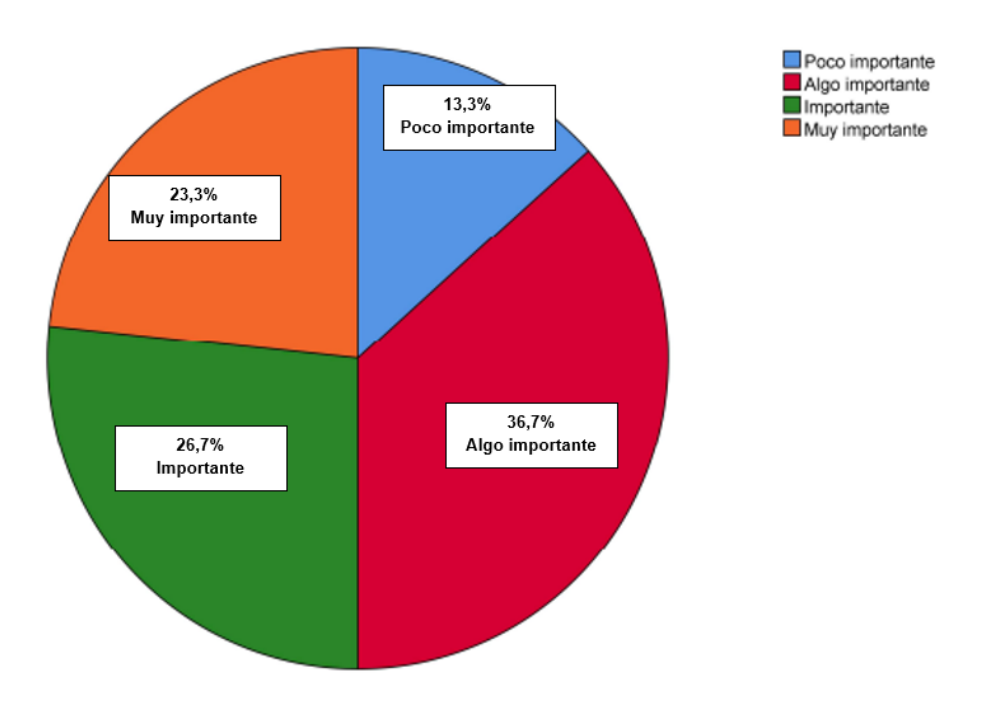

**Nota:** Pregunta 5 realizada a los estudiantes. **Fuente:** Elaboración propia**.**

**Análisis:** En la siguiente grafica se muestra que un 13,3% consideran poco importante la implementación de tecnología, el 36,7% expresan que es algo importante, el 26,7% manifiesta que es importante y el 23,3% de los estudiantes señalan que el uso de tecnología en el aula es muy importante.

#### **Tabla 18.**

*Interacción con la realidad aumentada* 

**¿Qué tan satisfecho se encuentra al interactuar con realidad aumentada dentro del aula?**

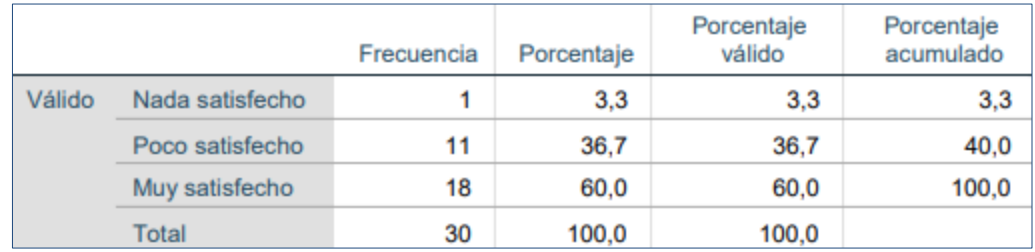

# **Figura 31**

*Interacción dentro del aula*

# **¿Qué tan satisfecho se encuentra al interactuar con realidad aumentada dentro del aula?**

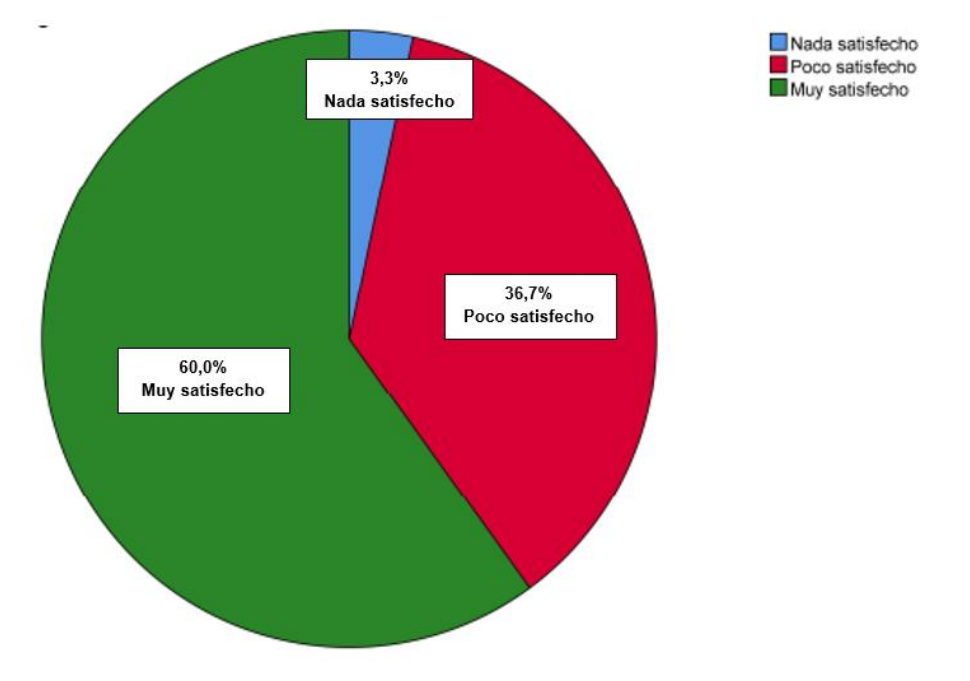

**Nota:** Pregunta 6 realizada a los estudiantes. **Fuente:** Elaboración propia**.**

**Análisis:** En el siguiente gráfico se evidencia que el 3,3% de los participantes expresan sentirse nada insatisfechos, mientras que el 36,7% indican estar algo poco satisfechos, y el 60,0% afirman experimentar un alto nivel de satisfacción tras su interacción con la realidad aumentada en el aula.

 $\overline{\phantom{a}}$ 

## **Tabla 19.**

#### *Contenidos*

**Seleccione uno ítem según su criterio, ¿Cómo fueron los contenidos presentados en realidad aumentada?**

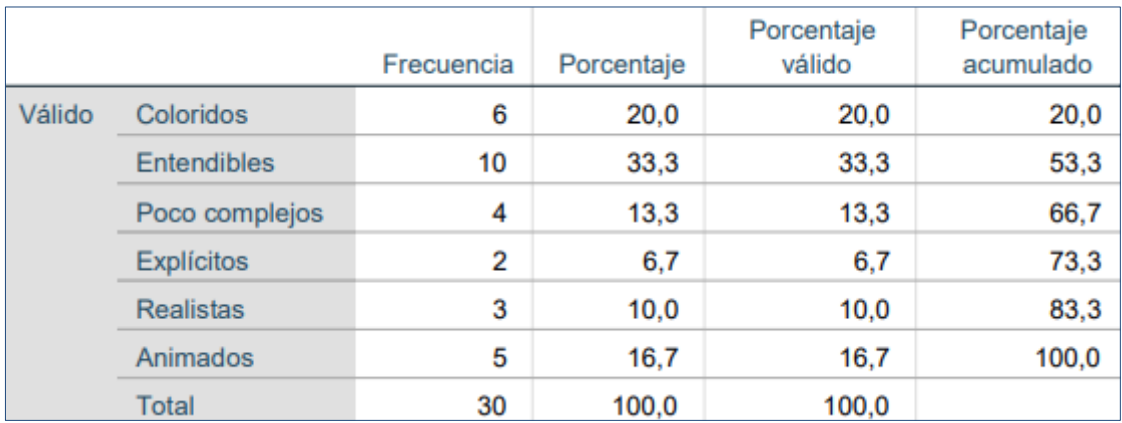

## **Figura 32**

*Contenidos presentados*

**Seleccione uno ítem según su criterio, ¿Cómo fueron los contenidos presentados en realidad aumentada?**

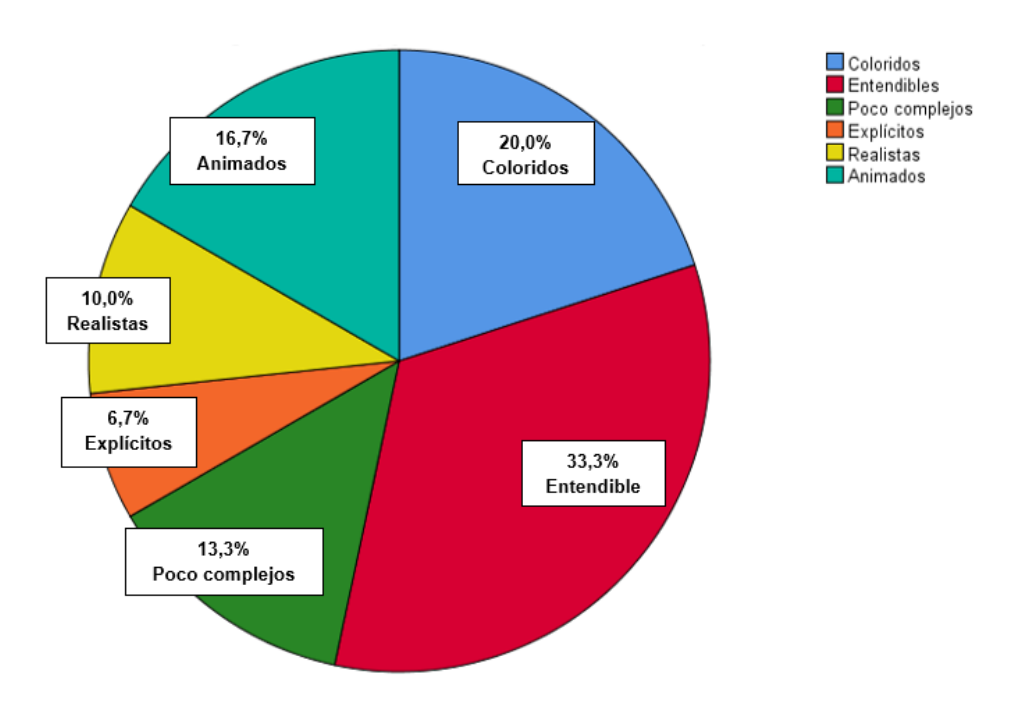

**Nota:** Pregunta 7 realizada a los estudiantes. **Fuente:** Elaboración propia**.**

**Análisis:** En el siguiente gráfico, se destaca que el 33,3% de los participantes considera que los contenidos son altamente entendibles, lo que refleja una sólida claridad en la presentación. Por otro lado, un 13,3% de los encuestados opina que los contenidos son relativamente simples, lo que sugiere un grado moderado de complejidad. Además, un 6,7% de los participantes encuentra que los contenidos son explícitos, lo que indica una apreciación de la transparencia en la información. Finalmente, el 16,7% de los participantes menciona que los contenidos son animados, lo que podría interpretarse como un reconocimiento de la dinámica y el atractivo visual de la presentación.

#### **Análisis general**

En la segunda fase de nuestra experiencia, empleamos la técnica de la encuesta post test para obtener la retroalimentación de los estudiantes de nivel inicial. Los resultados fueron altamente positivos, ya que reflejaron una tasa de aceptación del 100% hacia el prototipo. Las respuestas que se obtuvo a las preguntas relacionadas con la estructura, el contenido, los recursos multimedia y las actividades sugeridas fueron favorables, lo que nos da confianza para seguir adelante con el proyecto.

Agradecemos las valiosas recomendaciones proporcionadas por la docente, las cuales nos permitieron llevar a cabo una exitosa clase demostrativa con el prototipo. Los estudiantes pudieron utilizar el prototipo de manera efectiva, lo que nos lleva a concluir que este recurso educativo será de gran apoyo tanto para la docente como para los futuros estudiantes de octavo año de educación básica, ya que podrán aprovechar sus beneficios con el fin de potenciar el proceso de aprendizaje.

### **3.2.5 PROPUESTAS FUTURAS DE MEJORA DEL PROTOTIPO**

- Adaptar el prototipo para que sea compatible con cualquier dispositivo móvil.
- Ampliar la variedad de actividades disponibles para distintas materias.
- Incorporar material de video que explique las actividades de manera detallada.

#### **CONCLUSIONES**

En conclusión, tras un riguroso proceso de análisis, diseño, implementación y evaluación de nuestro prototipo educativo basado en realidad aumentada con Merge Cube, hemos llegado a conclusiones alentadoras.
La participación activa de los estudiantes es esencial para el éxito del proceso educativo, y la realidad aumentada se ha revelado como una estrategia efectiva para impulsarla de modo que al ser una herramienta práctica y flexible se postula como una herramienta influyente para la impartición de contenidos académicos.

La adaptación futura del prototipo para ser compatible con dispositivos móviles permitirá que un público más amplio acceda a esta experiencia educativa. Además, la expansión de la variedad de actividades disponibles para diversas materias y la incorporación de material de video detallado enriquecerán aún más la experiencia de aprendizaje.

Mediante la realidad aumentada, especialmente a través de Merge Cube, logró ofrecer un enfoque interactivo que estimula la curiosidad, la exploración y la colaboración, lo que resulta en un mayor compromiso y retención de conocimientos, mismo enfoque que posee un potencial significativo para transformar la educación y mejorar la participación activa de los estudiantes en diversas disciplinas. Con las propuestas futuras de mejora, estamos comprometidos a seguir avanzando en esta dirección para brindar una experiencia educativa aún más enriquecedora y accesible.

En definitiva, la inclusión de la realidad aumentada mediante la plataforma Merge Cube en la enseñanza de ciencias naturales emerge como una estrategia eficaz para potenciar la participación activa de los estudiantes. Este enfoque no solo amplía la comprensión de los conceptos científicos, sino que también fomenta un ambiente de aprendizaje más dinámico y estimulante. La integración de la realidad aumentada aporta un componente interactivo que despierta la curiosidad de los estudiantes y los motiva a explorar y experimentar. Además, al permitirles visualizar conceptos abstractos en tres dimensiones y manipular modelos virtuales, Merge Cube facilita la asimilación de información compleja de una manera más intuitiva y práctica.

# **RECOMENDACIONES**

• Proporcionar a los educadores la capacitación necesaria en el uso de la realidad aumentada y la plataforma Merge Cube es un paso esencial para asegurar el éxito de esta innovadora estrategia educativa. Esta capacitación no solo debe ser completa y accesible, sino también continua, ya que la tecnología y las aplicaciones de la realidad aumentada están en constante evolución.

- Elaborar un plan didáctico sólido que establezca objetivos claros y con el lograr diseñar concretamente los diseños que se pretenden implementar en clases.
- Mantener una evaluación constante del impacto en la participación y adaptar las estrategias para lograr efectivamente la participación de los estudiantes en la creación de material educativo.
- Fomentar la colaboración entre docentes para intercambiar experiencias y mejores prácticas en la implementación de la realidad aumentada asegurándose que todos los estudiantes presenten acceso a la tecnología requerida

En síntesis, la inclusión de la realidad aumentada en el entorno educativo es una emocionante posibilidad, aunque demanda una planificación minuciosa y un compromiso constante para optimizar su influencia en la participación activa de los estudiantes, el desarrollo de su conocimiento y la promoción del intercambio de ideas, lo que les brindará la oportunidad de potenciar sus habilidades cognitivas en el contexto del aula.

# Bibliografía

- Vidal Ledo, M., Llanusa Ruiz, S., Diego Olite, F., & Vialart Vidal, N. (2008). Entornos virtuales de enseñanza-aprendizaje. *Educación Médica Superior, 22*(1). Obtenido de http://scielo.sld.cu/scielo.php?script=sci\_arttext&pid=S0864- 21412008000100010
- Ajila Gia, S. E., & Jiménez Correa, L. J. (11 de 2022). Realidad aumentada como estrategia didáctica para la enseñanza de ciencias naturales del séptimo año de educación básica. *Repositorio digital*. Obtenido de http://repositorio.utmachala.edu.ec/handle/48000/20502
- Barbosa L. T, V. R. (18 de 06 de 2020). Desarrollo y evaluación de un prototipo de aplicación para. *Enfermería Global, 19*(3), 394. doi:https://doi.org/10.6018/eglobal.396671
- Bello, C. R. (2017). La realidad aumentada: lo que debemos conocer. *Tecnología, Investigación y Academia, 5*(7). Obtenido de
	- https://revistas.udistrital.edu.co/index.php/tia/article/view/11278/pdf
- Bezares Molina, F. G., Toledo Toledo, G., Aguilar Acevedo, F., & Martínez Mendoza, E. (30 de 03 de 2020). Aplicación de realidad aumentada centrada en el niño como recurso en un ambiente virtual de aprendizaje. *Apertura, 12*(1). Obtenido de https://www.scielo.org.mx/pdf/apertura/v12n1/2007-1094-apertura-12-01- 88.pdf
- Bit4learn Learning and technology. (20 de 10 de 2019). *Bit4learn*. Obtenido de Bit4learn: https://bit4learn.com/es/lms/chamilo/

Boada A, M. R. (2019). IMPORTANCIA DE LA PARTICIPACIÓN ACTIVA DE ESTUDIANTES VIRTUALES A TRAVÉS DE LOS FOROSDEBATES EN PLATAFORMAS DIGITALES. *In ÁM Valderrama, et al.(Comité organizador), Memorias VI Simposio Nacional de Formación con Calidad y Pertinencia*. Obtenido de https://www.researchgate.net/profile/Antonio-Boada/publication/338749654\_IMPORTANCIA\_DE\_LA\_PARTICIPACION\_ACT IVA DE ESTUDIANTES VIRTUALES A TRAVES DE LOS FOROS-\_DEBATES\_EN\_PLATAFORMAS\_DIGITALES/links/5e284afaa6fdcc70a14121 3a/IMPORTANCIA-DE-LA-PARTICIPACION-

- Bustos Sánchez, A., & Coll Salvador, C. (01 de 2010). Los entornos virtuales como espacios de enseñanza y aprendizaje. Una perspectiva psicoeducativa para su caracterización y análisis. *Revista mexicana de investigación educativa, 15*(44). Obtenido de http://www.scielo.org.mx/scielo.php?script=sci\_arttext&pid=S1405- 66662010000100009&lng=es&tlng=es.
- Cabero Almenara J, V. C. (02 de 2018). Uso de la Realidad Aumentada como Recurso Didáctico en la Enseñanza Universitaria. *Formación Universitaria, 11*(1). doi:http://dx.doi.org/10.4067/S0718-50062018000100025
- Carrillo, M., & Roa, L. (2018). Diseñando el aprendizaje desde el Modelo ADDIE. *(Trabajo de grado).* Universidad de La Sabana, Facultad de Psicología, Chía - Cundinamarca. Obtenido de Diseñando el aprendizaje desde el Modelo ADDIE :

https://intellectum.unisabana.edu.co/bitstream/handle/10818/35378/Dise%C3% B1ando%20el%20Aprendizaje%20-

%20Modelo%20ADDIE.pdf?sequence=1&isAllowed=y

- Claro, M., Jara, I., Trucco, D., & Espejo, A. (2011). *Aporte del sistema educativo a la reducción de las brechas digitales, una mirada desde las mediciones PISA.* Obtenido de https://www.cepal.org/es/publicaciones/3958-aporte-sistemaeducativo-la-reduccion-brechas-digitales-mirada-mediciones-pisa
- Colorado Ordóñez, P., & Gutiérrez Gamboa, L. (18 de 12 de 2016). Estrategias didácticas para la enseñanza de las ciencias naturales en la educación superior. *LOGOS CIENCIA& TECNOLOGÍA, 8*(1), 3. doi:http://dx.doi.org/10.22335/rlct.v8i1.363

Costa, M. R. (2022). Realidad aumentada en los PPEA. Estudio en alumnado de secundaria. *Uisrael, 9*(3), 149 - 170. doi:https://doi.org/10.35290/rcui.v9n3.2022.614

Costa, Ó. (2021). Tinkercad. Dando volumen a las ideas. *INTEF*, 4.

Domínguez C, L. O. (10 de 2018). Diseño instruccional para el desarrollo de contenidos educativos digitales para teléfonos inteligentes. *Apertura, 10*(2). Obtenido de

https://www.researchgate.net/publication/330307105\_Diseno\_instruccional\_par a el desarrollo de contenidos educativos digitales para telefonos inteligent es

- Espinoza Freire, E. E. (08 de Julio de 2018). EL PROBLEMA DE INVESTIGACIÓN. *CONRADO, Cienfuegos, 14*(64). Obtenido de http://scielo.sld.cu/scielo.php?script=sci\_arttext&pid=S1990- 86442018000400022&lng=es&tlng=es.
- Euroinnova Business School. (01 de 18 de 2023). *Euroinnova Business School*. doi:https://doi.org/10.46583/edetania\_2019.56.472
- EvolMind . (24 de 04 de 2018). *El modelo Addie, la forma de transmitir conocimientos en el e-learning.* Obtenido de El modelo Addie, la forma de transmitir conocimientos en el e-learning.: https://www.evolmind.com/blog/que-es-y-enque-consiste-el-modelo-

addie/#:~:text=El%20modelo%20Addie%20se%20refiere,los%20conocimientos %20de%20los%20estudiantes.

- Facchin, J. (19 de 01 de 2022). *José Facchin*. Obtenido de José Facchin: https://josefacchin.com/freepik/
- Flores, J. R. (06 de Julio de 2022). ¿Cuándo utilizar el enfoque cuantitativo o cualitativo en una investigación jurídica? *Lp Pasión por el derecho*. Obtenido de https://lpderecho.pe/cuando-utilizar-el-enfoque-cuantitativo-o-cualitativo-enuna-investigacion-juridica/
- Freepikcompany. (s.f.). *Freepikcompany.com*. Obtenido de Freepikcompany.com: https://www.freepikcompany.com/es/freepik
- GARCÍA REQUEJO. (21 de 12 de 2022). *García Requejo*. Obtenido de García Requejo: https://garciarequejo.com/es/caracteristicas-de-la-realidadaumentada/
- Garrido, M. F. (10 de 2003). *Tdx.cat*. Obtenido de Tdx.cat: https://www.tdx.cat/bitstream/handle/10803/8909/Etesis\_1.pdf
- Genovés, I. C. (2019). LA REALIDAD AUMENTADA COMO HERRAMIENTA DE ENRIQUECIMIENTO DEL PROCESO DE APRENDIZAJE. . *Edetania. Estudios y propuestas socioeducativas*. Obtenido de https://dialnet.unirioja.es/servlet/articulo?codigo=7518837

Guzmán G, C. O. (22 de Febrero de 2021). *6 ejemplos de investigación cuantitativa (explicados).* Recuperado el 8 de Enero de 2023, de Psicología y Mente: https://psicologiaymente.com/cultura/ejemplos-investigacion-cuantitativa

Herrera Ruiz, S. E. (9 de Mayo de 2017). *EL DISEÑO DE LA INVESTIGACIÓN CUALITATIVA.* Recuperado el 8 de Enero de 2023, de Digi-Usac: https://digi.usac.edu.gt/sitios/capacitaciones2017/xela2017/presentaciones/Met odosPlanRegionalSandra.pdf

Innovación y desarrollo docente. (2021). HERRAMIENTAS DE REALIDAD AUMENTADA PARA EDUCACIÓN. *Innovación y desarrollo docente*.

Innovación y Tecnología. (2020). TinkerCAD ¿Qué es y para qué sirve? *Innovación y Tecnologia*. Obtenido de https://intef.es/observatorio\_tecno/tinkercad-dandovolumen-a-las-

ideas/#:~:text=Tinkercad%20es%20una%20herramienta%20online,la%20posibi lidad%20de%20invitar%20a

Instituto Nacional de Tecnologías Educativas y de Formación del Profesorado. (09 de 03 de 2021). *Code INTEF*. Obtenido de CoSpaces Edu I: https://code.intef.es/prop\_didacticas/cospaces-edu-i/

ITMadrid. (23 de 11 de 2021). *Qué es el Modelo ADDIE y cómo aplicarlo*. Obtenido de Qué es el Modelo ADDIE y cómo aplicarlo:

https://app.bibguru.com/p/6a0d4602-3c6a-4937-bc95-fb088c7fd9dc Jimenez Correa L. J, A. S. (2022). Realidad aumentada como estrategia didáctica para la enseñanza de ciencias naturales del séptimo año de educación básica. *(Trabajo de Titulación).* UTMACH, Facultad De ciencias Sociales, Machala. Obtenido de http://repositorio.utmachala.edu.ec/handle/48000/20502

Lasluisa Caguana, M., Yungán Yungán, R., Guayta Sailema, M., & Acosta Bones, S. (2019). Técnicas participativas en el aprendizaje de las Ciencias Naturales. *Ciencia digital*.

Lifeder.com. (31 de Agosto de 2022). *Objeto de estudio: qué es, características, cómo se construye, ejemplos.* Recuperado el 8 de Enero de 2023, de Lifeder: https://www.lifeder.com/objeto-estudio/#qu-es-el-objeto-de-estudio

Rial Costa, M., Rial Costa, S., & Sánchez Oropeza, G. (2022). Realidad aumentada en los PPEA. Estudio en alumnado de secundaria. *Revista Científica UISRAEL*, 155-156.

Rial Costa, M., Rial Costa, S., & Sánchez Oropeza, G. (2022). Realidad aumentada en los PPEA. Estudio en alumnado de secundaria. *Revista Científica UISRAEL*, 155-156.

Sáez, H. J. (22 de 08 de 2022). Qué es el metaverso, ejemplos y cómo se accede. *Thinking for Innovation*. Obtenido de https://www.iebschool.com/blog/elmetaverso-origen-definicion-y-la-apuesta-de-facebook-tecnologia/

Tadazo Espinoza D.M, H. S. (09 de 2022). Metodologías activas para el aprendizaje de la asignatura de Ciencias Naturales. *Polo del conocimiento, 7*(9), 1341- 1355. doi:10.23857/pc.v7i8

Terrasa, D. (2023). Paint 3D: qué es y cómo usarlo. *Windows Noticias*.

UNICEF. (16 de Marzo de 2022). *Participación infantil y adolescente en los centros educativos | UNICEF.* Recuperado el 8 de Enero de 2023, de Unicef: https://www.unicef.es/educa/buenas-practicas/participacion-centros-educativos

- *UNIR* . (08 de 10 de 2021). Obtenido de La tecnología en la educación: ventajas, importancia y retos futuros: https://ecuador.unir.net/actualidad-unir/tecnologiaeducativa/
- UTPL. (2019). *Realidad Aumentada – Recursos Tecnológicos.* Recuperado el 8 de Enero de 2023, de Recursos Tecnológicos – UTPL: https://recursostecnologicos.utpl.edu.ec/realidad-aumentada/
- Vásquez Rodríguez, F. (Mayo de 2010). *Consejo Latinoamericano de Ciencias Sociales*. Obtenido de Consejo Latinoamericano de Ciencias Sociales: http://biblioteca.clacso.edu.ar/Colombia/fceunisalle/20170117011106/Estrategias.pdf
- Villacé, I. d. (1 de 01 de 2017). Realidad aumentada, una revolución educativa. *edmetic, 6*(1). doi:https://doi.org/10.21071/edmetic.v6i1.5762

# **ANEXOS**

# **Desarrollo de la experiencia I**

# **Figura 33**

*Realización de la experiencia I*

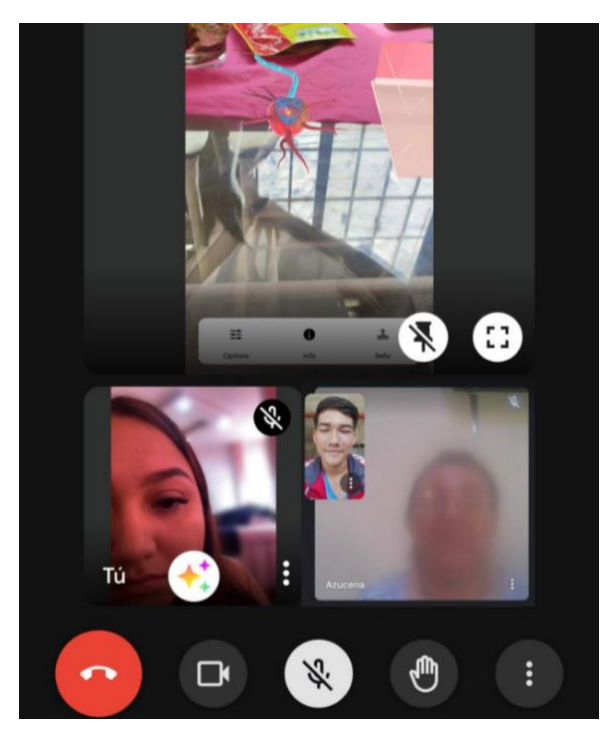

**Nota:** Encuentro con la docente encargada de la asignatura de ciencias naturales de octavo año de educación básica, mediante la plataforma de zoom en donde se llevó a cabo la experiencia I.

**Fuente:** Elaboración propia**.**

**Figura 34** *Entrevista*

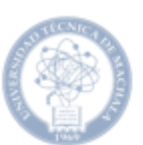

## UNIVERSIDAD TÉCNICA DE MACHALA Calidad, Pertinencia y Calidar<br>FACULTAD DE CIENCIAS SOCIALES CARRERA DE PEDAGOGIA DE LAS CIENCIAS EXPERIMENTALES

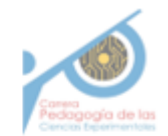

#### **BANCO DE PREGUNTAS AL DOCENTE**

1. ¿Usted considera que el prototipo es agradable para presentar los contenidos de la clase?

Si, considero aplicarlo porque es algo novedoso en comparación con la virtualidad, además es importante tener en cuenta que la novedad por sí sola no garantiza necesariamente una mejor experiencia o resultados.

2. ¿Usted cree que el prototipo cumplirá con el objetivo de fortalecer la participación activa de los estudiantes?

Si cumple porque permite la participación activa del estudiante y sobre todo porque es algo que despertara su interés por los contenidos.

#### 3. ¿Usted estaría dispuesto a implementar el prototipo para reforzar sus clases?

Si considero aplicarlo porque es algo novedoso en comparación con la virtualidad, siempre y cuando se asegure que esta opción se alinee con los objetivos, necesidades y recursos con los que se cuenta en la institución.

4. ¿Usted considera que los contenidos presentados en Merge cube son amigables con los estudiantes??

Si, pienso que solo se necesita compromiso por parte de los estudiantes y del docente para adecuar estos contenidos a las clases.

#### 5. ¿Cree usted que el prototipo puede contribuir al direccionamiento del objetivo de aprendizaje?

Si considero, que el prototipo contribuye al aprendizaje por qué al ser novedoso y entendible fomenta a los estudiantes a utilizarlo, aunque es necesario que se lo implemente para estar completamente seguro de que responde a las necesidades educativas de los estudiantes

#### 6. ¿Desde su experiencia, considera usted que el prototipo es fácil de usa?

No todos conocen las herramientas, se visualiza fácil, pero solicita una pequeña capacitación

#### 7. ¿Cuáles serias las recomendaciones para la mejora del prototipo?

Recomiendo que los objetos se presenten de mejor manera en cuento a la calidad de las texturas para que los estudiantes tengan una buena experiencia y mejore la comprensión de los contenidos.

**Nota:** Encuesta aplicada a la docente que imparte la asignatura de ciencias naturales en octavo año de educación básica, para la realización de la experiencia I.

**Fuente:** Elaboración propia**.**

### **Desarrollo de la experiencia II**

# **Figura 35**

### *Encuesta pretest*

#### Banco de preguntas (PreTest)

1. Según su criterio, ¿Qué tan motivado se siente actualmente para participar de

### Manera activa durante las clases?

- □ Totalmente desmotivado
- Motivado
- □ Muy motivado
	- 2. ¿Cuántas veces usted participa o actúa en clase?
- $\Box$  0 1 veces
- $\Box$  2 3 veces
- □ 4 o más veces
	- 3. ¿Qué tan de acuerdo esta con la idea de que la implementación de realidad Aumentada ayuda a fortalecer la participación dentro del aula?
- □ Totalmente de acuerdo
- $\Box$  De acuerdo
- $\Box$  Me es indiferente
- $\Box$  En desacuerdo
	- 4. ¿Con que frecuencia se usa tecnología en las aulas?
- □ Nunca

**Nota:** Encuesta aplicada a los estudiantes de octavo año de educación básica antes de implementar el prototipo, para la realización de la experiencia II.

**Fuente:** Elaboración propia**.**

# **Figura 36**

*Socialización previa a la implementación del prototipo*

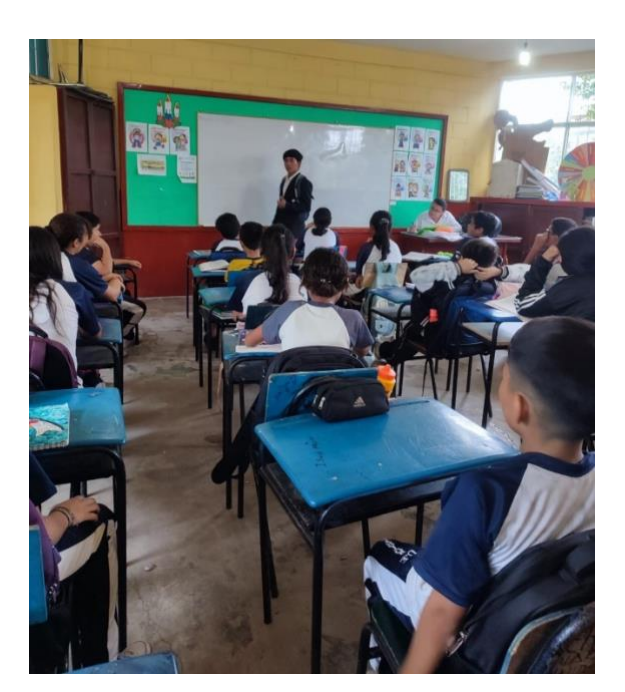

**Nota:** Encuentro con los estudiantes de octavo año de educación básica, en donde se lleva a cabo la experiencia II. **Fuente:** Elaboración propia**.**

**Figura 37** *Manejo del cubo de Merge*

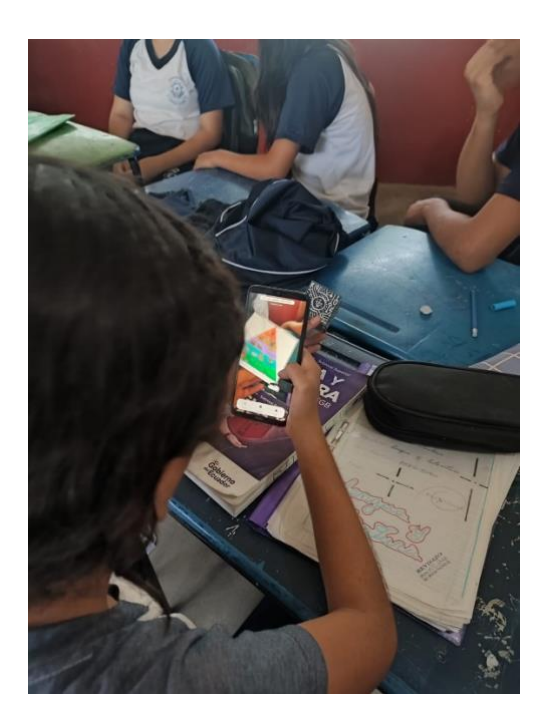

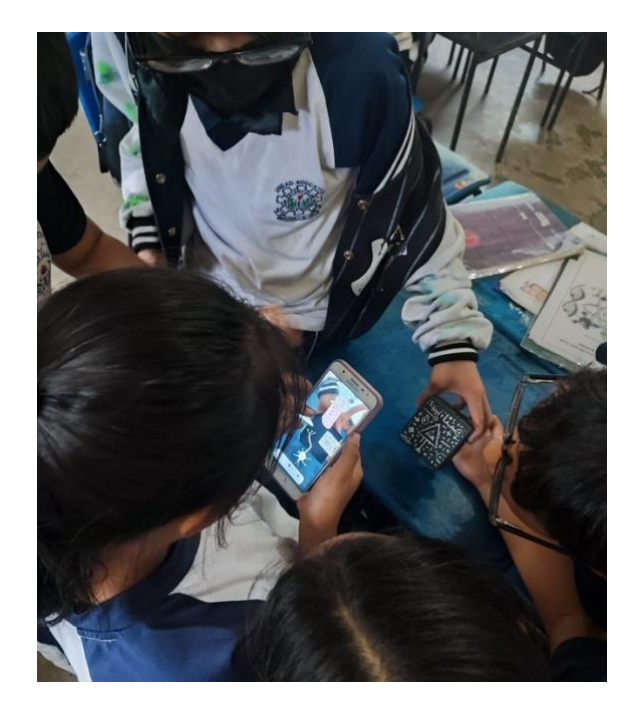

**Nota:** Uso del cubo de Merge para visualizar los objetos 3D. **Fuente:** Elaboración propia**.**

# **Figura 38**

*Presentación de objetos 3D*

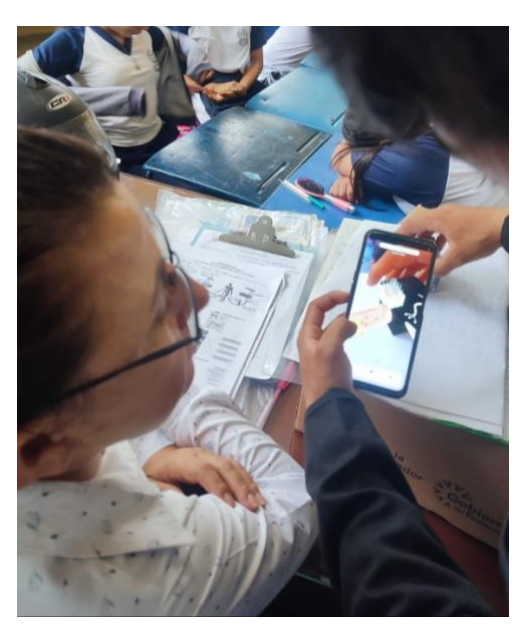

**Nota:** Presentación de objetos 3D y manejo de la plataforma Chamilo. **Fuente:** Elaboración propia**.**

**Figura 39** *Encuesta postest*

### **Banco de preguntas (PosTest)**

- $\mathbf{1}$ . Según su criterio, ¿Qué tan motivado se siente actualmente para participar en clase con la implementación del prototipo?
- □ Totalmente desmotivado
- □ Motivado
- $\Box$  Muy motivado
	- $\overline{2}$ . Si el prototipo fuese implementado ¿Cuántas veces usted participa o actúa en clase?
- $\Box$  0 1 veces
- $\Box$  2 3 veces
- $\Box$  4 o más veces
	- $\overline{3}$ . Según su criterio ¿Qué grado de dificultad considera que representa el prototipo?
- Complejo
- □ Medianamente complejo
- □ Fácil uso

**Nota:** Encuesta aplicada a los estudiantes de octavo año de educación básica después de implementar el prototipo, para la realización de la experiencia II.

**Fuente:** Elaboración propia**.**

# **Figura 40**

*Planificación*

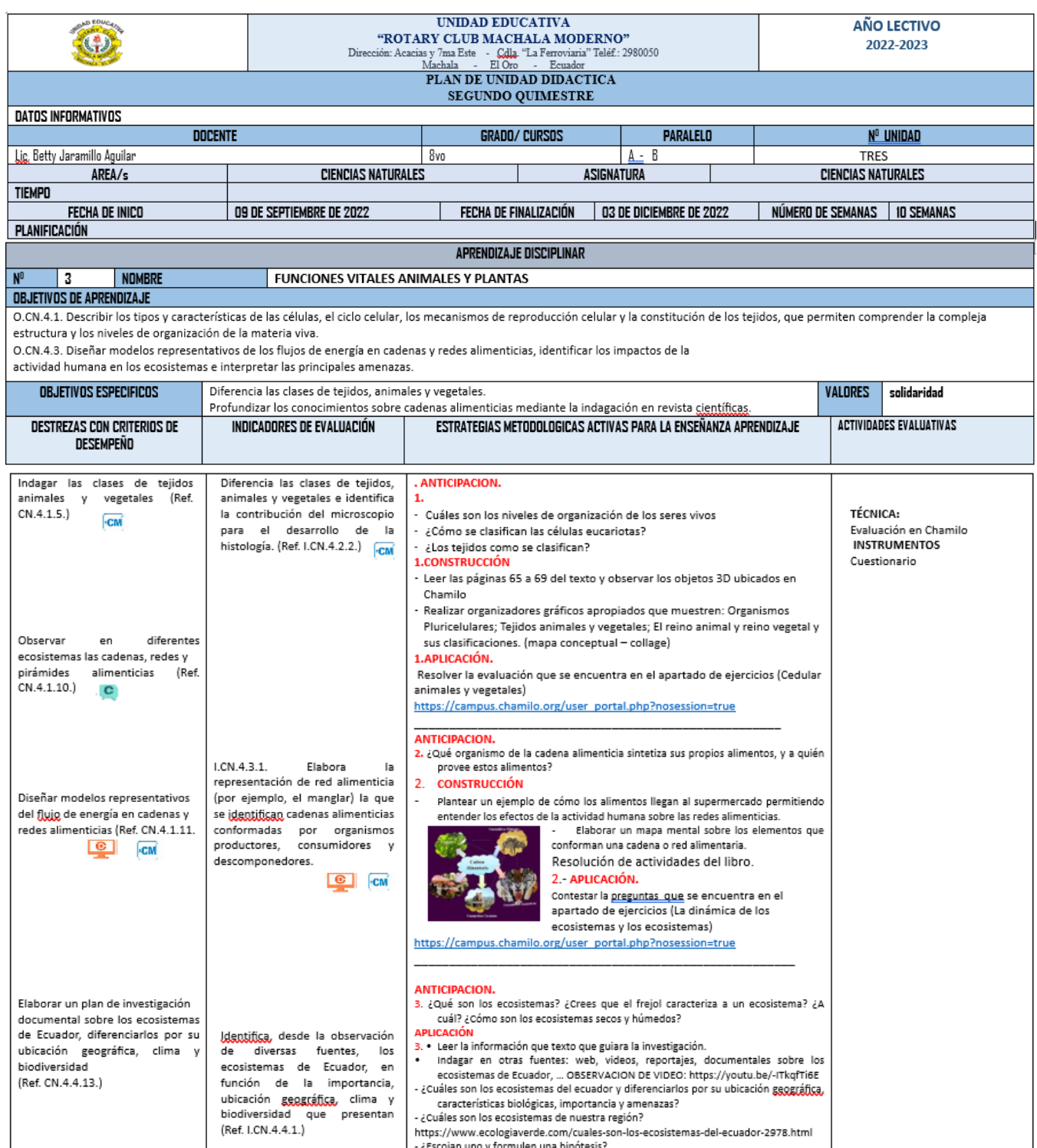

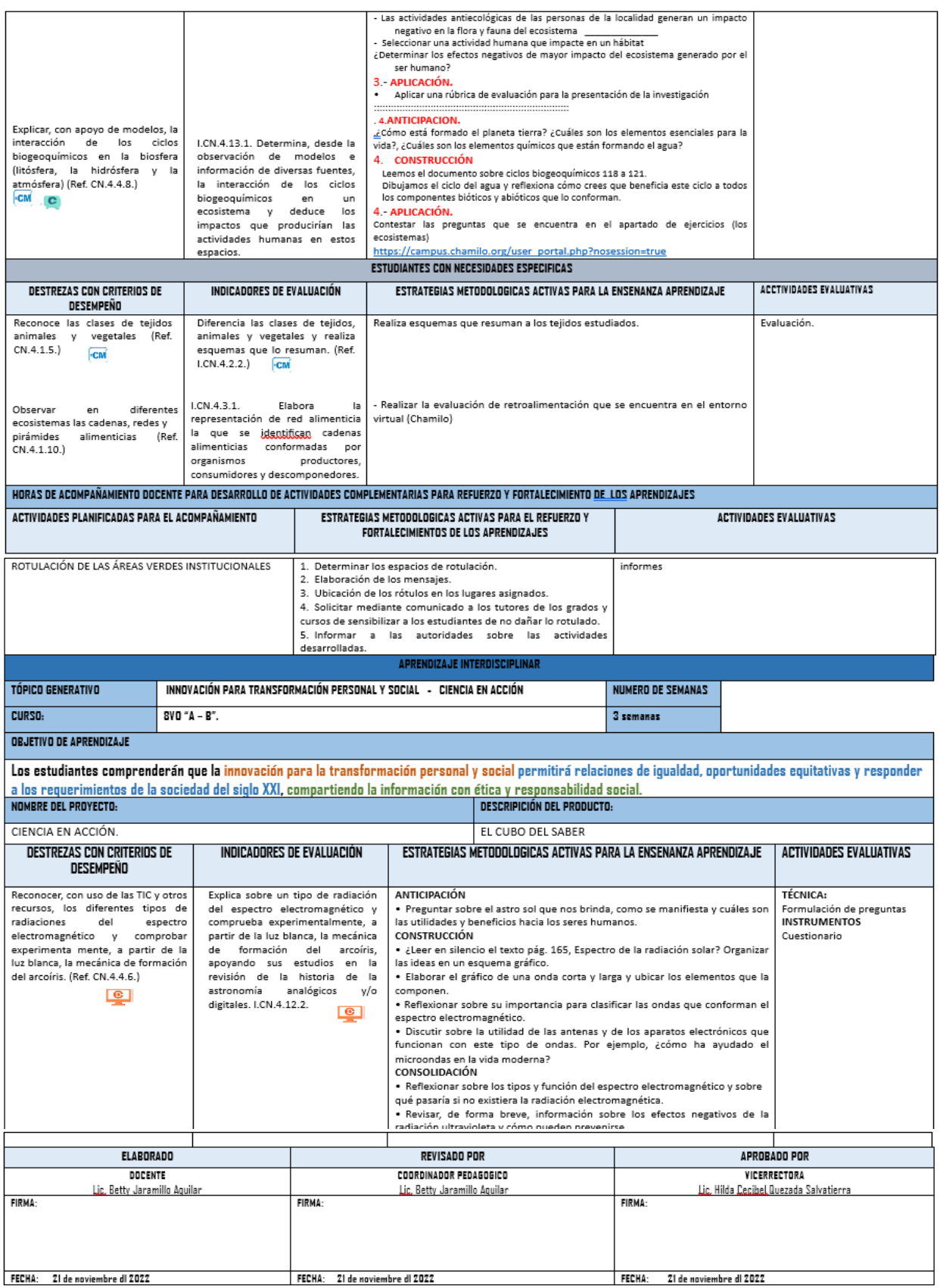

**Nota:** Planificación curricular de octavo año de educación básica correspondiente a la unidad 3, adaptando contenidos 3D.

**Fuente:** Elaboración propia**.**